# Nukleinsav alapú diagnosztikai módszerfejlesztés a molekuláris patológiában

Doktori értekezés

# **Becságh Péter**

Semmelweis Egyetem Patológiai tudományok Doktori Iskola

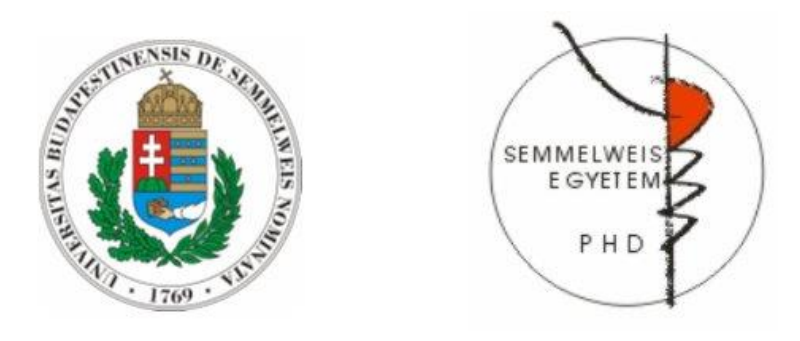

Konzulens: Dr. Rásó Erzsébet tudományos főmunkatárs, Ph.D.

Hivatalos bírálók: Dr. Tímár Botond egyetemi adjunktus, Ph.D. Dr. Kis Zoltán osztályvezető, Ph.D.

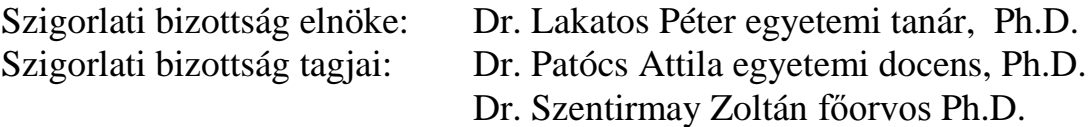

Budapest 2014

## <span id="page-1-0"></span>Tartalomjegyzék

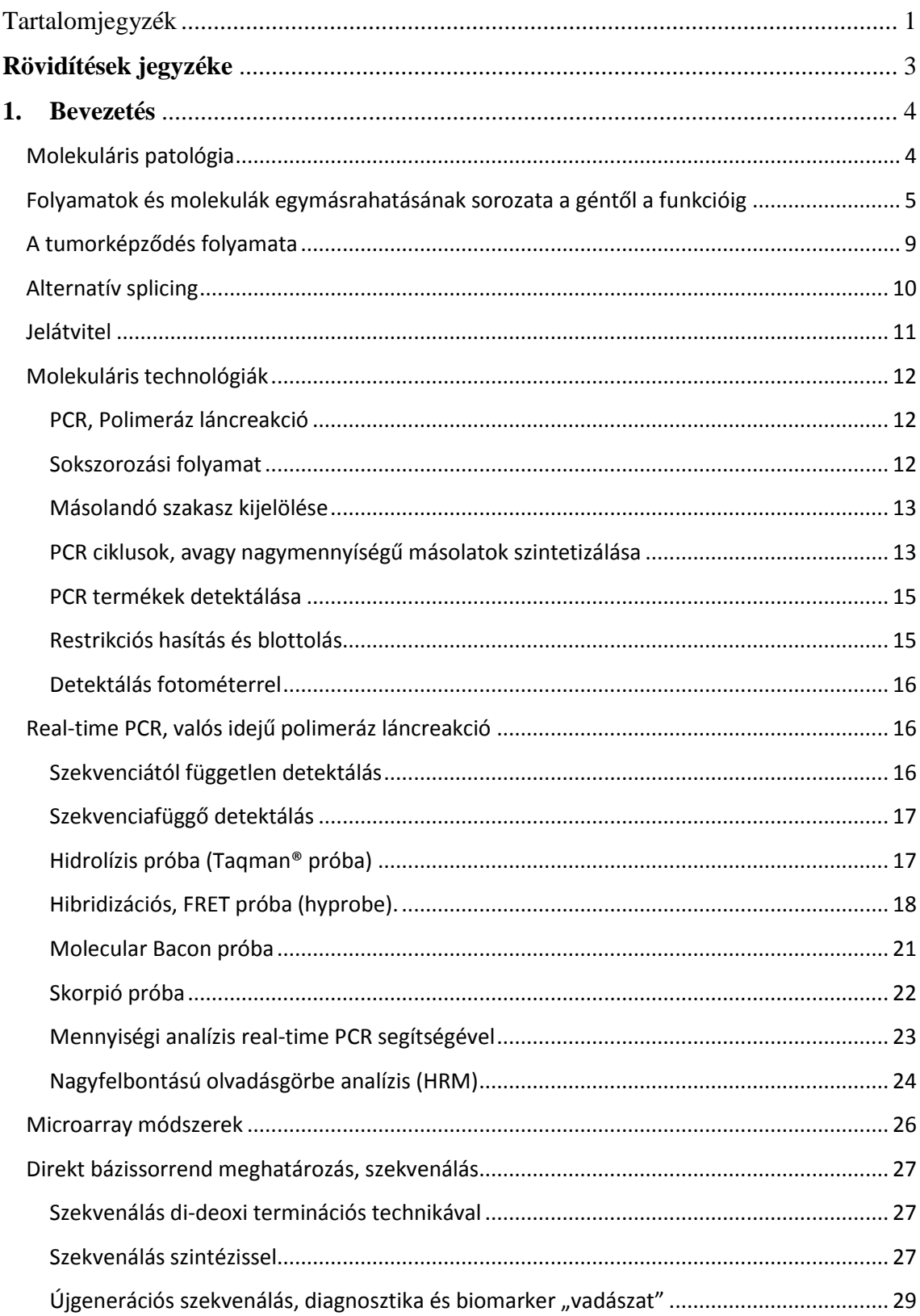

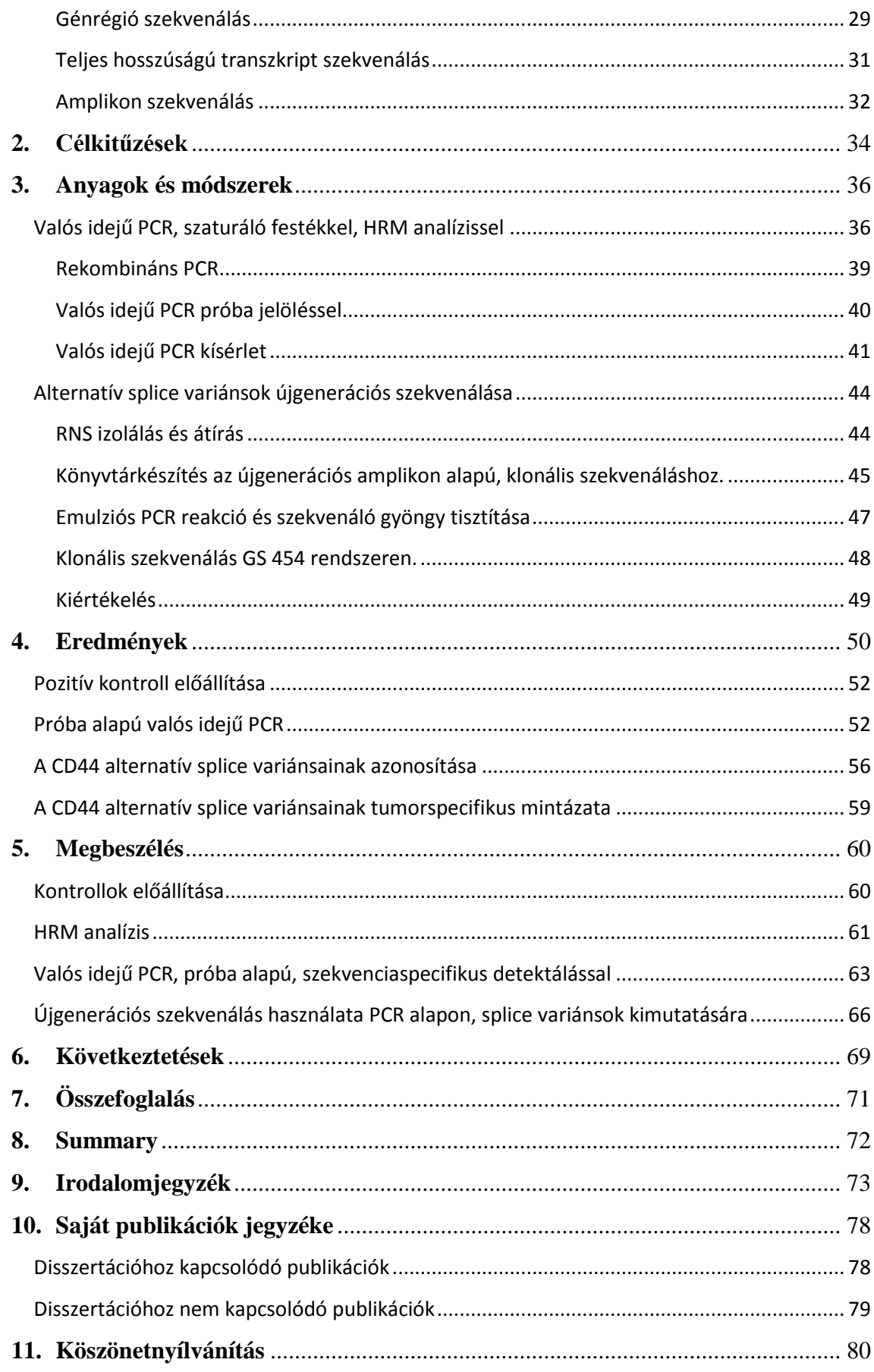

## <span id="page-3-0"></span>**Rövidítések jegyzéke**

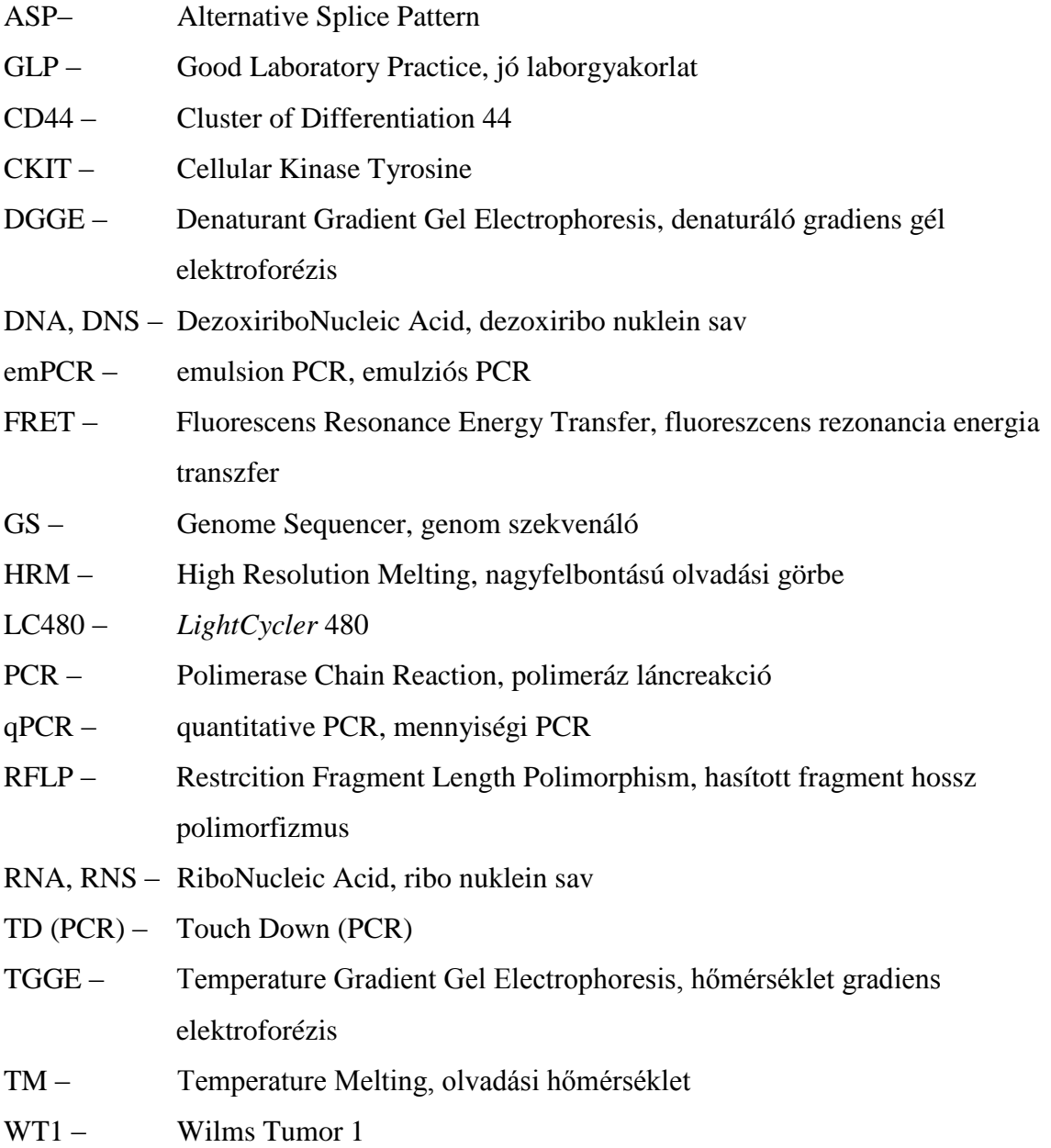

## <span id="page-4-0"></span>**1. Bevezetés**

#### <span id="page-4-1"></span>**Molekuláris patológia**

Napjainkban a patológia diagnosztikai palettájának egyre inkább szerves részévé válik a molekuláris technológiákon alapuló molekuláris patológia. A molekuláris patológia ötvözi a klasszikus szövettan és a molekuláris biológia módszereit és eszközeit. A nemrég még a molekuláris biológiai alapkutatásokat, a molekulák szintjén megvalósuló mechanizmusok feltárását célzó módszerek ma már a mindennapi patológiai gyakorlatot szolgálják. Ennek előfeltétele, hogy a vizsgálatokat szigorú szakmai kritériumoknak megfelelő sztenderd protokollok szerint kell elvégezni. A diagnosztikus, prognosztikus és terápiás molekuláris célpontontok drámai gyorsasággal növekvő száma miatt a módszerfejlesztés fontos eleme a fiatal molekuláris patológiának. Megfelelő kontroll mellet biztosítja az innovációt, a naprakész módszereket és az adott algoritmusoknak megfelelően válogat és használja a méréstechnikai eszközrendszert. Az eszközrendszeren belül, viszont már nincs helye validálás, verifikálás nélküli módosításoknak. A módszereknek leírt teljesítményi mutatókkal kell rendelkezniük és megalapozott tervezési folyamatot követően szakszerű beállítási lépéssorozaton át kerülhetnek a rutin alkalmazás kezdőpontjához. Ha már bekerültek, akkor ezekkel a teljesítményi jellemzőkkel az előírásoknak megfelelően, a méréstechnika szabályai szerint kell alkalmazni őket, egészen a kiértékelési, riportálási lépésig. A molekuláris patológiai eszköztár használatának is létezik speciális feltétel rendszere, ami a jó laborgyakorlaton (GLP), és a diagnosztikai laboratóriumok minőségbiztosítási szabályrendszerén alapul.

Jelen dolgozatban a molekuláris eszközrendszer nukleinsav alapú módszereinek beállítási lépéseivel és alkalmazási lehetőségeivel foglalkozom (1). A bevezetőben körüljárom a molekuláris patológia biológiai mintáit, a biomarkerek típusait azok elhelyezkedését és a hozzájuk kapcsolható vizsgálati eljárásokat.

A dolgozatban a biológiai információ kifejeződésének folyamatában szerepet játszó módosítási lehetőségek két szintjét emelem ki. Az első rész a genomi, azaz DNS szintű

elváltozások kimutatásának lehetőségeit mutatja be, kiemelve az eltérések jelenlétének szűrési technikáit és konkrét azonosítási módjait, valós idejű PCR technológiával. A folyamatban továbbhaladva a második rész a génkifejeződés, transzkripició szintjén megvalósuló funkciósokszorozó mechanizmus termékeinek, úgynevezett alternatív splicing által generált izoformák pontos kimutatási lehetőségeivel foglalkozik. Mindkét folyamat, a DNS módosulások és az alternatív splicing is eltérő funkcióval rendelkező variánsokhoz segíti hozzá a sejtet, így biztosítva a tumor túlélését. Fontos tehát ezeknek a szekvencia módosulatoknak a pontos kimutatása.

## <span id="page-5-0"></span>**Folyamatok és molekulák egymásrahatásának sorozata a géntől a funkcióig**

A genetikai állomány, a genom, az eukarióta szervezetekben a sejtmagon belül található, stabilizált, összetekert formában. A genomban kódolt információk egy része a fehérjemolekulák tervrajzai (1. 2. ábra). Ez az információ a lineárisan rendeződő bázissorrend. A fehérjék aminosavait kódoló bázissorrend egy meghatározott struktúrában létezik. Ez egy keret, ami az úgynevezett szabályozó régióval kezdődik, majd az aminosavakat kódoló bázishármasok következnek, szaggatva, úgynevezett exonokba rendeződve, amelyeket intronok, aminosavat nem kódoló szakaszok darabolnak. Végül a terminációs szabályozó régió zárja a keretet. Az információt hordozó DNS szakasz nem jut ki a sejtmagból, az itt található információ egy hírvivő molekula az mRNS segítségével jut ki a citoplazmába.

Az első lépés, hogy a genomot stabilizáló struktúra fellazul és hozzáférhetővé teszi a használni kívánt DNS szakaszt. Ezen a ponton fontos hatással bír a stabilizáló molekulák, a hisztonok viselkedése, a szabályozó régiók állapota, metiláltsága, a szabályozó régiók összetétele. Ezeket az állapotokat molekuláris technikákkal vizsgálhatjuk. A vizsgálat tehát érinti a szabályozó régiót, hogy megtudjuk milyen transzkripiciós faktorokra érzékeny a génünk, hogy lássuk a metiláltságtól függő potenciális aktivitást és a hiszton kötődésből adódó hozzáférhetőséget. A DNS szintű vizsgálatok önnmagukban vagy speciális előkezelést követve (metiláltság vizsgálat) a kódoló régióban az előforduló nukleotid eltéréseket mutatják ki, ezek lehetnek jellemző eltérések, polimorfizmusok és aminosav sorrendre ható mutációk, a pontszerű

eltérésektől a hosszabb szekvencia eltérésekig. Ha egy szakasz hozzáférhető, akkor elindulhat a mRNS átírás, a transzkripció folyamata.

Ha ez a másolat elkészült, akkor egy érési folyamaton megy át, ez a splicing. Az intronok kivágódnak és stabilizáló végződések keletkeznek. A kivágódások helye egy kódoló szakaszról készült másolat esetén többféle lehet. Ezek a splice-variánsok, eltérő funkciókat jelenthetnek. A sejtmagból az érett mRNS jut ki. Az adott mRNS keletkezési gyakorisága összefügg a keletkező fehérje mennyiségével, ezért ez is egy fontos diagnosztikai pont lehet, itt végzünk génexpressziós vizsgálatokat.

Mielött a sejtmagból kijutó mRNS eléri a riboszómát, még találkozhat egy csendesítő mechanizmussal, a silencing komplex hatásával. Itt hatnak a rövid, blokkoló miRNS molekulák. Ezek a molekulák specifikus gátlást fejthetnek ki az mRNS génexpresszióra. Komplementaritásuknak köszönhetően hozzátkötődnek mRNS molekulákhoz és akadályozzák vagy megszüntetik a transzlációjukat. A mikro RNS molekulák szintén a genomban kódoltak és bázissorrendjük, kombinált, összehangolt megnyilvánulásuk, összetételük, expressziós szintjük a normál nukleinsav molekulákhoz hasonlóan vizsgálhatóak. A technikák alkalmazásánál figyelembe kell vennünk rendkívüli rövidségüket. Az mRNS molekuláról a riboszóma és a tRNS molekulák dekódoló strukturájának segítségével fordítható le a nukleotid tripletekben kódolt lineáris információ szintén lineáris aminósav információra. Ez a transzláció folyamata. A keletkező éretlen polipeptidlánc a belső membránstruktúra segítségével nyeri el összehajtogatott és hasításokkal, rákötésekkel kialakuló térszerkezetét. Ezek a poszttranszlációs módosítások. Az érett fehérjemolekula jellemző felszínrészletei kimutathatóak immundiagnosztikával.

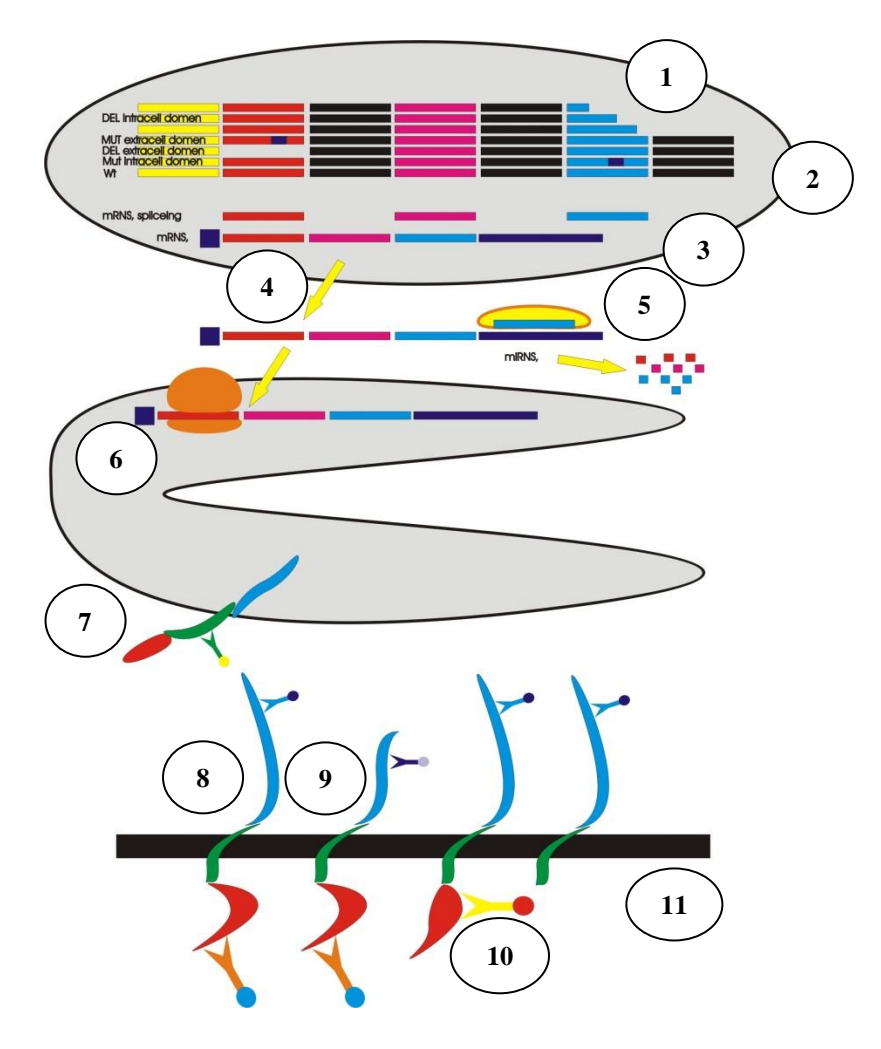

1. ábra. Vad típusú és mutált információk megnyilvánulása, vagy splicing hatása a fehérjék funkciójában és detektálhatóságában. 1. génrégió különböző módosulatai, deléciók, pontmutációk (sárga = promoter; piros, zöld, kék = exonok; fekete = intron; wt = wildtype; mut = mutáció; del = hosszabb, exon méretű, genomi szintű deléció). 2. Éretlen, mRNS molekula. 3. Exon darabok és az érett mRNS molekula. 4. Kijutás a sejtmagból a cytosol-ba. 5. Kapcsolódás a csendesítő komplexhez, silencing, mRNS degradáció. 6. Kapcsolódás a riboszóma komplexhez, transzláció. 7. Transzlációt követő módosításokon átjutott, érett fehérje molekula. 8. Vad típusú DNS szállal kódolt membránfehérje. 9. Inracelluláris domén mutációt hordozó DNS-ről expresszált módosult intracelluláris doménnel rendelkező membránfehérje. 10. Extracelluláris domén mutációt hordozó DNS-ről expresszált módosult extracelluláris doménnel rendelkező membránfehérje 11. Deléció vagy mRNS érés során bekövetkező hibás splicing következtében keletkező extracelluláris domén nélküli membránfehérje.

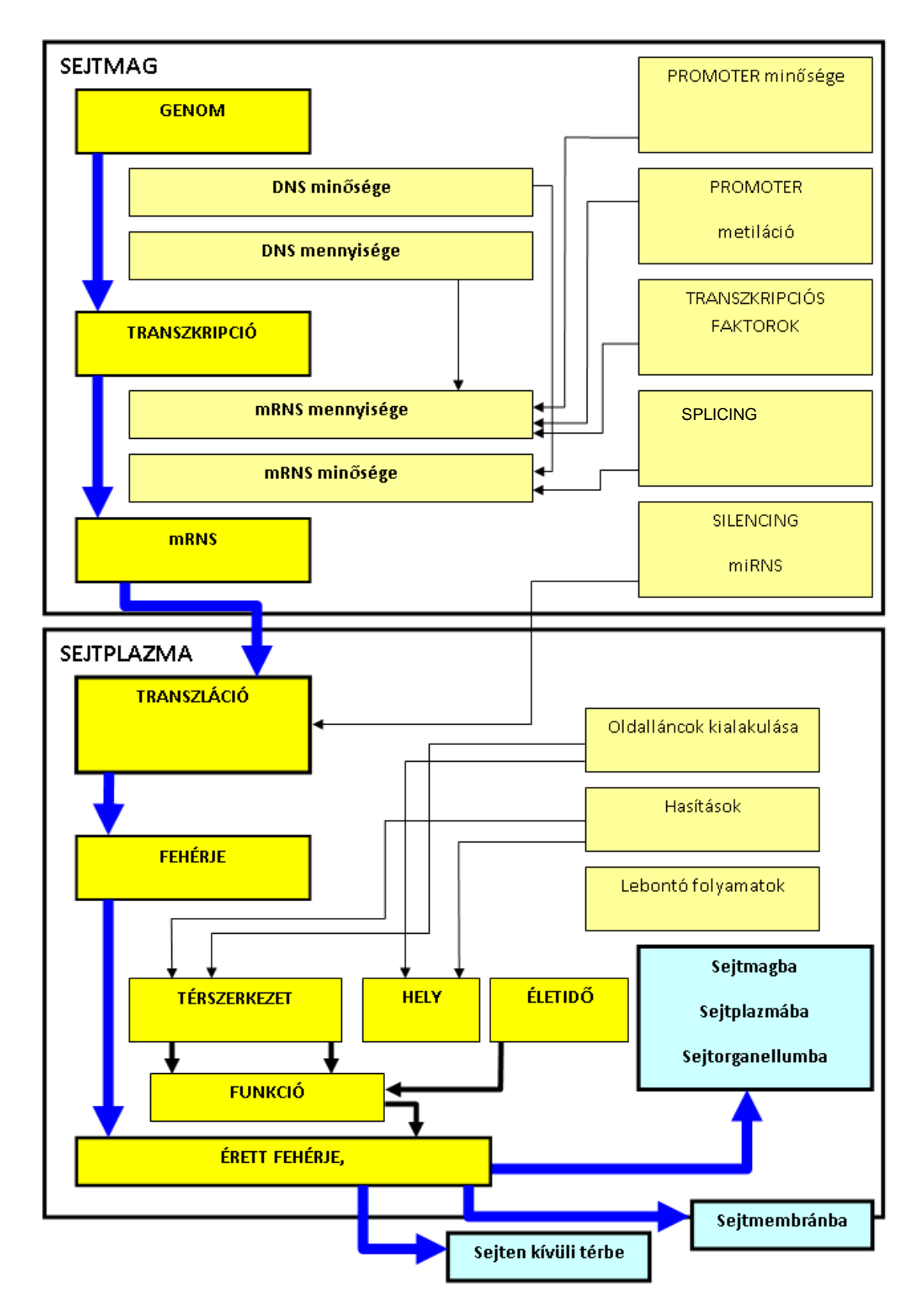

2. ábra. A géntől a funkció megjelenéséig tartó főbb lépések áttekintése.

#### <span id="page-9-0"></span>**A tumorképződés folyamata**

Weinberg és munkatársai 2000-ben hat pontban foglalták össze a tumorok főbb jellemzőit (2). Nevezetesen:

- 1. Függetlenség a növekedési faktorok jelzéseitől.
- 2. Függetlenség a növekedést gátló jelzésektől.
- 3. Végtelen osztódási képesség.
- 4. Az apoptózis kikerülésének képessége.
- 5. Az angiogenezis, érképződés folyamatos biztosítása.
- 6. Szövetekbe történő behatolás (invázió) és az áttétképzés képessége.

2011-ben a szerzők újraírták a listát és kibővítették a következőkkel (3):

- 7. Az immunrendszer hatásainak kikerülése, kiiktatása.
- 8. A gyulladási reakció jelenléte.
- 9. A genomi instabilitás fenntartása és továbbfejlődése.
- 10. Szabályozatlan metabolizmus, hypoxia és anaerob környezet jelenléte. (4)

Ez a feltételrendszer egy, az időben és térben komplexen változó molekuláris mátrix eredményeképpen jön létre, ahol az egyes molekulák módosulásai (kis- és nagyléptékű egyaránt) a pillangóeffektus következtében kihatnak a teljes rendszerre. Mivel egyes molekuláris változások (akár fiziológiás akár patológiás jellegűek) teljesen új funkciók ellátására teszik képessé az adott molekulát és ez a jelenség képezi a daganatos evolúció alapját. Jelenlegi ismereteink szerint a karcinogenezis kiindulópontja az ismert (többnyire kísérletes modellekben leírt) esetekben egy vagy két (two hit) gén megváltozása, ami a már említett pillangóhatás miatt elvezet egy genetikailag instabil utódpopulációhoz. Az e sejttömeg által képviselt variabilitás már magába hordozhatja a továbblépésre alkalmas utódsejteket is. A funkciók kódolása alapvetően a genomban, a sejt genetikai állományában történik és ezen belül szabályozott. Léteznek olyan kódolt eltérések, öröklött mutációk, variációk, amelyek növelik a tumor kialakulásának kockázatát az egyénben. A legtöbb ezek közül rejtve marad mindaddig, amíg a karcinogén hatás, ill. annak közvetett következményei blokkolásukat feloldja. Ilyen esetekben a sejt megpróbálja a lecsendesítést feloldani és a gént aktív állapotba hozni. Ez funkciónyerést eredményez, ami elsősorban az úgynevezett onkogénekre jellemző. Más esetekben a funkció eltüntetése, elnyomása a cél. Ezek a célpontok olyan

géntermékek, melyeknek ellenőrző funkciója van és akadályozzák a sejtosztódást, a tulajdonságok visszanyerését. Ezeket a géntermékeket tumorszuppresszoroknak nevezzük. Itt a funkcióvesztés a kulcsfolyamat. Ha az ellenőrzésben szerepet játszó molekulák nem hajtják végre a feladatukat, akkor bármilyen eltérés kialakulása esetén a sejt elkerülheti az apoptózist és továbbörökítheti a potenciálisan függetlenséget biztosító új tulajdonságot. Az előzőekben említett történések egy instabil genomszerveződés irányába mutatnak. A folyamat végigkísérhető a tumor kialakulásától és molekuláris profilozással az egyes állomások, lehetséges útvonalak is leírhatók. Azonosíthatók az egymást követő lépések, az, hogy hogyan követték egymást az eszközök aktiválásai, csendesítései. Ezek a genomi folyamatok, de nem ez a teljes eszközkészlet. További variációk generálódhatnak a transzkripció és a transzláció során is is. A funkció megjelenéséhez ez közelebb áll és nem igényli a genom változtatását. Hatékony eszköz lehet, akár sokszorosan eltérő funkciók kialakításához a másolt pre-mRNS target alternatív hasítási fragmentjeinek, úgynevezett "splice variánsainak" létrehozása. Ez azt eredményezi, hogy egy kódolt genomi információból, másolása során elveszhetnek részek és akár több változata is eljuthat a fehérjeszintézis állomásához, vagy RNS-ként közvetlenül a végrehajtási helyre. Kimondhatjuk, hogy egy génben kódolt termék a genom változásától függetlenül, akár egymásnak ellentmondó feladatot is végrehajthat, akár ugyanazon a sejtben, adott esetben egymástól független tulajdonságot jelenthet. Az eredeti 10-es listát biztosan kibővíthetjük az abnormális splicing jelenlétével is (5, 6).

## <span id="page-10-0"></span>**Alternatív splicing**

Az emberi genomban szerkezetileg azonosított funkciót kódoló szakaszok, gének száma nem több mint 30 ezer. A funkcionális fehérjék száma ezzel szemben egy nagyságrenddel nagyobb. A gének szerkezete is rejthet olyan kombinációt fokozó megoldást, mint az antiszenz szálon kódolás, vagy az intronba kódolás, de ezek az eszközök önnmagukban nem rendelkeznek ilyen mértékű hatással. A leghatékonyabb megoldást a funkciók sokszorozására az mRNS molekulák érési folyamatában fellépő intron kivágási és exon illesztési mechanizmus, a splicing rejti. Főbb formái az exon határ megváltozások (alternatív 5' és 3' splice site-ok), az exon kihagyások (exon scipping), az intron bennhagyások (intron retention) és exon sokszorozások. A folyamatot egy több molekulából álló komplex végzi. A komlex bonyolultságát jellemzi, hogy több mint 150 proteint és kis nukleáris RNS-eket (snRNA) tartalmaz. A splicingra intronikus és exonikus, aktiváló és csendesító szekvenciamotívumokhoz kötődő mechanizmusok hathatnak (enchancerek és silencerek). A komplex több konzervatív helyet is képes felismerni, ilyenek az exonok 5' és 3' végén taláható donor és acceptor helyek és az intronikus "branch site" valamint polipirimidin szakasz. A normál sejtekben és a tumorokban ez a mechanizmus állíthat elő teljesen más funkcionális doméneket tartalmazó fehérjetermékeket, amelyek eltérő aktivitással esetleg más lokalizációval rendelkeznek. Kérdés, hogy ez következmény vagy eszköz a tumorképződés és progresszió során. Kutatási és diagnosztikai szempontból is fontos, hogy az mRNS szintű méréseinket a splicing exonkombináló hatásának figyelembevételével tervezzük meg és hajtsuk végre.

## <span id="page-11-0"></span>**Jelátvitel**

A daganatos elváltozások mögött több genetikai eltérés együttállása figyelhető meg. Ez a gyakorlatban azt jelenti, hogy a sejtek működésében kulcsfontosságú jelátviteli molekulák nem megfelelő formában vagy mennyiségben vannak jelen. Ezek a kaszkád szerkezetű útvonalak a receptoroktól tartanak a transzkripciós faktorokig és hálózatosan kapcsolódnak, kerülőutakkal összefüggnek egymással. Ezekhez a folyamatokhoz funkcionálisan kapcsolhatók azok a hibajavító mechanizmusok, amelyek biztosítják a genetikai információ stabilitását. Az ilyen rendszerek molekulái szintén érintettek lehetnek mennyiségi és formai szempontból is. A diagnosztika fejlesztői számára ez azt jelenti, hogy fel kell térképezni a folyamatok alkotóinak hibalehetőségeit, hibamintázatokat kell azonosítani, ok okozati összefüggéseket kell a hibák mellé rendelni és ki kell választani a jól mérhető, megfelelő információt hordozó biomarkereket. A biomarker ebben az esetben egy jól jellemezhető eltérést jelent a többségi megjelenési formához képest. Egy ilyen elemző folyamatnak az eredménye egy biomarker panel. A panel megmutatja az adott kórképpel kapcsolatos kulcsmolekulákat és azok kulcs eltéréseit. Ezek a fontos eltérések, ha okok, akkor lehetnek terápiás célpontok és a terápiaválasztáshoz szükséges diagnosztikus markerek, ha okozatok, akkor lehetnek az állapot jellemzésére, pontos meghatározására használható diagnosztikus markerek. A molekuláris biológiai laboratórium célpontjai az információt hordozó makromolekulák, bárhol, bármilyen környezetben. A molekuláris genetikai laboratórium, szűkebben a nukleinsavak vizsgálatával

foglalkozik. A nukleinsavakban kódolt lineáris információ átalakul a fehérjék lineáris információjává és ez határozza meg a fehérjekomplexek térszerkezetét és így funkcióját. Ezért tágabb értelemben a molekuláris labor a nukleinsav alapú technikákon felül, rendszerint rendelkezik fehérjealapú kimutatási technológiákkal is.

#### <span id="page-12-1"></span><span id="page-12-0"></span>**Molekuláris technológiák**

#### *PCR, Polimeráz láncreakció*

A PCR (Polimerase Chain Reaction) egy kémcsőbe kényszerített, irányított DNS másolási (replikációs) folyamat, a sejtben történő replikáció rendkívül összetett folyamatának egyszerűsített változata. A PCR-nek két fontos mechanizmusa van. Az egyik maga a sokszorozási folyamat. A másik, a másolandó szakasz kijelölése.

#### <span id="page-12-2"></span>*Sokszorozási folyamat*

A folyamat lényeges alappillére az a tény, hogy a DNS függő (DNS mintát igénylő) DNS polimeráz, elkezdi a DNS másolását azon a helyen, ahol már egy kétszálú rövid szakasz kialakult. A rövid szálat meghosszabbítja, úgy, hogy az oldatban lévő nukleotid egységeket, nukleotid trifoszfátokat, egymás mellé csatolja a minta szál sorrendjének megfelelően. A megfelelőség azt jelenti, hogy adott bázissal rendelkező nukleotiddal szemben csak a komplementere kerülhet beépítésre. Ha ez megtörténik, akkor a két szemben lévő bázison keresztűl a két szál hidrogénhíddal kapcsolódik, stabilizálva a kettős DNS spirált. A DNS molekulában két kétgyűrűs és két egygyűrűs bázis fordulhat elő. A purin és pirimidin bázisok egyike három hidrogénhidat másik típusa két hidrogénhidat tud kialakítani. Térben egymással szembeni szálakon csak egy egygyűrűs és egy kétgyűrűs fér el, ugyanakkor a hidrogénhidak számának azonosnak kell lenni. Kétgyűrűs a guanin és adenin, röviden G és A, egygyűrűs a timin és a citozin, röviden T és C. Három hidrogénhidat képez párban, komplementer bázisként a G és a C és kettőt az A és T. Ez a bázispárosodás szabálya. Tökéletlen komplementaritás esetén is kialakul kötés a szembenálló bázisok között, melyeknek variációi többféle gyengébb kötéserősséget jelentenek a komplementaritáshoz képest. A polimeráz enzim fontos tulajdonsága, hogy csak az egyik irányba haladva képes hosszabbítani a szálat. Mint tudjuk, az egyszálú DNS gerince egy cukor és egy foszfát csoportokból kialakuló váz

ahol minden cukor molekuláról egy bázis lóg le. Ha kialakul a kettős szál, akkor a két cukor-foszfát váz a bázisok között kialakuló hidrogénhidakkal kapcsolódik. A két egyszálú váz azonban nem azonos irányú. A cukor 5-ös és 3-as szénatomján keresztül épül fel a cukor- foszfát gerinc. Ezért a kémiai irányt ennek megfelelően 5'-3'-nek vagy 3'-5'-nek nevezik. A polimeráz enzim csak 5'-3' irányba hosszabbítja meg a megkezdett szálat, tehát a másolandó szálon ennek fordítottján, 3'-5' irányba haladva. Összefoglalva, a másoláshoz kell az egyszálú minta DNS, rajta a szintézist indító DNS, kellenek az építőegységek, a nukleotid trifoszfátok, kell a polimeráz enzim, kétértékű ion (Mn++ vagy Mg++) és a pufferált környezet.

## <span id="page-13-0"></span>*Másolandó szakasz kijelölése*

Az élő sejtben rövid kis szálak szintetizálódnak hosszabb közöket kihagyva az egyszálú, kitekert DNS mindkét szálán. Ezt RNS polimeráz enzim végzi a segítőivel, akik kémcsőben nincsenek jelen. Erről tehát nekünk kell gondoskodnunk. Ez azért jó, mert így irányíthatjuk a másolási szakasz kijelölését. Mesterségesen legyártatjuk azokat a rövid egyszálú DNS darabokat (16 – 25 bázis), amik csak az általunk keresett szekvenciára komplementerek és mindkét oldalról határolják azt. Ez PCR célpontonként két kis molekulát jelent, egy úgynevezett forward és egy reverse oligonukleotidot, funkciója alapján elnevezve, primert. Ezek elég hosszúak ahhoz, hogy bázissorrendjük lehetőleg csak egyszer forduljon elő az egész genetikai anyagban. Ez jelenti, biztosítja a specificitást. Ha a forward primer és a reverse primer beköt a helyére, akkor ettől a két kezdőponttól kezdődik a másolás, vagyis a nukleotidok beépítése az új szálba a mintaszál és a bázsikomplementaritás alapján. A forward primer és a reverse primer a kettős szál szétcsavart komplementereire köt be, ezért egyidejüleg mindkét szál másolása megtörténik, iránya pedig ellentétes.

#### <span id="page-13-1"></span>*PCR ciklusok, avagy nagymennyíségű másolatok szintetizálása*

Ha kész van egy PCR ciklus, akkor már csak az exponenciális sokszorozás van hátra. Magas, tehát 95 C° – os hőmérsékleten a DNS kettősszálat stabilizáló hidrogénhíd kötések felbomlanak és a genetikai anyag egyszálúsodik. Következő lépésként lehűtjük az oldatot a primerek bekötési hőmérsékletére. A primerek rövid kis oligonukleotidok, 16-25 db nukleotidot és így ugyanennyi bázist tartalmaznak, hidrogénhidakkal

kialakított, kettősszálat stabilizáló kötéserősségük alacsonyabb, mint egy hosszabb DNS kettősszálé. A rövid oligonukleotidok olvadási és bekötési hőmérsékletét a bázisok számából, összetételéből és sorrendjéből ki lehet számolni és meg lehet becsülni. Ez a hőmérséklet 50 és 65 C° között található, optimalizálása a módszer specificitását adja. Tehát a 95 C° –on történő DNS minta denaturálási lépést követően a primerek bekötési, úgynevezett "annealing" hőmérsékletére hűtjük a reakcióelegyet. Fontos előrelépés volt, amikor izolálták egy hőforrásban élő baktérium polimeráz enzimjét (*Taq polimeráz*) és ezt alkalmazták. Ez az enzim tolerálta a magas denaturálási hőmérsékletet, így nem megy tönkre minden ciklusban és már nem kell a primerbekötést követően frisset adagolni. Másik előnye, hogy az optimális működési hőmérséklete 72 C° –on van, így ennek beállításával "bekapcsolható". Ennek megfelelően a primerbekötést követő inkubálási hőmérséklet a 72°C –lett. A PCR során a minta DNS-t 95°C –on egyszálúsítjuk, azaz denaturáljuk, utána lehűtjük a primerbekötés hőmérsékletére, majd 72°C–on meghosszabbítjuk a bekötött primereket és lemásoljuk a célrégiónkat. A másolt, új termék a primerrel kezdődik és addig tart, ameddig az enzim a 72°C –os hőmérsékleten eljut. Valószínűleg tovább jut ezen a szálon, mint a szemközti szálon bekötött reverse primer található. Így az első ciklus végére lesz két másolatunk, amelyek túlnyúlnak egymáson és primerrel kezdődnek. A második ciklusban ezek a másolatok is másolandó, úgynevezett "template"-ok lesznek. A különbség az, hogy ezek a szakaszok csak a beépült primerekig tartanak, így nem másolhatók tovább, a másolt termék most a forward primertől hosszabbodik az előző ciklusban beépült reverse primerig, lemásolva azt is. Ettől a ciklustól kezdve a primertől primerig tartó célrégiónk ciklusról ciklusra duplázódik, tehát exponenciálisan sokszorozódik, a primertől induló nem primerben végződő, hanem azon túlnyúló másolat pedig lineárisan képződik, ugyanis az ő minta DNS-e nem sokszorozódik.

A PCR képlete:  $N_n=N_0 x E^n$ ,  $(2 \ge E \ge 1)$ 

Ez azt jelenti, hogy " $N_0$ " kiindulási minta DNS ből "n" ciklus után N sokszorozott DNS darab lesz. Ez 30 ciklus után 10 db kiindulási DNS molekulát számolva, és a hatékonyságot, amit E vel jelöltünk, maximálisnak véve (E=2) 10 x  $2^{30}$  -on terméket eredményez, azaz 10 x 1,073,741,824, több mint tízmilliárd másolatot. Ez a nagyfokú érzékenység lehetővé teszi akár egy kópia DNS információ többmilliárdszoros

felerősítését és vizsgálatát. Ezért kiemelten fontos a nukleinsav szennyezéstől mentes munkafolyamat és munka körülmény biztosítása és betartása.

#### <span id="page-15-0"></span>*PCR termékek detektálása*

Hagyományosan a keletkező DNS molekulatermékek töltésüknél fogva elektromos erőtérben mozgathatók. Szilárd, de átjárható gélbe juttatva, feszültség hatására méret alapján vándorolnak a DNS darabok. A különböző mintákból származó termékeket külön sorokba visszük fel a gélbe mélyesztett zsebnek nevezett, öntött üregekbe. Ettől a startvonaltól indul a méret szerinti vándorlás. Ismert méretű DNS darabokat tartalmazó kontroll elegyet is viszünk fel az egyik sorba. Ezek a különböző méretű darabok egy létraszerű képet eredményeznek, ahogy szétválnak a gélben vándorlásuk során. Az ismeretlen DNS darabok, fragmentek pedig ezekhez hasonlíthatóak és azonosíthatóak. A gélben maguktól nem látszanak a nukleinsavak, ezért festeni kell őket, a szálakhoz kötődő, interkalálódó festékkel (*SYBRGreen* vagy etidium bromid). A festett gélt, gerjesztő fényt kibocsájtó asztalon (transzilluminátor, UV fénnyel gerjeszt, így veszélyes, csak védőszemüvegen át nézhető), lefényképezve archiválhatjuk.

#### <span id="page-15-1"></span>*Restrikciós hasítás és blottolás*

A PCR RFLP módszer, egy célszekvencia eltéréseit mutatja ki. Enzimatikus hasítással a felsokszorozott PCR termékben keresünk jellegzetes bázis sorrendeket. Olyan enzimet használunk, amely képes felismerni a keresett sorrendet. Ha jelen van, akkor hasítja a nukleinsav darabot és két rövid, méretében különböző termék keletkezik, míg hasítóhely hiányában nem darabolódik. Ezt a technikát több enzimmel is kombinálhatjuk. Az ilyen enzimeket restrikciós endonukleázoknak nevezzük. A darabokat gélelektroforézissel méret alapján szétválasztjuk és hosszukat vizsgáljuk (RFLP, Restriction Fragment Lenght Polimorphism). Így hasonló hasítási patterneket, mintázatokat kereshetünk. Ha célzottan adott nukleinsav szekvenciákat akarunk kimutatni, akkor az elektroforetizált termékeket vertikálisan nylon membránra visszük át (blottolás), rögzítjük és radioaktív, napjainkban, kemilumineszcens jelölésű, specifikus nukleinsav szondákkal (rövid, mesterséges, egyszálú nukleinsav) detektáljuk. Ha a vizsgálat tárgya DNS akkor az eljárás neve "southern blot", ha RNS akkor "northern blot". Ezt a technikát gyakran használják mikróbák azonosítására (rDNS), genetikai mutációk, polimorfizmusok kimutatására.

#### <span id="page-16-0"></span>*Detektálás fotométerrel*

Ha a PCR-t olyan speciális primerekkel hajtjuk végre melyeknek végeire biotin molekulát kapcsoltunk, úgy streptavidin – tormaperoxidáz konjugátummal és TMB szubsztrát alkalmazásával fotométerben is detektálhatjuk a termékeket (Roche Amplicor PCR).

#### <span id="page-16-1"></span>**Real-time PCR, valós idejű polimeráz láncreakció**

A valós idejű PCR technológia a hagyományos polimeráz enzimmel történő nukleinsav sokszorozáson felül, beépített detektoron keresztül képes nyomon követni a dúsítási folyamatot. A fluoriméter fényforrása átvilágít a reakciócsövön és gerjeszti a jelölő anyagot. A gerjesztett fény kilép a reakciócsőből és a detektor érzékelőin jelet indukál, a vezérlő program pedig kijelzi. Ez a detektálási lépés minden ciklusban megtörténik és az egymás után mért jelek kirajzolják a sokszorozási folyamatot (7, 8).

Ahhoz hogy jelet foghassunk, jelölőanyagra van szükségünk, értelemszerűen olyanra, ami a keresett terméket szelektíven jelöli. Ezt a feladatot két úton közelíthetjük meg.

## <span id="page-16-2"></span>*Szekvenciától független detektálás*

Van olyan anyag, amely csak akkor ad jelet, ha kétszálú nukleinsavhoz kötődhet. Ez nekünk megfelel, mert a PCR ciklusok során minden befejezett másolás végén fizikailag jelen vannak a kettős szálú PCR termékek. Ezek ciklusról ciklusra duplázódnak, kirajzolva egy exponenciális, szaturáló dúsítási görbét. Ennek az anyagnak a használata akkor elegendő, ha a primereink elég specificitást nyújtanak és kevés az esély melléktermék képződésére, hiszen anyagunk ezt is jelölné. Ilyen anyag a *SYBRGreen* nevű molekula. Ezt a jelölést, szekvencia független jelölésnek nevezik (3. ábra). Sajnos, ha primereink mellékterméket is generálnak, tehát nem csak a termék

szekvencia tartományát fogják közre, hanem más régiót is, esetleg egymáshoz is kötődnek, akkor a kapott görbe nem csak a céltermékünkről képződhet. Ez téves pozitivitáshoz vezethet, nem lehetünk biztosak abban, hogy a pozitív jel tényleg a mi keresett termékünkről származik. Ilyen esetben használhatunk szekvencia specifikus jelöléseket is. Ezekből a jelölésekből többféle létezik.

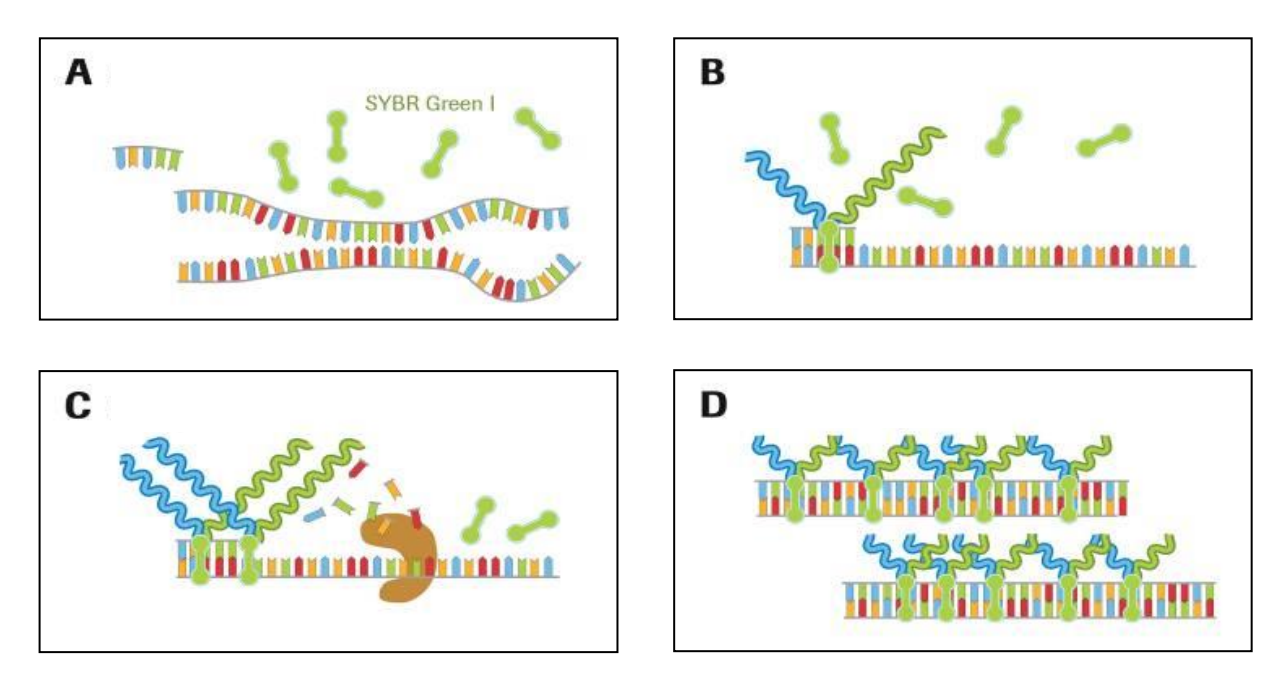

3. ábra. Szekvencia független, kettősszál specifikus jelölés működése a PCR ciklus lépései közben. A: denaturálás, B: primer bekötődés, C: lánchosszabbítás, D: lánchosszabbítás vége.

## <span id="page-17-0"></span>*Szekvenciafüggő detektálás*

Ezek a jelölések azon túl, hogy sokkal pontosabbak és megbízhatóbbak, lehetővé tesznek más típusú vizsgálatokat is. Megoldható a szekvencia eltérések, polimorfizmusok és mutációk, alternatív termékek kimutatása. Ezen vizsgálatok multiplexálhatók. azaz reakciónként több marker egyidejű vizsgálata is megoldható.

## <span id="page-17-1"></span>*Hidrolízis próba (Taqman® próba)*

A hidrolízis próba egy fluorochrom párral jelölt, egyszálú oligonukleotid molekula. A 3' vége blokkolt és nem hosszabbodik meg. Két molekula van rákötve kovalensen egymás közelében lévő nukleotidokra. A gerjeszthetőt, riportert, a párja, a quencher blokkolja, de a primerek meghosszabbításakor a polimeráz enzim nekiütközik és nukleotidról nukleotidra lebontja, így haladva tovább a másolással. Ekkor a gerjeszthető színanyag felszabadul a gátló hatás alól és bekerül az oldatba. Ahogy haladunk a ciklusokkal, a megfelelő termék képződése esetén ezek a feleslegben jelenlévő "próba" molekulák lebomlanak és arányosan több és több szabad színanyag ad jelet. Tehát csak akkor van jel, ha a próba megtalálja a neki megfelelő komplementer szekvenciát a sokszorozott termékben és beköt. Ezzel a módszerrel mennyiségi vizsgálatokat, és variáns szekvencia detektálást végezhetünk (4. ábra).

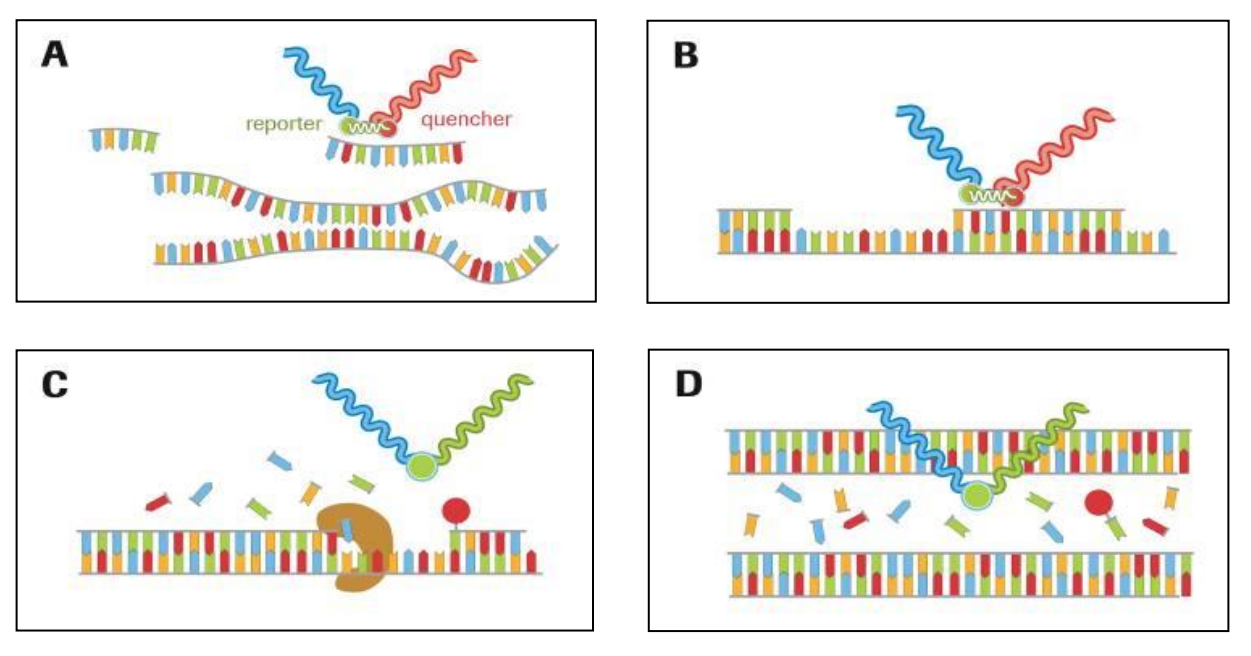

4. ábra. Szekvencia specifikus hidrolízis próba jelölés működése a PCR ciklusának lépései közben. A: denaturálás, B: primer bekötődés, C: lánchosszabbítás, D: lánchosszabbítás vége.

## <span id="page-18-0"></span>*Hibridizációs, FRET próba (hyprobe).*

Ennél a jelölésnél a két jelölőanyag fordított logikával működik, a gerjeszthető jelét nem fogjuk közvetlenül, viszont ha a párja a közelébe kerül, akkor megkapja a gerjesztett elektronokat és egy rá jellemző hullámhosszú, fluoreszcens jel formájában leadja, amit mi detektálunk. A színanyagok neve itt donor (gerjesztett) és acceptor (detektált). Az így kialakuló elektron átadási folyamatot Fluoreszencia Rezonancia Energia Transzfernek, FRET-nek nevezzük. A PCR alatt a primerek bekötésekor ezek a

próbák is bekötnek, annyian, ahány jelölhető termék van jelen. Ciklusról ciklusra növekszik a szekvencia-specifikus jel. Ez a jelölési rendszer alaphelyzetben két különálló próbával működik. A két próbát úgy tervezzük, hogy egymás mellé kössenek be. Az egyik 3' végén van egy színanyag, a mellé bekötött próba felé eső részén a másik, így kölcsönhatásba kerülhetnek. Ha mindkét próba megtalálja a specifikus kötőhelyet, akkor létrejön az energiatranszfer és detektálhatjuk a jelet (5. ábra).

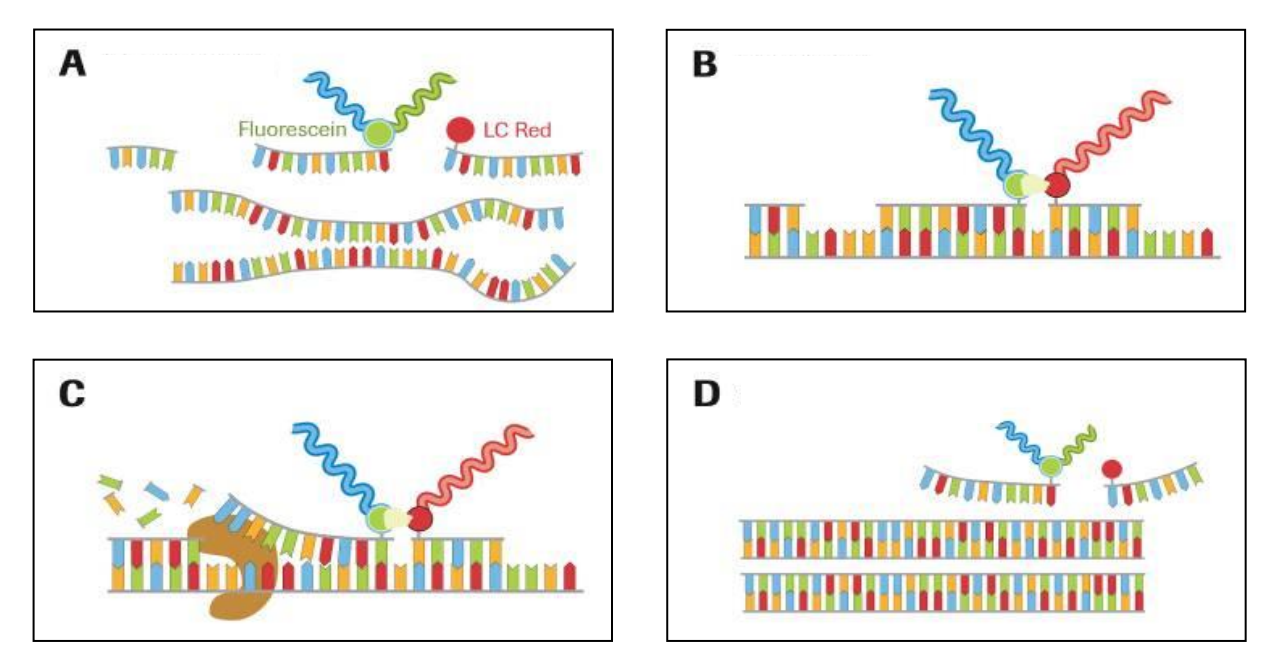

5. ábra. Szekvencia specifikus hibridizációs próbapár jelölés működése a PCR ciklusának lépései közben. A: denaturálás, B: primer bekötődés, C: lánchosszabbítás, D: lánchosszabbítás vége.

Ez a rendszer alkalmas nagypontosságú mennyiségi analízisre valamint polimorfizmusok, mutációk nagyérzékenységű multiplex kimutatására. A mutációk kimutatása úgy történik, hogy az előállított PCR terméket 95 C° –on szétolvasztjuk majd gyorsan lehűtjük 40°C hőmérsékletre. A hűtés alatt a specifikus próbák bekötnek megtervezett helyükre, egyikük lefedi a mutáció helyét. Ettől a ponttól kezdve folyamatosan gerjesztjük a fluoreszcens festéket, amely átadja elektronjait a másik színanyagnak és az magas, a PCR termékek mennyiségével arányos jelet bocsát ki. Lassan elkezdjük a hőmérséklet emelését, általában 0.05 és 0.2°C-os felbontással és továbbra is gerjesztjük a rendszert, vesszük a jelet. Amíg a bekötött próbák hidrogén kötései még tartják magukat a növekvő hőmérséklet jelenlétében, addig működik az energiatranszfer és a jelünk magasan van. Amint az egyik próba, jelen esetben a

mutáció pozíciója fölé tervezett, hidrogénhídjai felbomlanak, mert energiaszintjük alacsonyabb, mint a környezetben megemelkedett hőmérséklet, leolvad a helyéről és így megszűnik a FRET és a jel is leesik (6. ábra). Ha az úgynevezett meredekség görbét (1. derivált) felvesszük, a leolvadási görbéből és a negatív szorzatát használjuk, akkor az esés legmeredekebb hőmérsékleti pontja a derivált csúcspontja lesz. Eredményként így csúcsokat kapunk, ahol a csúcsmaximumok jelölik ki az olvadási hőmérsékletet (7. ábra). Ennek a jelölésnek a hőmérsékleti pontja az olvadáspontérték, ami függ attól, hogy a próba minden bázisával szemben a komplementere volt vagy egy eltérés, mutáció, polimorfizmus miatt egyik vagy esetleg több bázisa hidrogénhidat nem alakított ki a jelölt szállal. Ha a próba nem minden bázisa kötött be, akkor a leolvadásához kevesebb energia, azaz alacsonyabb hőmérséklet is elegendő. Egy bázis eltérés esetén az olvadáspont csökkenés a báziscsere minőségétől függően, 10 és 3 C° között változhat. Ezt kimérve meghatározható az adott minta genotípusa, mutációk és polimorfizmusok jelenléte.

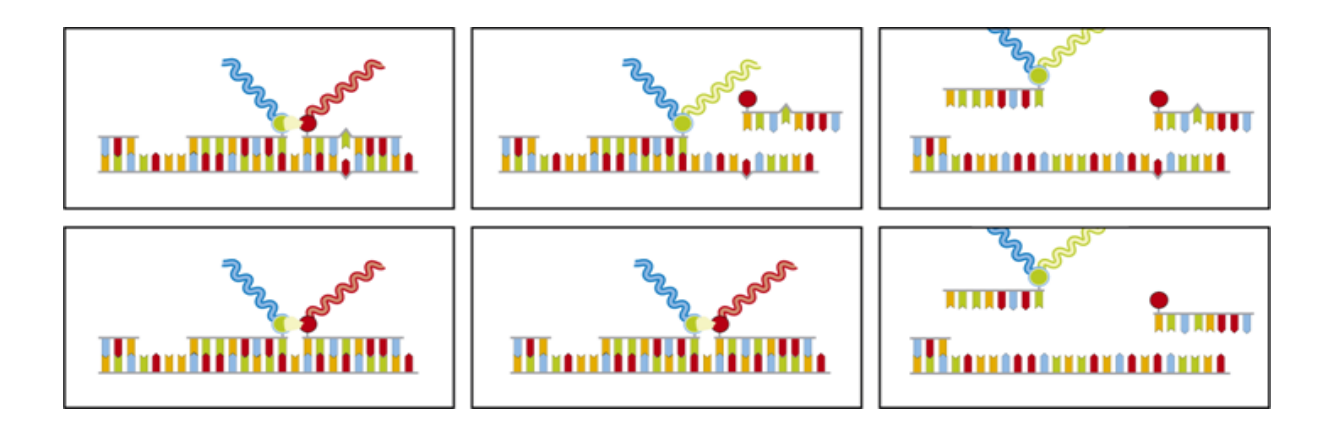

6. ábra. Szekvencia specifikus hibridizációs próbapár-jelölés működése a PCR után, olvadáspont analízis közben. A vízszintes tengelyen balról jobbra emelkedik a hőmérséklet, a színes háromszöggel jelezve. A felső ábrasor a nem tökéletesen kötődő próba leolvadását mutatja az alsó, tökéletes bekötődéshez viszonyítva.

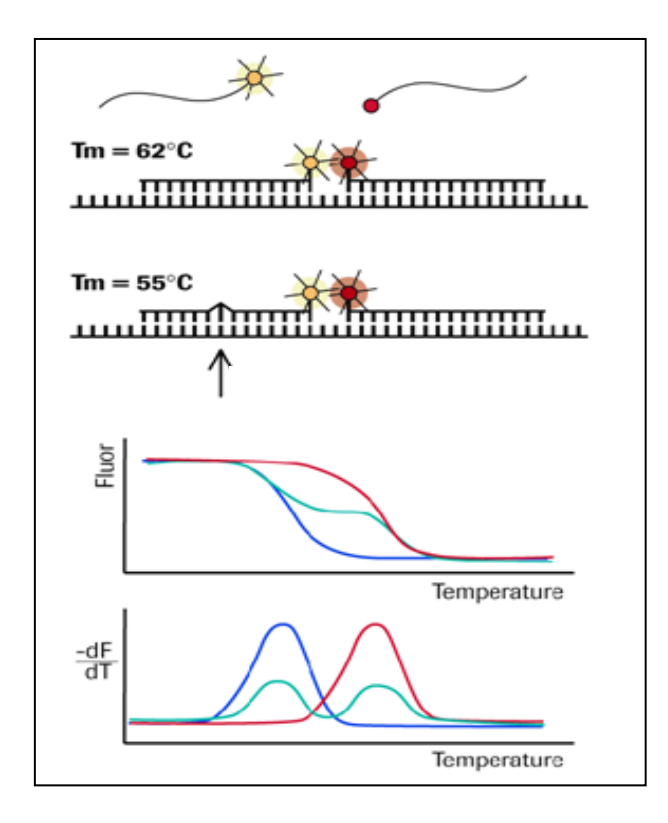

7. ábra. Olvadáspont analízis közben keletkező leolvadási görbe és annak negatív derivált görbéje, eltérés és tökéletes kötődés esetén.

## <span id="page-21-0"></span>*Molecular Bacon próba*

Ezek a jelölt próbák a *Taqman*® próbákhoz hasonlóan riporterrel és quencherrel jelöltek, de nem bomlanak le. Az oligonukleotid próba két végén, egymástól messze kapcsolódnak a színanyagok. A próba két vége komplementer egymással, így oldatban alacsony hőmérsékleten hurkot képezve kölcsönhatásba hozzák a blokkolót a gerjeszthető anyaggal, most nincs jel. Ha a két végén lévő összetapadó tartományon belűl lévő szekvencia megtalálja a PCR termékben a neki komplementer szekvenciát, akkor beköt és kiegyenesedik. A blokkoló így eltávolodik, a jel detektálható lesz.

## <span id="page-22-0"></span>*Skorpió próba*

A skorpió próba szintén hasonlóan a molecular bacon próbához hurkot képez az összetapadó végeivel közrefogva egy PCR termékszekvenciára specifikus szakaszt. Azonban ez a próba még tovább folytatódik egy kovalensen kötött PCR blokkeren keresztül egy primerrel. Tehát ez a molekula egy molecular bacon és egy primer összekapcsolt kombinációja. A primer meghosszabbodásakor a másolt szakasz komplementer a hurokban lévő szakasszal. A másolás végén ez a hurokban lévő szakasz előrekúszik és hibridizál a primer meghosszabbított PCR termékére, amelynek egyben már része is. A blokkoló anyag így eltávolodik a detektálható színanyagtól és szekvencia specifikus jelet hoz létre (8. ábra). Van olyan skorpió próba, amely nem unimolekuláris hanem két részből áll, azaz bimolekuláris. Ebben az esetben a molecular bacon szakasz nem hurokként létezik, hanem egy különálló quencher-t hordozó oligonukleotid szál tapad a maradék próba végre, még a specifikus detektáló szakasz előtt, blokkolva a reporter-t. Ha nem a mi termékünk sokszorozódik, akkor a próba felismerő szakasza nem hajlik előre és nem hibridizál, a quencher-t hordozó hurokvég vagy második próba viszont igen, kioltva a jelet.

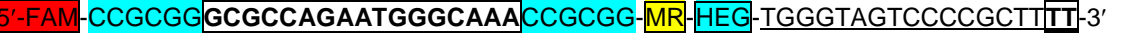

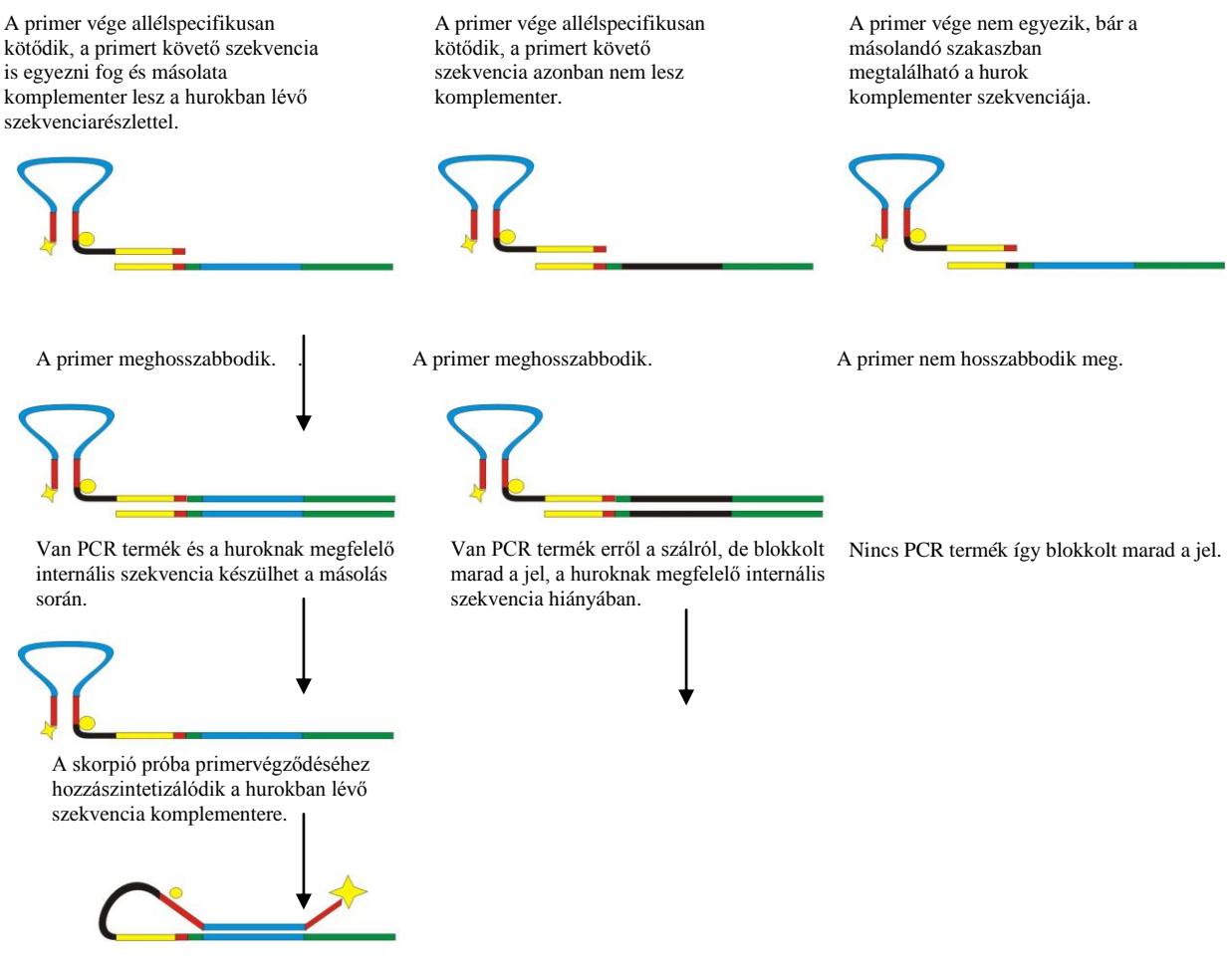

A skorpió próba hurokban lévő szekvenciája ráhibridizál a hozzászintetizálódott, neki komplementer szekvenciához. Ahogy a molekula átrendeződik, eltávolodik az internális blokker a reportertől és megjelenik a specifikus jel. Közben erre a szálra köt be a reverse primer és az enzim végig másolja ezt a szálat, visszatolva a lehibridizált molekularészletet.

8. ábra. Tipikus unimolekuláris skorpiópróba konstrukciója és működése. 5' fluorescein (FAM) dye, internalquencher (MR = methyl red), PCR blocker (HEG = hexaethylene glycol), 3'-PCR primer sequence (aláhúzott) a próba szekvencia a hurokban vastag betűvel, bekeretezve.

### <span id="page-23-0"></span>*Mennyiségi analízis real-time PCR segítségével*

A Valós-idejű PCR alkalmas mennyiségi kimutatásra, bármilyen jelöléssel. A módszer lényege, hogy a detektor nyomon követve a sokszorozás folyamatát felrajzolja minden minta kinetikus görbéjét. A detektor egy ideig nem érzékeli a jelerősséget és alapvonalat húz, de a detektálási küszöb felett már a sokszorozási görbét rajzolja. Az a pont ahol az

exponenciális sokszorozást lekövető emissziós görbe már kiemelkedik a háttérből, ciklusszámként határozható meg. Ha a minta híg, kevés célpont DNS-t tartalmaz, akkor a róla származó jelnek több duplázódásra van szüksége a detektálási küszöb áttöréséhez, ha tömény, akkor már alacsonyabb ciklusszámnál látjuk az exponenciális görbeszakasz kiemelkedését az alapvonal szintjéből. Ha vannak ismert sztenderdjeink, akkor felvehetünk egy kalibrációs összefüggést a ciklusszám értékek és a koncentrációk között. Az ismeretlen minta így a ciklusszáma alapján kvantitálható lesz (9. ábra).

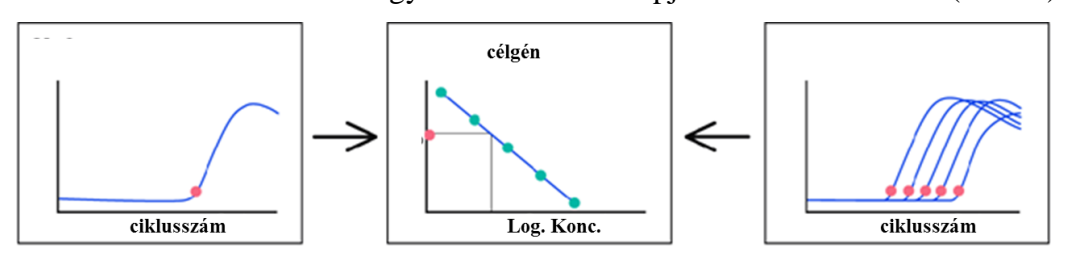

Az eredmény a relatív mennyiség = a vizsgált termék koncentrációja / a referencia koncentrációja

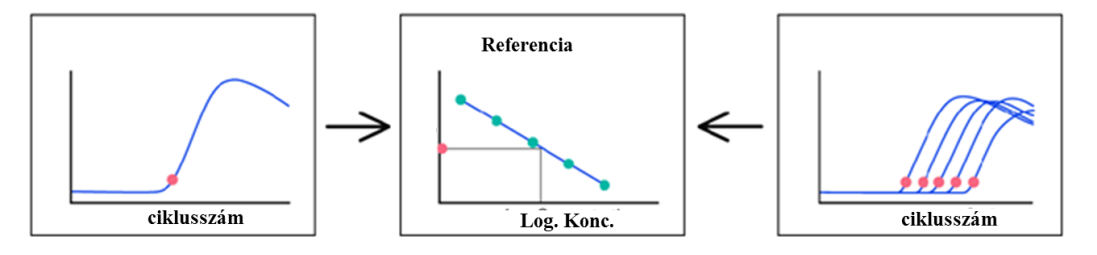

9. ábra. Relatív mennyiségi analízis ismert sztenderdekkel felvett kalibrációs összefüggés alapján, mennyiségi viszonyítási kontroll használatával.

#### <span id="page-24-0"></span>*Nagyfelbontású olvadásgörbe analízis (HRM)*

A valós idejű PCR berendezés alkalmas szekvencia eltérések szűrésére is. Abban az esetben, ha nagy mennyiségű mintával dolgozunk és feltehetően kisebb csoport tartalmaz eltérő szekvencia motívumot, akkor egy előzetes vizsgálattal szűkíthetjük a részletesen vizsgálandó minták számát. A módszer lényege, hogy a cél szekvencia terület felsokszorozását követően a PCR termékeket egy fluoreszcens anyag jelenlétében lassan felmelegítjük, közben mérjük az emittált fluoreszcenciát. Ez a speciális jelölőanyag minden kettősszálú nukleinsav molekulához hozzákötődik alacsony hőmérsékleten, tehát ez az eljárás egy nem szekvencia specifikus jelölőrendszerre épül. A kettős szálú nukleinsav molekulák hőmérséklet emelkedés hatására szétolvadnak és ennek a folyamatnak a jellege, az olvadást lekövető görbe

alakja már jellemzi a szekvenciát. Elsősorban azt tudjuk vizsgálni, hogy az adott minta eltér-e a referencia mintától. A szétolvadását lekövető görbe eltér-e a referencia szétolvadástól. A jelölő anyag azért speciális, mert úgy kötődik a kettősszálú DNS termékhez, hogy az összes kötőhelyet telíti, így az olvadási görbe szoros kapcsolatban áll az olvadási folyamattal, azaz a jel nagy pontossággal tükrözi a termodinamikai folyamatot. Meg kell különböztetnünk ezt az eljárást az olvadáspont vizsgálattól. Míg az olvadáspont analízis a leolvadás hőmérsékletét, az 50%-ban szétolvadt kettősszál hőmérsékleti pontját határozza meg, addig ebben az esetben az egész szétolvadási folyamat lefutása adja az információt. A gyakorlatban ez több olvadási görbe egymásra másolását és a pontonkénti különbség vizsgálatát jelenti. Egyértelmű, hogy pontonként csak akkor tudunk megfelelő összehasonlítást végezni, ha a görbéket azonos fázisba hozzuk. Korrigálnunk kell tehát az olvadási hőmérsékletből eredő minimális különbségeket – vízszintes eltolás - és a jelintenzitásból fakadó eltéréseket – függőleges korrekció -is. A kiértékelő program ezt meg is teszi. Az eredményünk az úgynevezett "difference plot" ahol jól látszanak a minták elkülönülő csoportjai. Alapesetben az ábra azt jelzi, mely minták azonosak és kik térnek el a referenciaszekvenciát tartalmazó kontrolltól, ám ha vannak adott eltéréseket tartalmazó kontroll sorunk, akkor az egymástól elkülönülő klasztereket azonosíthatjuk. Az alap algoritmus szerint, az azonos minták vizsgálata befejeződik, a most már bizonyítottan eltérő minták konkrét eltérései további vizsgálattal igazolhatóak.

A funkcionális állapot mérésére alkalmas eljárás, az mRNS tartalom mintázatának minőségi jellemzése és komponenseinek mennyiségi meghatározása. Ha komplex és kielégítő képet akarunk kapni, akkor ebben az esetben is igaz, hogy egy állapotot több marker együttállása határoz meg. Fontos tisztában lennünk a hatékony információnyeréshez szükséges mRNS variánsok és ennek alapján a kimutatáskor felhasznált szekvencia területek adataival. Minden génexpressziót vizsgáló eljárás fejlesztését tehát megelőzi egy olyan nagy érzékenységű kvalitatív meghatározás, ahol kinyerjük az előforduló markerek szekvencia adatait. Erre a legalkalmasabb az újgenerációs szekvenálás. Az mRNS szekvenciák pontos ismerete esetén lehetőségünk van lokalizálni a kimutatásra legalkalmasabb, specifikus területeket. Ha több változatot egy logikai eredménybe sűrítenénk be, akkor közös, magas homológiával rendelkező területet kell használnunk, ha szelektív rendszerben gondolkodunk, akkor azt a szekvencia eltérések logikailag elkülönített kimutatásával tehetjük meg. Erre a feladatra valós- idejű PCR rendszert használhatunk (9, 10, 11).

#### <span id="page-26-0"></span>**Microarray módszerek**

Microarray illetve chip módszerek egy szilárd felülethez rögzített, szabályos mátrixba rendezett és koordinátákkal meghatározható helyen mesterségesen előállított oligonukleotid molekulákat hordoznak. Ezek a 20 és 100 bázis hosszú oligonukleotidok minden rögzítési pozícióban ismert szekvenciájúak. A rögzítési felületet spot-nak nevezik. Az itt rögzített nukleinsav szondák az adott mintában található színanyaggal jelölt nukleinsav tartalom hibridizációs mintázatát vizsgálják. Ez a minta lehet a vizsgálandó sejtek mRNS tartalma és ebben az esetben a génexpresszióra kapunk eredményt, vagy PCR technikával felsokszorozott génrégió festett darabjai, mutációkimutatás céljából, esetleg teljes genom vagy genomszakaszok, összehasonlító genomanalízis, szerkezeti eltérések kimutatására. A felszínhez rögzített elfogó szonda mátrixot, vagy array-t, gyárthatják in-situ és ex-situ eljárással. Ex-situ az eljárás, ha a nukleinsav szondákat előállításukat követően rögzítjük a szilárd felülethez és in-situ, ha szintézisük a szilárd felületen zajlik. A legelterjedtebb in-situ technika a fotolitográfiás technika. Létezik elektrokémiai in-situ szintézis, inkjet technika stb. Az in-situ technikák előnye, hogy nagy denzitású felületek hozhatók létre nagy biztonsággal, automatikus vezérléssel. Ezeket a multiplex technikákat azzal a céllal fejlesztették, hogy sok információt nyerjenek egyetlen minta vizsgálatából. A sok információ sok paramétert jelent. Kutatási alkalmazásai jelentősek. Diagnosztikában más követelmények lépnek életbe. Hatóságilag tanúsított, teszt létrehozása megköveteli, hogy az eltérések kimutatása nagy biztonsággal történjen (valid legyen), így a sok ezer egyedi hibridizálás jóval kevesebb számú eltérés biztonságos kimutatását biztosítja, minimálisra csökkentve a téves szignálok mérését és így a téves eredmények kiadását.

A koncepció lényege hogy például egy diagnosztikai engedéllyel rendelkező SNP chip, egy nukleotidnyi eltérést úgy mutat ki, hogy az adott pozícióban az eltérést minden lehetséges bázisra megvizsgálja, továbbá 5' és 3' irányban 2 nukleotidnyi távolságra minden pozíciót mind a négy bázisra megmér. Ezt a DNS mindkét szálán megteszi, így egy nukleotidnyi eltérést több egyedi hibridizálási reakció- csoporttal, úgynevezett szuperblokkal határoz meg. Adott allélvariáns kimutatása tehát több száz hibridizálási reakció következménye. A rendszer így kiemelkedő biztonsággal még mindig multiplex tesztként használható.

#### <span id="page-27-0"></span>**Direkt bázissorrend meghatározás, szekvenálás**

### <span id="page-27-1"></span>*Szekvenálás di-deoxi terminációs technikával*

Ez az eljárás a legelterjedtebb direkt szekvencia meghatározó technológia, más néven Sanger szekvenálás. A mai változata kapilláris elektroforézis, és lézer detektálás segítségével azonosítja a szekvenáló PCR (cycle sequencing) reakció termékeit és így a szekvencia sorrendet. A megelőző reakció lényege, hogy a PCR reakcióhoz a kiindulási primeren és a reakció pufferen kívül speciális nukleotid keveréket adunk. Ez a keverék minden nukleotid trifoszfátot tartalmaz, de limitált mennyiségben hidroxi csoport nélküli, dideoxi nukleotid trifoszfátokat is. Ezek a speciális nukleotidok beépülésük után blokkolják a láncépítést. Ez a hatás azt eredményezi, hogy random módon, minden nukleotid pozicióban keletkezhet szintézis blokkolás és így a láncmásolási probálkozások során egy bázisos felbontásban minden fragment előállítódik a primer utáni első bázistól az adott amplikon utolsó bázisáig. Ha ezek a dideoxi nukleotidok négy különálló reakcióban szeparáltan adódnak hozzá a dNTP elegyhez, akkor négy reakció ad egy szekvenálási eredményt és egy jelölés elegendő. Ha a négy dideoxi nukleotid négy különböző színanyaggal jelölt, akkor egy reakcióban elvégezhető az analízis. Ez az eljárás egy kumulatív kromatogram képet ad (10. ábra.) a mintában lévő DNS target szekvenciáiról.

<u>hann yamna yhvisiviviyin mummunin mummunin saarinin mummunin yhvil</u> 10. ábra. C-Kit, 11-es exon szekvenálás kromatogramja.

#### <span id="page-27-2"></span>*Szekvenálás szintézissel*

Kiindulási anyagunk egy nukleinsav elegy, amit úgy sokszorozunk fel PCR technikával, hogy az egyes kiindulási mintadarabokat külön reakciótérben tartjuk, így biztosítjuk, hogy minden variáns feldúsul és külön analizálható szekvenálással. A reakciótereket úgy hozzuk létre, hogy PCR reagens oldatot emulgeálunk olajban. Vízcseppek képződnek és ezekbe kerülnek véletlenszerűen az egyszálú DNS darabok, úgynevezett szekvenáló gyöngyökre hibridizálva, komplementer szekvenciájuknál fogva. A PCR sokszorozás azonos primerszekvenciákkal történik a vizes reagens oldat cseppeken belül, lemásolva csak azt az identikus szekvenciát. Ez azt eredményezi, hogy kimutatásakor alacsony százalékban jelenlévő variáns szekvencia, ami esetleg egyetlen tumorsejtből származik, szintén meghatározható. A keletkező PCR termékek a rájuk kapcsolódó speciális gyöngyök segítségével egy gyöngyméretű üregeket tartalmazó lemezbe kerülnek. Ezek az üregek lesznek a reakcióterek a szekvenáláshoz.

A módszer DNS polimeráz enzimmel működik és szintén nukleozid trifoszfátokat épít be. A szekvenáló primer beköt az egyszálúsított, klonálisan felsokszorozott PCR termékünkre. A lánchosszabbítás folyamata adott sorrendben történő próbálgatással megy végbe. Ez azt jelenti, hogy az építőegységek nem egyszerre, keverten vannak jelen, hanem ismert sorrendben érkeznek. Tehát a reakciótérbe egyszerre csak egyféle nukleozid trifoszfát áramlik. Ha a bázisa a soron következő bázissal komplementer, akkor az enzim lehasítva a nukleozid trifoszfát pirofoszfát csoportját beépíti a nukleotidot, ha nem akkor nincs beépítés és érkezik a következő nukleozid trifoszfát. A detektáló rendszer azt figyeli, hogy adott típusú nukleozid trifoszfát beépül vagy sem. A szabad pirofoszfát csoport keletkezése jelzi, hogy a bázis megfelelő volt. A pirofoszfát csoportot és a reakcielegyben jelenlévő APS-t (adenosine 5' phosphosulfate) az ATP szulfuriláz enzim ATP-vé alakítja. Ez az ATP luciferáz enzim segítségével a luciferin oxyluciferinné alakulásához vezet és fotonkilépéssel jár. A foton kibocsátás ereje arányos a beépült nukleotidokból, közvetve származó ATP mennyiségével, így meghatározható hogy beépült-e az adott nukleotid és ha igen akkor hány darab követte egymást. A keletkező jeleket a lemez üregeinek poziciójához rendeli a berendezés meghatározva az ott szekvenált identikus darab bázissorrendjét.

Szekvencia eltérések detektálása egy mintában sok, egyedileg felsokszorozott szekvenált termék azonosításával.

Az eltérések %-os jelenlétét és egyenkénti mintázatát meg lehet határozni. Példa erre az EGF receptorfehérjéjét kódoló génrégió eltéréseinek, mutációinak nagyérzékenységű és pontos meghatározása.

## <span id="page-29-0"></span>*Újgenerációs szekvenálás, diagnosztika és biomarker "vadászat"*

Az újgenerációs szekvenálás alapja, hogy egymással párhuzamosan, egy időben több szekvencia meghatározás zajlik és eredményként több szekvencia meghatározás konszenzusát kapjuk. A célpontunktól függően eltérő lehetőségeket biztosít a laboratóriumi munkában. A diagnosztika szempontjából használhatjuk módszerfejlesztésnél, nagyobb genetikai területek elemzésére, de célzott és fókuszált vizsgálatok biomarker panelbe szerkesztett mérését is végrehajthatjuk vele.

Az újgenerációs szekvenáló berendezések nagy kapacitása tehát használható egyben, egy nagyobb feladat elvégzésére, mint a teljes genomtartalom meghatározására, de a kapacitás osztható és hozzárendelhető több és érzékenyebb, pontosabb vagy fókuszáltabb egyedi vizsgálat végrehajtásához. Minden szekvencia leolvasást azonosíthatunk a szálhoz kapcsolt mesterséges azonosító sorrenddel. Ez egy oligonukleotid sorrend, amire megtanítjuk a gép elemző programját. Adott mintához adott sorrendet rendelünk. Jellemzően 10 bázist használnak, de 4-5 bázis is elegendő egy minta azonosítására. A mérés során a fragmentek fizikailag elkeveredve helyezkednek el, de a kiértékelő program szétválogatja az eredményeket az egyedi mintaazonosítók alapján. Hogyan képzelhetjük el ezeket a feladatokat és azok elvégzésének módjait?

## <span id="page-29-1"></span>*Génrégió szekvenálás*

Tipikus feladat a biomarkereket kódoló génszakasz részletes elemzése. Kiváncsiak vagyunk arra, hogy a biomarkerünk állapotát milyen "tervezési" azaz DNS-ben kódolt szekvencia eltérés eredményezi. Általában van sejtésünk, de a kód bárhol a molekula kódoló régiójában eltérhet. Lesznek olyan eltérések, amelyek nem okoznak szerkezeti változást és lesznek különböző gyakorisággal előforduló, a felépítésre ható eltérések. A technológia szempontjából azonban tágabban értelmezhetjük ezt a feladatot. Minden olyan genetikai területet, ami több tízezer bázis hossztól egészen a több tíz milliós nagyságrendig terjed, hasonló technológiai lépésekkel vizsgálhatunk. Ezek a területek, lehetnek összefüggő területek, például komplett kromoszómák vagy kromoszóma régiók és lehetnek daraboltak, például az összes kódoló szakasz, azaz az exonok elegye.

Az első lépés a célterület preparatív kinyerése a háttérből. Erre a feladatra hosszú PCR reakciók termékeinek elegyét vagy egy új technológiát, a mikroarray-el vagy elfogó próba rendszerrel történő régiókiszedést alkalmazzuk.

A mintánk régiószekvenálás esetén, a területeket felsokszorozó hosszú PCR termékek elegye, vagy az izolált nukleinsav. A berendezés nem képes egyben meghatározni ilyen hosszú nukleinsav molekulákat, ezért a mintákat 400 és 1000 bázis hosszú darabokra tördeljük. Ezek a darabok a fizikai tördelés miatt a teljes genetikai állomány véletlenszerű képviselői, az izolált nukleinsav mennységétől függően, magas ismétlődéssel. Ez azt jelenti, hogy egy adott terület több darab molekulán, más és más összefüggésben szerepel. A rendszer ezeket a darabokat szekvenálja meg, de természetesen, ha a darabokból kiszedjük a minket érdeklő régiókat, akkor ezt a szűkebb területet. A megszekvenált darabokat a kiértékelő program segítségével, az átfedések mentén összeépítjük és így folytonosan és összefüggően visszakapjuk az eredeti terület sorrendjét. Ha a berendezésünk hosszú fragmenteket képes szekvenálni (több mint 250 bázis) akkor hatékonyan és nagy pontossággal tudunk építkezni. Ha a mintánk az adott területen heterogén, anyai apai allél, vagy alternatív klón jelenléte miatt, akkor az eltérések egy szálon jelenlévő kombinációit is igazolhatjuk. (11. ábra).

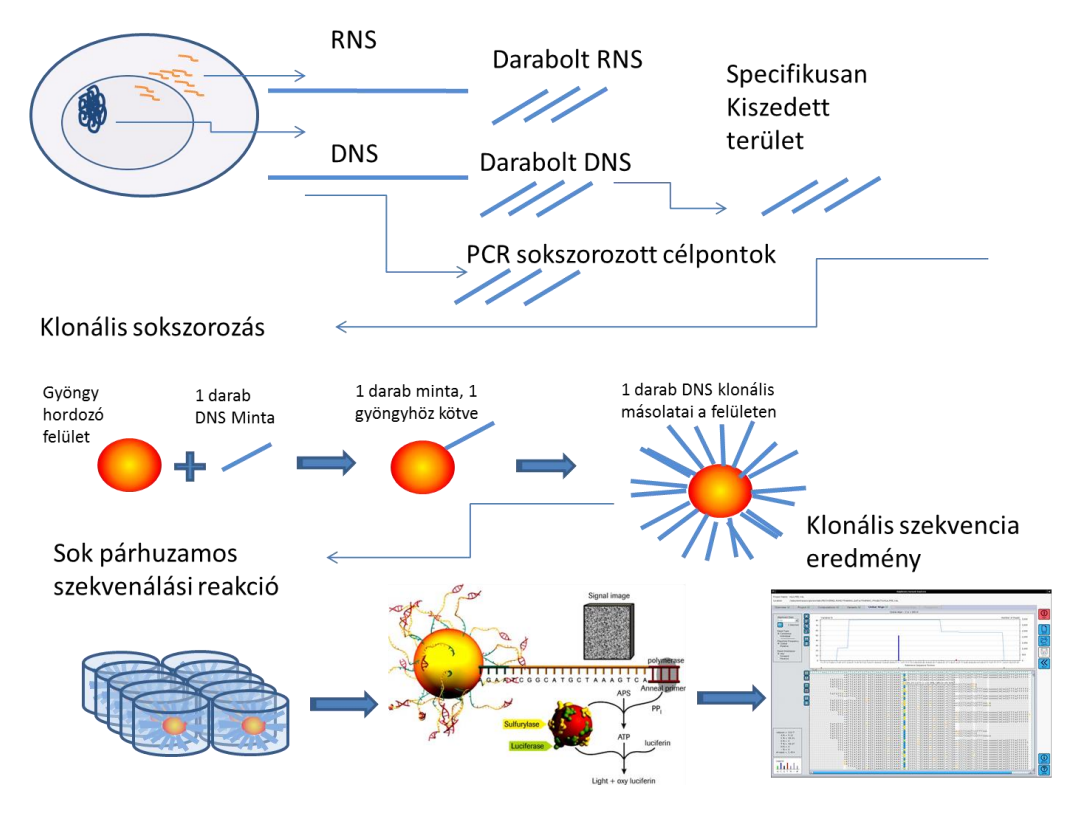

## 11. ábra. Újgenerációs szekvenálás folyamata (Roche 454 technológia).

Génrégió szekvenálásra egy jellemző példa az úgynevezett Cancer Panel szekvenálás. A módszer 1351 kódoló szakasz, azaz exon területet vizsgál 75 rákos folyamatban szerepet játszó génből. A visszaszekvenált terület nagysága 541,754 bp. Az érintett gének a következők. : ABL1, AKT2, ALK, APC, ATM, BAX, BCL2, BCL6, BLM, BMPR1A, BRAF, RCA1, BRCA2, CDKN2A, CTNNB1, EGFR, EPHB2, ERBB2, EWSR1, FANCA, FANCC, FANCD2, FANCE, FANCF, FANCG, FAS, FBXW7, FES, FGFR1, FGFR2, FGFR3, FLT3, FLT4, FOXO1, FOXO3, GLI1, HMGA2, TLX1, TLX3, HOXA11, HOXA9, HOXC13, HOXD11, HOXD13, JAK2, KIT, KRAS, MAP2K4, MDM2, MECOM, MEN1, MET, MLL, NOTCH1, NRAS, NTRK1, NTRK3, PDGFB, PDGFRA, PDGFRB, PIK3CA, PTEN, RB1, RET, RUNX1, SMAD2, SMAD4, STK11, TGFBR1, TGFBR2, TP53, TSC1, TSC2, VHL, WTIP. Ezeknek a génterületeknek az együttes vizsgálata, hagyományos módszerrel igen megterhelő mind anyagilag mind szakmailag. Egy ilyen módszer kiválóan alkalmas a különböző tumorok, különböző állapotaiban jelenlévő klonális eltéréseinek azonosítására (12, 13, 14). A kapott eredmények alapján a panel tartalma, tehát a vizsgált biomarkerek kombinációja, a panel mérete változtatható és szűkíthető. A szükséges érzékenységek beállíthatóak a kívánt értékre, ami azt jelenti, ha egy markerben előforduló pontmutációt például 1% alatt is szeretnénk nagy biztonsággal kimutatni, akkor ez egyszerűen kivitelezhető. A rendelkezésre álló nagy mennyiségű ismételt szekvencia leolvasások tetszőleges mértékben allokálhatóak a markerekre. Minél több leolvasás fedi az adott területet, annál mélyebbre mehetünk a variációk keresésében. Az előző példánál maradva, egy 1%-os, nagy biztonságú variáns kimutatás 5000 leolvasást igényel, egy 10% -os érzékenység csak 500-at. Az érzékenység növelése csökkenti a mérhető markerek és minták számát, hiszen a kapacitás másképp oszlik el. A rendszer így hatékonyan támogatja a diagnosztikai módszerfejlesztést, illetve validálást követően maga is alkalmas megfelelően összeválogatott panelek diagnosztikai vizsgálatára.

## <span id="page-31-0"></span>*Teljes hosszúságú transzkript szekvenálás*

Kiindulási anyagunk lehet a megnyilvánuló funkciókat tükröző, izolált mRNS tartalom is. Természetesen ezt a kinyert mRNS-t, cDNS átírást követően irányítjuk a

munkafolyamatba. Hasonlóan a genom és génrégió szekvenáláshoz, itt is darabolnunk kell, hiszen a transzkriptek jelentős mennyisége hosszabb, mint a leolvasási hossz kétszerese. Különbség, hogy az alternatív exon illesztés, a splicing miatt, az egyedi sejtekben, többféle folytonos szekvencia változatot is találhatunk (15). Az elemző program most úgynevezett izotigeket hoz létre. Ezeknek a folytonos szekvenciáknak az összessége bizonyítja, hogy egy adott transzkriptom esetén, az adott mintában milyen exon kombinációk fordulhatnak elő. Az eredményünknek része, hogy ezzel a módszerrel pontos szekvencia információt szerzünk a további, célzott, például valósidejű PCR panel tervezéséhez. Felvehetünk egy állapot függő transzkript profilt, ami qualitatív, illetve szemiquantitatív eredmény, azonban megmutatja, hogy milyen transzkriptek milyen arányban kötődnek az adott állapothoz.

### <span id="page-32-0"></span>*Amplikon szekvenálás*

Ha a vizsgált genomi terület fokuszált és területileg kezelhető méretű, akkor PCR segítségével, kb 300 és 1000 bázis hosszú termékekből összeállítható a minta. Ezt nevezzük amplikon szekvenálásnak. Amplikonszekvenálásnál a rendszerünk érzékenyebb, hiszen előzetes sokszorozást követően lépünk a technológiai folyamatba. Az egyes PCR termékek között viszont a sokszorozási reakció eltolhatja az arányokat, ezért ez az alkalmazás pontos tervezést és beállítást igényel. Akkor tudjuk megvalósítani ezt a feladatot, ha a rendszerünk a PCR termékhez hasonló hosszúságú nukleinsav molekulákat, egyben tud meghatározni. Ez azért alapfeltétel, mert a PCR termékünk egy szekvencia elegy. Elegye a az adott mintából kinyert, adott primerpárral körülhatárolt és felsokszorozott szekvencia variációknak. Jó példa erre egy olyan szolid tumor minta, ahol a tumoros sejtek több klónja is jelen van, a normál sejtpopulációk mellett. Ha egy ilyen mintából például a k-ras gén 12-es 13-as aminosavakat meghatározó 6 nukleotidját átívelő PCR termékét vizsgáljuk, akkor nagy valószínűséggel a normál sorrendtől eltérő kombinációkat is találunk. Ha ezt a PCR terméket hagyományos szekvenálási eljárással (Sanger szekvenálás) vizsgáljuk, akkor az eredményűl kapott nukleinsav sorrendjét és a lehetséges variációkat minden nukleotid pozícióban a jelenlét százalékának arányában, kb 20% érzékenységgel, vegyítve ábrázolja. Nem kapunk információt arról, hogy ezek az eltérések milyen sorrend variációkból adódtak, azaz milyen sorrend kombinációk léteznek. Az

újgenerációs amplikon szekvenálás, amit ebben az esetben hívhatunk klonális szekvenálásnak is, több párhuzamos szekvenálási reakciót hajt végre az adott PCR termék elegyből (16 -21) és ráadásul minden szekvencia egyetlen nukleinsav darab, azaz egyetlen PCR termék darabról keletkezik. Ha egy PCR terméket 1000 darab egyedi sorrend határoz meg, akkor láthatjuk a konkrét klónok sorrendjeit és azok arányát. Statisztikailag úgy számolunk, hogy egy variáns biztos meghatározását 20-50 darab azonos eredmény már biztosítja, így 1000 párhuzamos szekvenálás 5% alatt is azonosít variánsokat. Itt is igaz, hogy beállíthatunk 100 meghatározást, ami 50% jelenlétet mutat ki nagy biztonsággal és használhatunk 5000 darabot, ami 1% alatt is detektál.

#### <span id="page-34-0"></span>**2. Célkitűzések**

A molekuláris biológiai kutatások és a molekuláris patológia diagnosztikai algoritmusában egyaránt fontos szerepe van a nukleinsav sorrend eltérései pontos kimutatásának. Ez a feladat genomi és transzkriptomikai szinten is fennáll. Kétségtelen, hogy minden, az e változásokhoz kapcsolható biológiai/orvoslással kapcsolatos következtetést csakis és kizárólag akkor vonhatunk le teljes (vagy azt megközelítő) bizonyossággal, ha a vizsgálati módszerek és eszközök az elvárható legnagyobb pontossággal adják meg a megfelelően feltett kérdésünkre a választ. Azt is figyelembe kell vennünk, hogy számos ilyen kérdést csak igen nagyszámú minta alapján nyert mérési eredmény statisztikai kiértékelése alapján tudunk megválaszolni, amely technikailag a felhasználó szintjén könnyen kivitelezhető, de nagyon megbízható méréseket igényel. Ennél fogva a molekuláris biológiai/patológiai kutatások és az esetek egy jelentős hányadában erre alapozott diagnosztikus munkák kevésbé látványos, de kétségtelenül fundamentális része a metodika kidolgozása. Munkám során DNS és mRNS szinten vizsgáltam két olyan alapvető problémát, amelyek közül az egyik már napi rutin szintjén is megoldást igényel, míg a második, bár még a kutatás stádiumában van, de napról napra nyilvánvalóbbá válik, hogy hamarosan szerepet kap a mindennapi orvoslásban is.

- Genomi szinten felmerülő kérdés és igény a DNS báziscseréinek (SNP/mutáció) és kisebb léptékű delécióinak egy rendszerben történő screenelése nagyobb számú mintán nagy megbízhatósággal. Számos bevezetett módszer párhuzamos vizsgálatát végeztem el egy olyan modellen, amely erre optimálisnak bizonyult. Nevezetesen a humán C-Kit gén 11-es exonján (22), amely érdekes (de nem egyedülálló módon) egy rövid tartományban felvonultatja az egyszeri nukleotid cserék, tripletkiesések és rövidebb hosszabb deléciók egész sorát, melyek ideálisak a technika tesztelésére.
- Az mRNS szintű munkában adott molekula alternatív splice variánsainak azonosítására alkalmas eljárások kidolgozása volt a cél. A modellként szolgáló molekula a humán CD44 volt, amelynek a variábilis régiójában található 10 variábilis exon potenciálisan több száz izoforma megjelenését teszi lehetővé. Célkitűzésem volt, hogy az izoformák azonosítására kialakított, az újgenerációs

szekvenáláson alapuló módszer kidolgozásával a humán melanómák és kolorektális tumorok esetén segítsem eldönteni, hogy létezik-e tumortípusspecifikus CD44 splice-mintázat és ha igen annak melyek az adott tumortípusra jellemző izoformái (tumorspecifikus izoforma lajstrom generálása).
## **3. Anyagok és módszerek**

#### **Valós idejű PCR, szaturáló festékkel, HRM analízissel**

A munka során alkalmazott módszerek mind PCR-en alapuló technikák voltak. A C-Kit gén 11-es exonjának rendkívül változékony eltéréseit úgynevezett nagy felbontású olvadás görbe analízissel valósítottam meg (High Resolution Melting Curve Analysis, HRM). Ez a módszer egy valós idejű PCR technika, speciális jelölési és kiértékelési módszerrel egybekötve. A módszer egy nukleinsav eltérés szűrő módszer, hasonlóan a korábban használt denaturáló gradiens gélelektroforézises technikákhoz (Denaturing Gradient Gel Electroforesis, DGGE).

A módszer beállításához az ismert variánsokat egymás alá illesztettem a bio-edit program segítségével. Az illesztés célja a primer pozíciók ideális helyzetének azonosítása volt, mind az intronikus helyzetük, mind az optimális termék méretének biztosítása miatt (12. ábra).

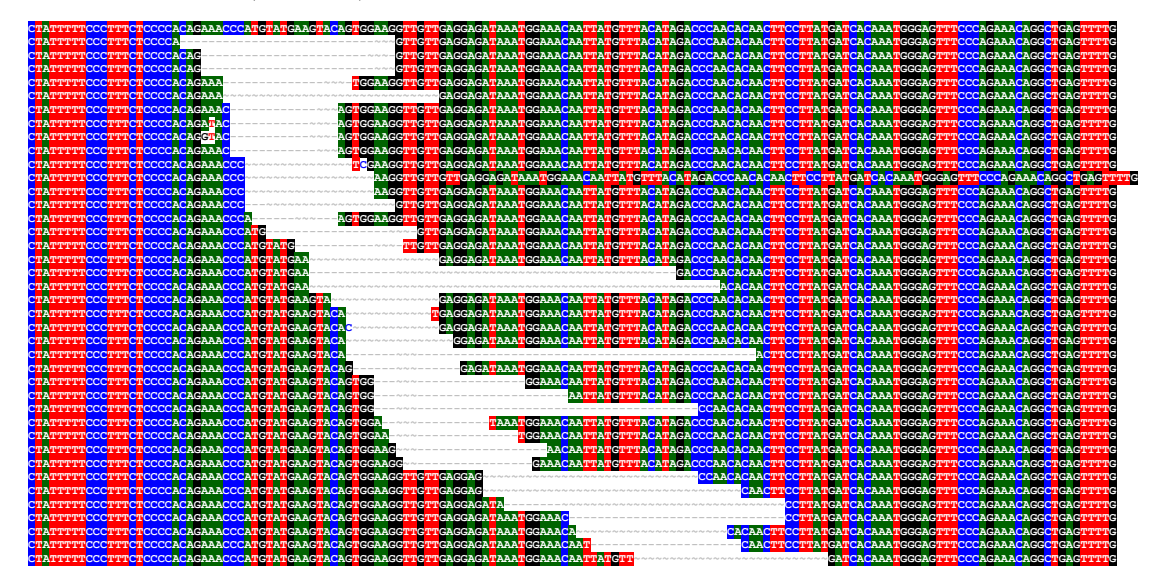

12. ábra. Gyakori CKIT exon 11 variánsok illesztése bio-edit programmal.

A PCR hez használt primereket egy a módszer során az eltérés milyenségétől függően körülbelül 135 és 171 bp tartományba eső cél régiót a 13. ábrán látható primerpárral (Tib\_molbiol GmbH, Berlin) sokszoroztam fel normál *SYBRGreen* festék jelenlétében,

kifejezetten a PCR folyamat optimálása érdekében. A primerpárt, több primerpár kombinációból választottam ki és tervezésüket több programmal hajtottam végre, mint a "Roche Probe design" program (Roche Diagnostics GmbH, Mannheim) és a "Primer-3, alkalmazás [\(http://frodo.wi.mit.edu/primer3/\)](http://frodo.wi.mit.edu/primer3/). A *LightCycler* probe design program lehetőséget ad konkrét előre definiált primerhez tervezésre. Speciális üzemmódban, úgynevezett "regional search" opcióban, adott terület közelébe tervezésre is alkalmas. Ezekkel az algoritmusokkal a primer pozíciók pontosan biztosíthatóak. A hairpin, azaz másodlagos gátló struktúrákat cybregene [\(http://www.cybergene.se/\)](http://www.cybergene.se/) programmal ellenőriztem.

#### 1 AGAGTGCTCTAATGACTGAGACAATAATTATTAAAAGGTGATCTATTTTTCCCTTTCTCC 60

61 CCACAGAAACCCATGTATGAAGTACAGTGGAAGGTTGTTGAGGAGATAAATGGAAACAAT 120 AGTGTTTACCCTCAAAG 121 TATGTTTACATAGACCCAACACAACTTCCTTATGATCACAAATGGGAGTTTCCCAGAAAC 180 primer felsorolás:

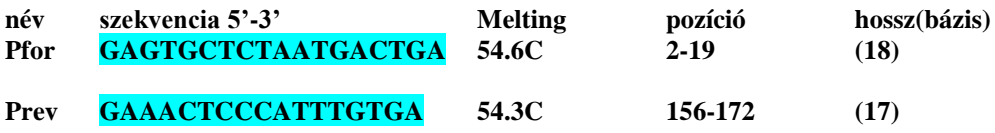

13. ábra. A C-Kit gén 11-es exonjának sokszorozott részlete. A primerek helyzete a szekvencián kiemelve látható, tulajdonságai pedig a felsorolásban találhatóak.

A beállítást és a végső módszert a *LightCycler* 480 berendezésen hajtottam végre (Roche Diagnostics GmbH, Mannheim). Mintának egy kereskedelmi forgalomban lévő, direkt szekvenálással homozigóta vad típusnak azonosított humán genomi DNS-t (Humán Genomic DNA, Roche Diagnostics GmbH, Mannheim) használtam. Az optimálás során a következő kondíciókat változtattam: primer annealing 50 és 64 C° között, Mg++ koncentráció 1 és 6 mMol koncentráció tartományban, 0.5mMol lépésekben, primer koncentráció 5 és 20 µMol tartományban. Az optimális PCR paramétereket az 1. táblázat tartalmazza.

1. táblázat. Primer és Mg++ koncentrációk optimális értékei.

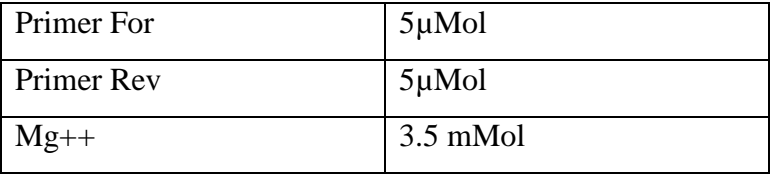

Ugyanezt a beállítást alkalmaztam a HRM mix esetén is kiindulásként, de a PCR mix megváltozása miatt (LC480 High Resolution Master Mix, Roche Diagnostics GmbH, Mannheim) a PCR reakciókat újrafinomítottam.

A beállításokat ismert kontroll szekvenciák segítségével is megismételtem. Ezeket a mintákat direkt sanger szekvenálással jellemeztük. A minta DNS-eket az elváltozások típusa szerint csoportokba rendeztem. A HRM analízis előtt végeztem minőségi és mennyiségi, azaz funkcionális DNS analízist és az amplifikálható DNS koncentrációt ennek megfelelően állítottam azonos értékre. Ehhez a méréshez egy kész, humán genomi beta globin szekvenciára tervezett 200bp terméket sokszorozó kittet használtam (*LightCycler* controll kit, Roche Diagnostics GmbH, Mannheim). A HRM analízis végrehajtása előtt minden mintát azonos minőségi és mennyiségi szintre kell hozni. Formalin fixált minták esetén ez különösen fontos, hiszen a DNS degradáltsága miatt a normál koncentrációmérés nem informatív az amplifikálható DNS mennyiségét tekintve (23). A HRM vizsgálat során az adott és beoptimált koncentrációjú PCR primerekkel felsokszoroztam a különböző minta DNS-ek kijelölt régióját és a 2. táblázat szerinti hő program alapján végrehajtottam az olvadási görbe analízist. A legjobb hatékonyságot úgynevezett "touch down PCR" (TD PCR) program alkalmazásával értem el (24). Ez a módosítás az anealing hőmérsékletet magasan tartja a kezdő ciklusok során, majd folyamatosan csökkenti (első 10 cikluson belül), változtatva a PCR primereken nyugvó specifikusságot, így párhuzamosan növelve a reakció hatékonyságát.

2. táblázat. A HRM analízis hő programja. Első szegmens, elődenaturálás – *Taq* polimeráz aktiválás, második szegmens, TD PCR sokszorozás, harmadik szegmens, melting curve analízis 60 és 95 C° közötti folyamatos jelgyűjtéssel.

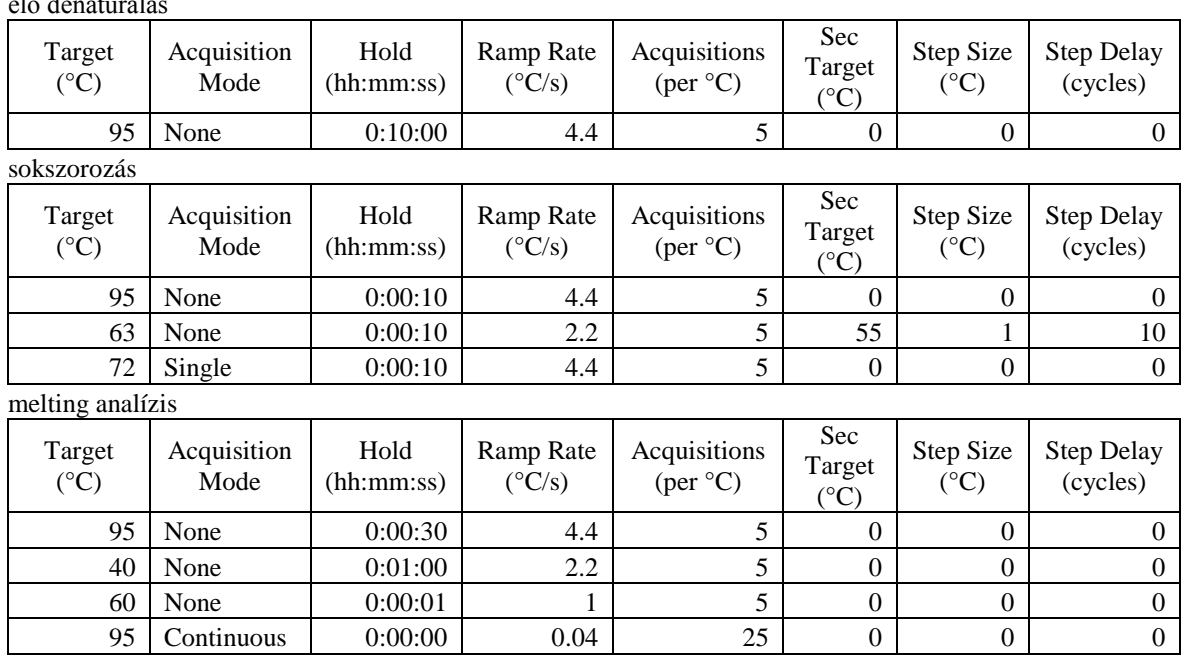

A kiértékelő program egy kiindulási pontba illeszti a PCR termékek olvadási görbéit, mind fluoreszcencia szerint, mind a kezdeti hőmérséklet szerint, majd a szétolvadási görbék alakjait, jellegét rögzíti. A kiértékelés végső fázisa a normál, vad típusú homodimer szekvencia leolvadási görbéjéhez való hasonlítás. Ez a gyakorlatban a görbék mérési pontról pontra történő különbségértékeit jelenti. A keletkező úgynevezett "difference plot" görbe mutatja a szétolvadási görbék eltérésének mértékét és jellemző tartományait, alakjait. A görbék csoportokba, clusterekbe sorolhatóak, és ha tudjuk a csoportok valós szekvencia eltéréseit, akkor összerendezhetőek, ismeretlen minta esetén azonosításra használhatóak.

## *Rekombináns PCR*

 $\mathbf{e}$ 

A pozitív, mesterséges kontroll fragmentek előállítására rekombináns PCR technikát alkalmaztam. Az eljárás során a variáns motívumokat (14. ábra) átfedő és hosszú PCR

primerekkel sokszoroztam fel, majd egy külön PCR reakció során hozzá amplifikáltam a konstans végeket. Így előállítottam a normál PCR primerekkel sokszorozható variáns bázist a próba alapú technika analitikai teszteléséhez. A 14. ábra mutatja a cél régió 4 blokkra osztott szerkezetét, kiemelve a triplet pozíciókat. A négy alrégió minden kiesési variánsát létrehoztam, többszörös kiesésekkel együtt. Tehát az elsőtől a negyedik régióig külön és az egyes-kettes, egyes – kettes – hármas, egyes – kettes – hármas – négyes kombinációkat is. További előállított variációk a triplett kiesések minden régióban egyenként és egyben mind a négy triplett nélküli variáns is.

5'-CCCTTTCTCC-CCACAGAAACCCATGTATGAAGT-ACAGTGGAAGGTTGTTGAGG-AGATAAATGGAAACAATTAT-GTTTACATAGACCCAACACACTTCCTTAT-GATCACAAATGGGAGTTTC-3

| CCCTTTCTCCACAGTGGAAGGTTGTTGAGGAGATAAATGGAAACAATTATGTTTACATAGACCCAACACACTTCCTTATGATCACAAATGGGAGTTTC                     |
|----------------------------------------------------------------------------------------------------|
|                                                                                                    |
| CCCTTTCTCCCCACAGAAACCCATGTATGAAGTAGATAAATGGAAACAATTATGTTTACATAGACCCAACACACTTCCTTATGATCACAAATGGGAGTTTC                  |
|                                                                                                    |
| CCCTTTCTCCCCACAGAAACCCATGTATGAAGTACAGTGGAAGGTTGTTGAGGGTTTACATAGACCCAACACACATCCTTATGATCACAAATGGGAGTTTC                  |
|                                                                                                    |
| CCCTTTCTCCCCACAGAAACCCATGTATGAAGTACAGTGGAAGGTTGTTGAGGAGATAAATGGAAACAATTATGGATCACAAATGGGAGTTTC                          |
|                                                                                                    |
| CCCTTTCTCCAGATAAATGGAAACAATTATGTTTACATAGACCCAACACACAACTTCCTTATGATCACAAATGGGAGTTTC                                      |
|                                                                                                    |
| CCCTTTCTCCGTTTACATAGACCCAACACAACTTCCTTATGATCACAAATGGGAGTTTC                                                            |
|                                                                                                    |
| CCCTTTCTCCGATCACAAATGGGAGTTTC                                                                                          |
|                                                                                                    |
| CCCTTTCTCCCCACAGAACATGTATGAAGTACAGTGGAAGGTTGTTGAGGAGATAAATGGAAACAATTATGTTTACATAGACCCAACACACTTCCTTATGATCACAAATGGGAGTTTC |
|                                                                                                    |
|                                                                                                    |
|                                                                                                    |
|                                                                                                    |
|                                                                                                    |
|                                                                                                    |
|                                                                                                    |
|                                                                                                    |

14. ábra. A C-Kit célszakasz négy blokkra osztott variábilis régiója (elválasztó jelekkel) az 5' és 3' végződésekkel kiegészítve, triplett kiesések megjelölésével, valamint a C-Kit gén 11-es exon variáns kontrollok a konstans végződés nélkül. A nevük sorrendben, utalva variációjukra: DEL1, DEL2, DEL3, DEL4, DEL12, DEL123, DEL1234, 1ACC, 2TTG, 3GGA, 4CCA, 1234ACCTTGGGACCA.

#### *Valós idejű PCR próba jelöléssel*

A valós idejű PCR reakciókat három különböző stratégiával detektáltam. A pozitív kontrollokban található négy alrégiónak megfelelően, három és négypróbás rendszereket állítottam be. A három stratégia sorrendben a következő volt: "simple probe" jelölés három próbával, "*Taqman* Probe" jelölés három és négy próbával, és

végül "unlabeled Probe" detektálás HRM festék és jelöletlen próba alkalmazásával (3. táblázat). Az amplifikációhoz három különböző PCR mixet használtam.

3. táblázat. A próbák neve, szekvenciája és jelölése, olvadási hőmérséklete, elhelyezkedése, hossza.

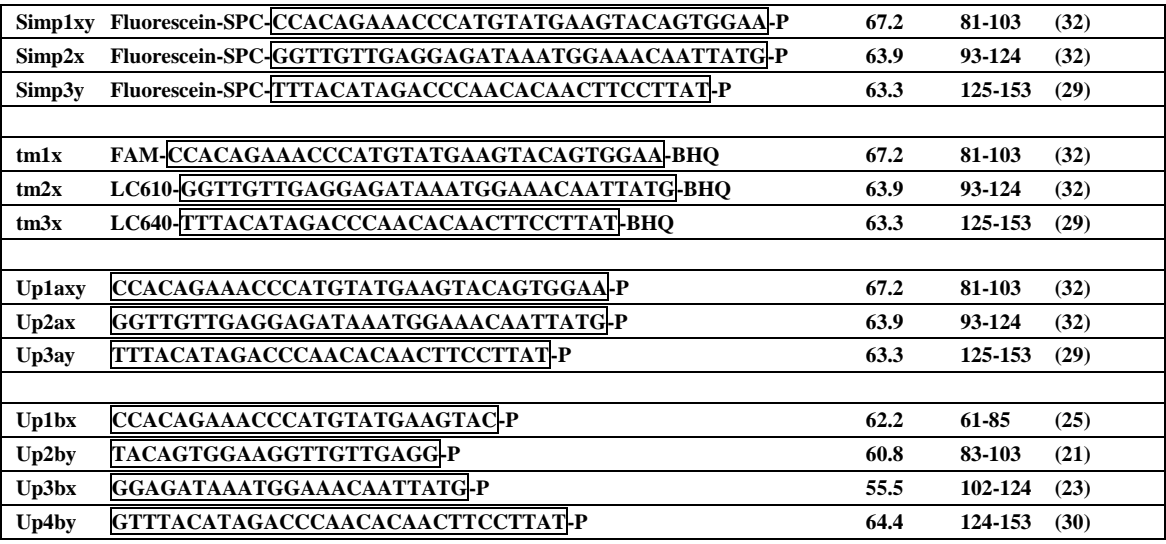

név szekvencia 5'- 3' módosításokkal olvadás pont pozíció méret(bázis)

Simp= *simple* próba, tm=*Taqman* próba, Up= *unlabeled* próba

A jelölő próbák célszekvenciára illeszkedését a 15. ábra mutatja.

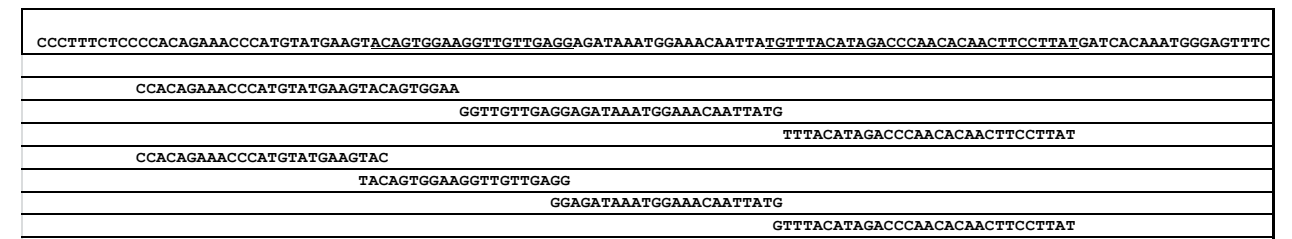

15. ábra. Az alrégiók és a detktáló próba szekvenciák elhelyezkedése. Az első

sorban található a normál, teljes szekvencia és benne az alrégiók.

## *Valós idejű PCR kísérlet*

A különböző detektálási stratégiák optimalizált protokollja a következő rendszer szerint állt össze. A "simple" próba rendszerhez a *LightCycler* 480 genotyping mastert használtam (Roche Diagnostics GmbH, Mannheim) asszimetrkus primer koncentráció

jelenlétében. A jelöletlen próbákhoz használt *LightCycler* HRM master –hez (Roche Diagnostics GmbH, Mannheim) szintén aszimmetrikus primerkoncentrációt állítottam be. A *Taqman* próbás rendszerekhez *LightCycler* probe mastert (Roche Diagnostics GmbH, Mannheim) és azonos primer koncentrációt alkalmaztam. A végtérfogat 30µl volt és az aszimetria 5µMol forward és 10µMol reverse primer (Metabion GmbH, Martinsried) koncentrációt biztosított a simple és unlableled próbák esetében, 5µMol-t pedig a *Taqman* probe- alapú reakcióban mindkét primerre (4. táblázat). A próba koncentrációk a simple, unlabeled és *Taqman* próbáknál azonosak, 5µMol-osak voltak. A *Taqman* próbás rendszer többszínű mérés volt, azaz mind a 3 próbát tartalmazta ebben a koncentrációban, de egyenként különböző jelöléssel.

4. táblázat. A valós-idejű PCR primerei és olvadási hőmérséklet értékei.

| 5' - 3' szekvencia                  | Tm $(^{\circ}C)$ |
|-------------------------------------|------------------|
| <b>Forward   GAGTGCTCTAATGACTGA</b> |                  |
| Rewerse   GAAACTCCCATTTGTGA         |                  |

A MgCl<sup>2</sup> koncentráció titrálás után 3mMol volt a simple és unlabeled próba esetében. A *Taqman* próbás rendszer nem igényelt hozzáadott magnéziumot a mastermix saját, beépített mennyiségén felül. A reakciót *LightCycler* 480 (Roche Diagnostics GmbH, Mannheim) rendszeren végeztem, az 5. táblázatban leírt TD PCR programnak megfelelően.

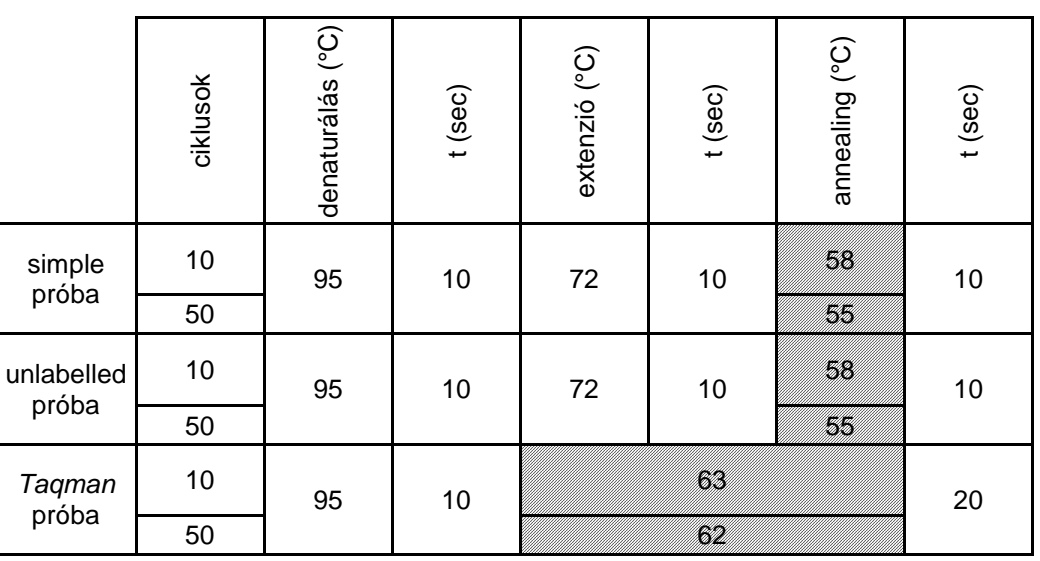

5. táblázat. A valós –idejű PCR lépései a különböző próbák esetén. kondíciók (a jelvételi pontok ferde vonallal jelöltek).

#### **Alternatív splice variánsok újgenerációs szekvenálása**

A CD44 variánsokat újgenerációs szekvenálási technólgiával határoztam meg. A mérés a Roche 454 klonális szekvenátor, *GS Junior* berendezésén (Roche Diagnostics GmbH, Mannheim) történt. A folyamat négy elkülöníthető részből áll. A könyvtárkészítésből, a klonális sokszorozásból, a szekvenálási reakcióból és végül a kiértékelésből.

## *RNS izolálás és átírás*

Az irányított humán CD44 alternatív splice variánsokat teljes RNS izolátum, átírt és PCR-el sokszorozott, majd tisztított termékéből mutattam ki. A folyamat eddig a pontig a SE 2-es patológia intézet tumorprogressziós csoportja által végrehajtott lépésekből állt.

A teljes RNS frakciót felnőtt scid egér xenograft, sejtvonal tumorok friss fagyasztott szövetmintáiból izolálták vissza. A beültetett sejtvonalak colorectális HT25 (M. Hendricks, Iowa), HCT116 (ICLC HTL95025), HCR31 és melanóma HT199, A2058, WM983B sejtvonalak voltak. Az eltávolított tumor szövetmintát folyékony nitrogénben fagyasztották és mortár segítségével homogenizálták. A teljes RNS-t Trizol reagenssel (SIGMA) izolálták és tisztították, majd turbo DNAase-al (TURBO DNA-free™ Ambion) mentesítették a DNS szennyeződéstől. Az RNS átírást a következő protokoll szerint hajtották végre: 1 μl 10mM dNTP mix (Finnzyme), 1μl random nonamer-oligo dT keverék 2.5 μM –es végkoncentrációban. 2 μg tisztított teljes RNS izolátum. Tíz perces 70°C-os inkubálást követően 20 µl végtérfogatban adtak az elegyhez 2 μl 10x M-MLV Reverse Transcriptáz puffert (Finnzyme), 1μl of M-MLV Reverse Transcriptáz enzimet (200 units/μl, FinnzymeW) és 0.5 μl RNase Inhibitort (40 units/μl, Promega) majd 6.5 μl RNAse mentes vizet. A reakciót 37C° on 50 percig, majd 85C°-on 10 percig inkubálták. Az átírás ellenőrzésére referencia markernek a β-aktin transzkriptjét használták a következő specifikus primerek segítségével: (βS1: 5'– TCT GGC ACC ACA CCT TCT AC–3', βA4: 5'–CTC CTT AAT GTC ACG CAC GAT TTC–3'. A DNS szennyezés ellenőrzésére minden minta RNS izolátumát párhuzamosan, azonos PCR kondícióval amplifikálták és indítottak egy DEPC kezelt vízből összemért NTC (no template control) negatív kontroll rekaciót is.

## *Könyvtárkészítés az újgenerációs amplikon alapú, klonális szekvenáláshoz.*

A könyvtárkészítési eljárás célja, hogy a szekvenálandó DNS fragmenteket a sztenderd újgenerációs munkafolyamat, bemeneti kémiai igényeihez igazítsuk. Az amplikon szekvenáláshoz az átírt cDNS frakciót a 16. ábrán látható CD44 specifikus primer párokkal sokszoroztuk fel.

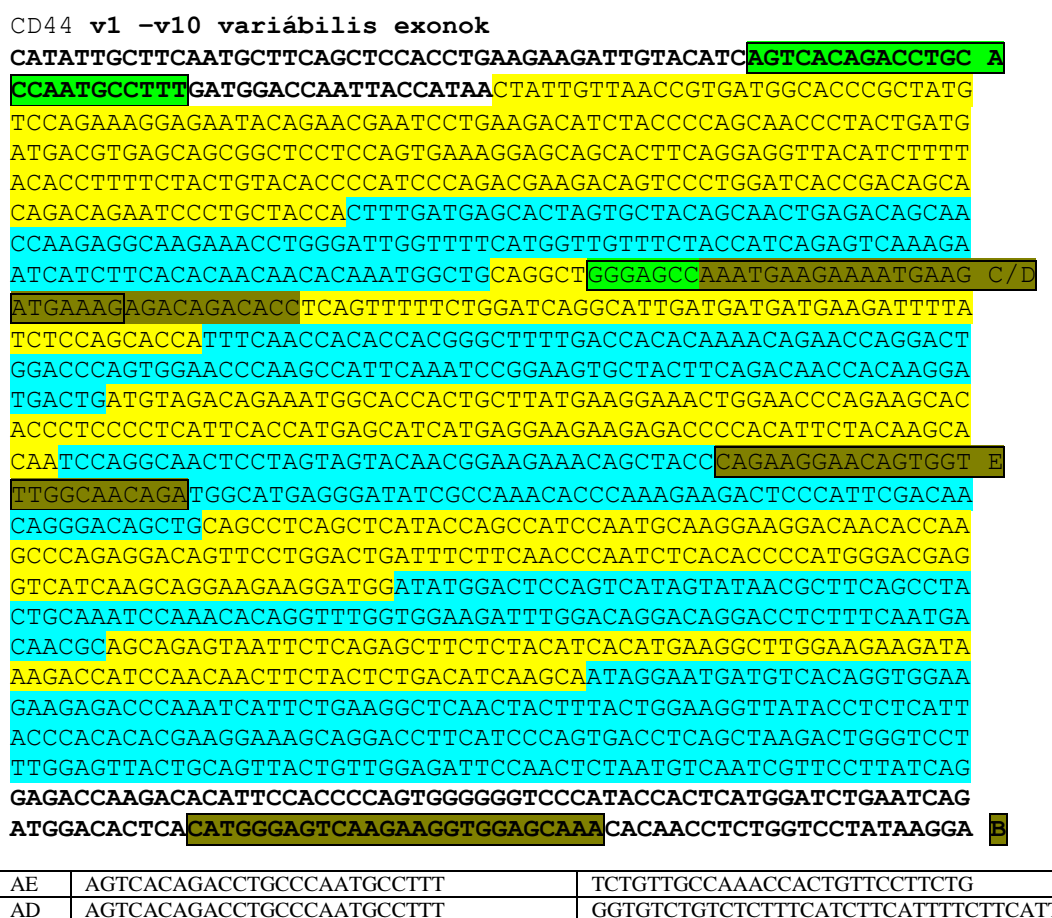

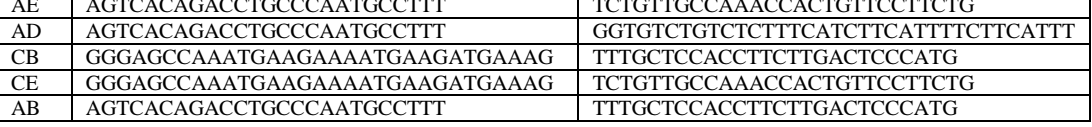

16. ábra. A CD44 cDNS régiójának színezett rajza. A szekvenciában kiemelve láthatóak a lehetséges kieső exon tartományok és a forward, reverse primer pozíciók. Az amplikonok sokszorozásához a táblázatban listázott primer kombinációkkat használtuk a következő változatokban: AE, AD, CB, CE, AB.

Az újgenerációs szekvenálás során a bemeneti nukleinsav darabokat univerzális PCR reakcióban, gyöngyfelülethez rögzítve darabonként elkülönítve felsokszorozzuk. A

kapott, gyöngyfelülethez rögzített darabonként identikus klón szekvenciák bázis sorrendjét, reakcióterenként elkülönítve, piroszekvenálással meghatározzuk. Mind a szekvenáláshoz, mind a klonális sokszorozáshoz univerzális primereket használunk, melyeket a kiindulási cél DNS darabokhoz csatolnunk kell. Ennek a csatolásnak a technológiája vagy PCR alapú vagy ligálással történik. Jelen esetben a *High Pure PCR product purification Kit-*tel (Roche Diagnostics GmbH, Mannheim) tisztított PCR termékeket, elláttam univerzális A és B adaptor szekvenciákkal, biztosítva a sokszorozáshoz szükséges primerkötő helyeket. Ehhez először a PCR-el előállított kettősszálú DNS végződéseit hasonlóan kell kezelnünk, mint a darabolt DNS-t, azaz tompa végeket kell biztosítanunk. A ligáz enzim 5' foszfát  $(PO_4)$  csoportot és 3' hidroxil (-OH) csoportot igényel, hogy létre tudja hozni a foszfodiészter kötést az adaptor és a target DNS között. A reakció összetétele a következő volt: 2,5µl ligáló puffer, 2,5µl ATP oldat, 1µl NTP, 1µl T4 polimeráz, 1µl polinukleotid kináz (PNK), 1µl Taq polimeráz és 16 µl 500 ng mennyiségű PCR termék. *T4* polimeráz segítségével tompa végeket állítottam elő 5'-3' irányú szintézissel és 3' – 5' irányú exonukleáz aktivitással, 25C°-on 20 perc alatt. A *Taq* polimerázzal a 3' végre rákötöttem egy adenint biztosítva az A/T ligálás komplementaritását és a polinukleotid kinázzal (PNK) foszforiláltam az 5' végeket, 72C°-on 20 percig, befejezve így az előkészítést. Az előkészítés után a reakciómixbe mértem 1µl ligázt és 1µl MID-el ellátott adaptor molekula oldatot és 25C°-on 20 percig tartottam. A ligálás végére a PCR termékünk a 17. ábrán látható formában állt elő.

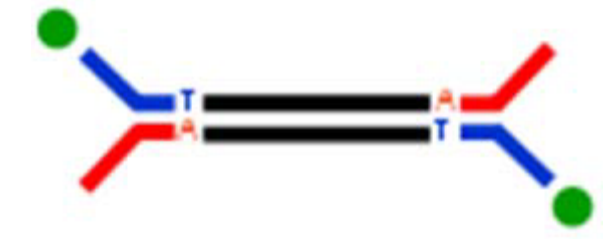

17. ábra. Y adaptor formájú, ligált PCR termék FAM színanyaggal jelölve.

A primerkötő helyeken kívül az úgynevezett Y adaptor tartalmazta még a szekvenálási reakció nukleotid kalibrációjához szükséges KEY szekvenciát és a mintaazonosító 10 bázisos "vonalkód" szekvenciát (MID, Multiplex Identifier). A ligálással előállított konstrukciót a 18. ábra mutatja.

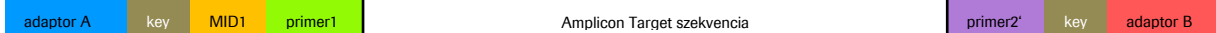

18. ábra. ligálással előállított PCR termék, univerzális A és B primerkötő helyekkel,

KEY szekvenciával és MID mintaazonosító szekvenciával.

A sejtvonal mintákból származó termékeket a 6. táblázatban szereplő MID-ekkel azonosítottam.

6. táblázat. MID azonosítók hozzárendelése a sejtvonal mintákhoz.

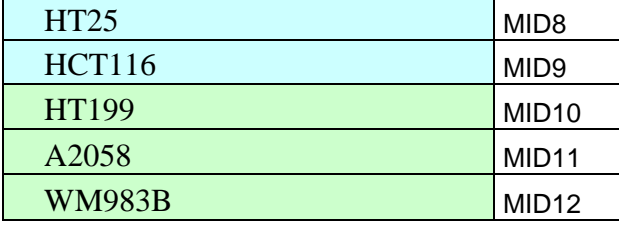

A ligált PCR elegyeket kétszeres *Ampure Bead XP* (Agencourt) alapú mágneses tisztítással készítettem elő a fluoriméteres koncentráció meghatározásra. A tisztított konstruktok kópiaszámát *Promega* fluoriméterrel mértem meg, FAM sztenderd sor kalibráció segítségével a [www.my454.com](http://www.my454.com/) weboldalon elérhető számítási alkalmazással. A PCR elegyek  $4*10^7$  kópiaszámát mértem össze egy kevert oldatba.

## *Emulziós PCR reakció és szekvenáló gyöngy tisztítása*

A tisztított és adott mennyiségre összemért PCR termék keveréket összekevertem kovalensen rögzített, egyszálú A oligonukleotidot hordozó szekvenáló gyönggyel. Az emulziós PCR olaj víz emulzióját egy speciális keverőedényben állítottam elő a módszertani leírás szerint. Ebben az emulzióban hozzuk létre azokat a vízfázisú mikroreaktor tereket, amelyekbe a szekvenálógyöngyök és a rájuk annelláltatott DNS darab beúszik. Az előemulziót 4000/ perc fordulaton, a beúsztatást 2000/perc fordulaton történő kevertetéssel hoztam létre. Az előemulzió komponensei: 470µl víz, 515µl emulzióstabilizáló additív, 270µl amplifikáló mix, 20µl negyedére csökkentett primer (ennek oka a rövid fragmentek visszaszorítása), 70µl enzim mix és 2µl PPiase, hiszen a mikro PCR-nél nagyon fontos a végtermékgátlás enzimatikus eliminálása. A DNS darabokkal ellátott szekvenáló gyöngyök beúsztatása után az emulziót 100µl-es

térfogatokban PCR plate-be mértem, leragasztottam és PCR gépben felsokszoroztam. Az olaj jelenléte miatt és a lehetséges nagyobb fragmentek előnyhöz juttatása miatt megnövelt extenziós idejű programot használtam: 4 perc 94C°, 50 cikluson át 30 sec 94C°, 7 perc 58C°, 30 sec 68C°, és végűl 10C° tartva, az olaj dermedésének elkerülése miatt.

Az emulziós PCR végén a gyöngyöket centrifugálással 50ml csövekben, megszabadítottam az olaj és mastermix komponensektől és viasszanyertem a teljes 10<sup>7</sup>db gyöngyöt egy 1,5ml-es csőbe. Az így megtisztított gyöngyfrakció még kétszálú DNS klónokat tartalmaz, ezért NAOH segítségével denaturáltam a komplementer szálat. A gyöngyöket és a rajtuk kovalensen logó egyszálú DNS szálakat, hibridizáló közegben összekevertem egy biotint hordozó elfogó B primer oldattal és annelláltattam. Mágneses sztreptavidin gyöngyöt konjugáltam a biotinilált primerek végére, melyek egy része már ráhibridizált és fogta az amplifikált klónokat és így a gyöngyök egy részét is. Többlépéses mágneses szeparáció után a klonálisan sokszorozott DNS darabokat visszanyertem és hibridizálással szekvenáló primert köttötem rájuk. Az elvárásnak és számításnak megfelelően  $10^7$ db gyöngy 5%-a, azaz 500,000 gyöngy került visszanyerésre.

#### *Klonális szekvenálás GS 454 rendszeren.*

A szekvenálási reakció egy picotiter plate-ben zajlik. A dúsított gyöngyöket az enzimeket rögzítő enzimgyöngyökkel együtt, egymás után egy speciális kazetta segítségével belecentrifugáltam a picotiterplate reakciótereibe. A reakcióhoz szükséges enzimek, a primer és a templát mind gyöngyhöz kötve a reakciótérben ülnek és a szükséges nukleotidok egymástól időben elválasztva, körűlbelül 10 óra alatt adott sorrendben rámosódnak a plate-re. A nukleotidok bekötődésekor fotonemisszió történik, amit a kamera rekciótérhez rendelve detektál.

## *Kiértékelés*

A keletkező kameraképeket a program automatikusan lineáris szekvenciaisorrendé konvertálja bináris állomány formájában, minőségi adatokkal együtt. A minőségi beállításoknak megfelelően egy szűrést követően a leolvasások kinyerhetőek. A leolvasásokat MID-ekre, azaz azonosítókra szedtem, majd fasta formátumba hoztam, a gép saját programjának segítségével. A FASTA állományokat adott exon motívumok keresésével – fishing - kombinációkat tartalmazó állománnyá alakítottam és a kapott sorrendeket darabszámuk és megbízhatóságuk alapján szűrtem. A megbízhatóságot az adott leolvasások azonosítói alapján a gép saját programjában, a flowgramm, azaz az adott szekvenálás jelsorozatainak a vizsgálatával végeztem el. A jelintenzitások jól mutatják, hogy az egy, két, három és négybázisos homopolimer meghatározások a szekvenálás teljes hosszában az adott érték szóráshatárán belül vannak. Az ellenőrzést követően az exon kombinációkat listába szerveztem.

## **4. Eredmények**

A HRM mérés során, sikeresen *csoportokba lehetett rendezni* a különböző jellegű DNS szintű eltéréseket hordozó mintákat. A 19 – 24 ábrák mutatják a kapott csoportok leolvadási görbe motívumait. *Jól látszik az egyértelműen eltérő szétolvadási karakterisztika és a normáltól való egyértelmű megkülönböztethetőség*.

Fontos, hogy az ilyen típusú kiértékelésnél minden görbét normalizálunk és a referenciának kijelölt, vad típusú kontroll görbéjével korrigáljuk, azaz pontjaiknak különbségét ábrázoljuk. Az SNP-t tartalmazó szekvenciák szétolvadása jellegzetes csúcsot mutat függetlenül az eltérés pozíciójától, lényegében megőrizve az eredeti olvadáspont értéket. A delécióknál a szétolvadás eleje gyorsabb és így nagyobb különbséget látunk. Ez a különbség annál hosszabb úton látható minél hosszabb a deléció.

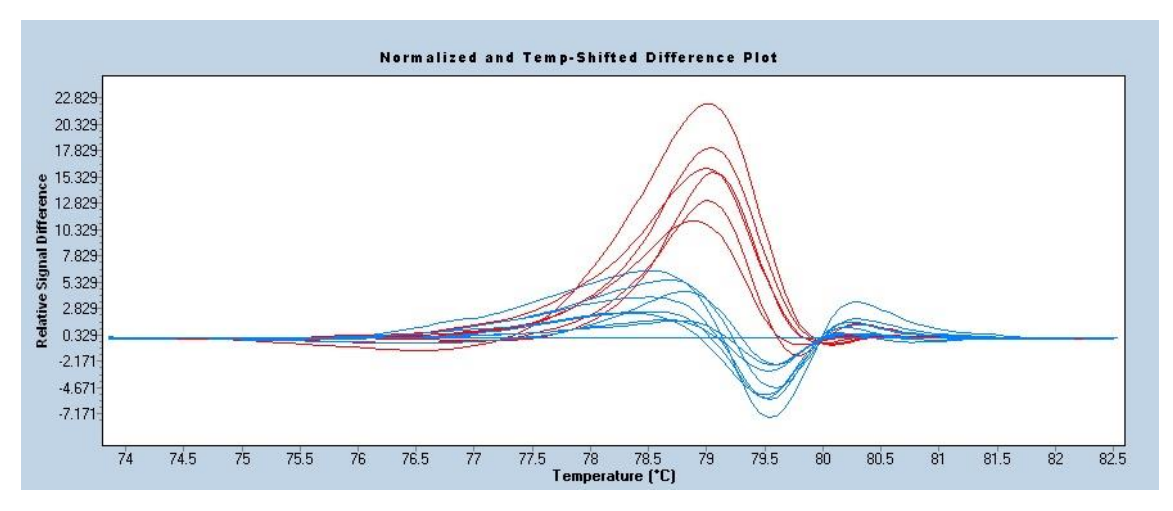

19. ábra. Vad típusú (kék) és SNP szekvenciák eltérés görbéi

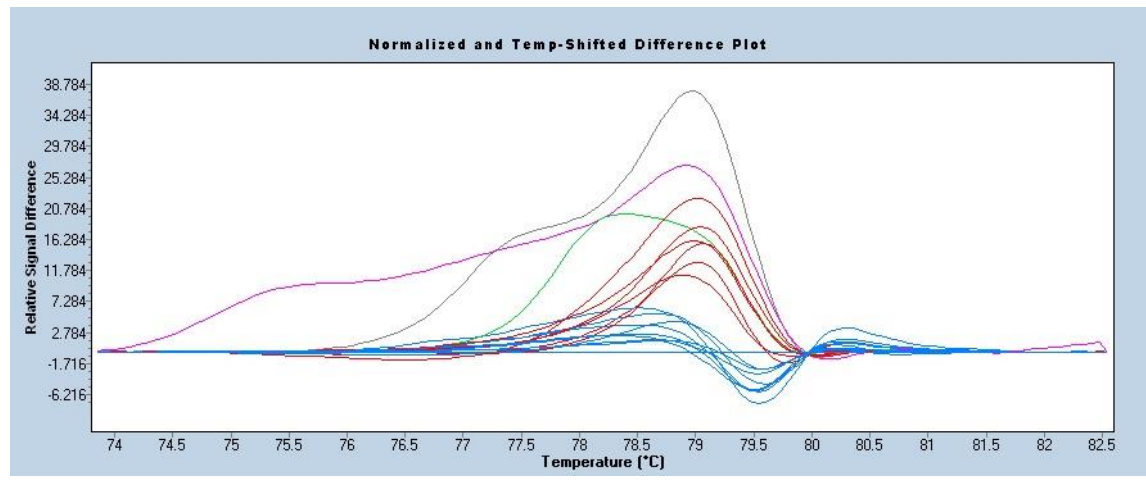

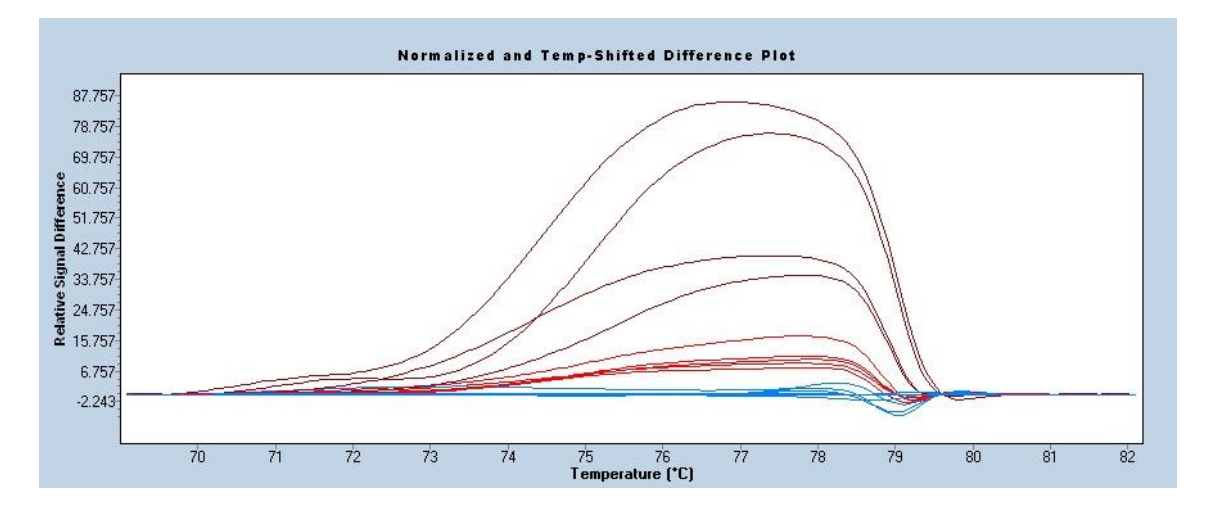

20. ábra. SNP szekvenciák változó hosszú deléciós mintákkal.

21. ábra. 6-8 bázisnál hosszabb deléciók görbéi.

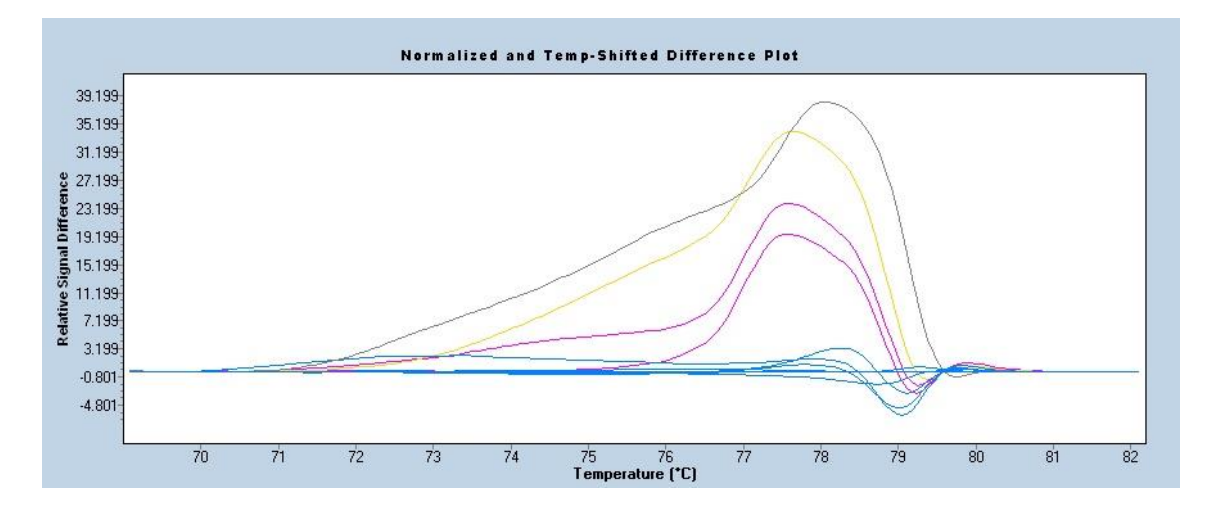

22. ábra. Rövid deléciók.

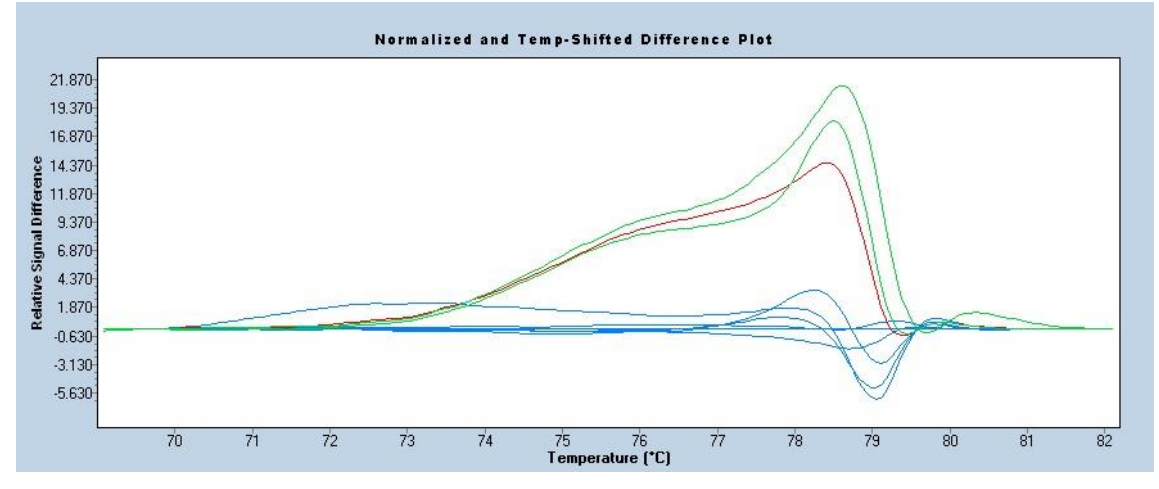

23. ábra. SNP-k és deléciók kombinációja együtt.

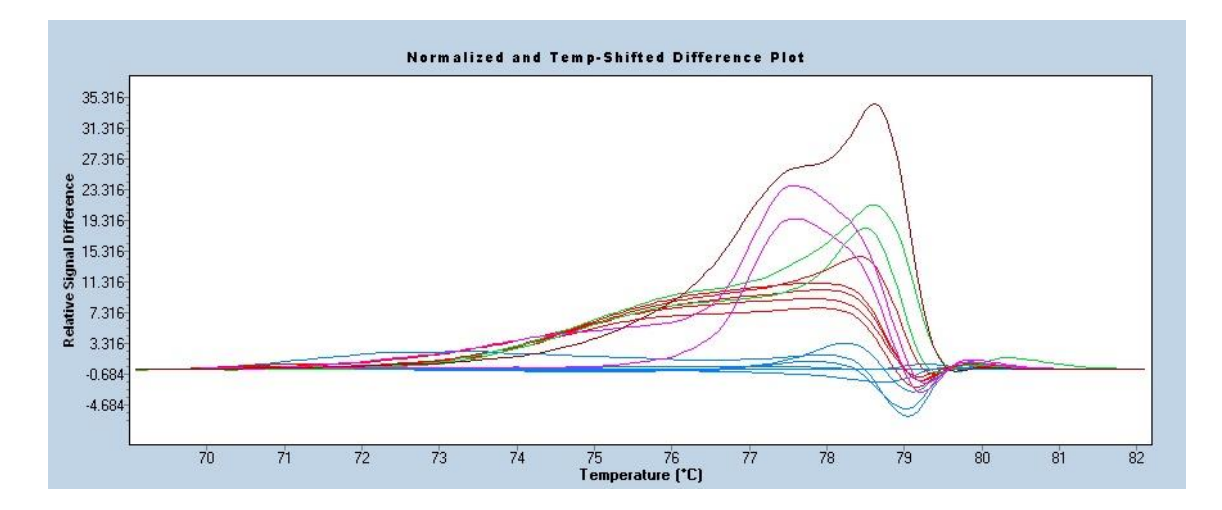

24. ábra. Minden eltérés típus együtt.

## **Pozitív kontroll előállítása**

A rekombináns PCR-t tisztítás után *SYBRGreen* festékkel jelölt PCR-ben amplifikáltam

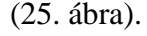

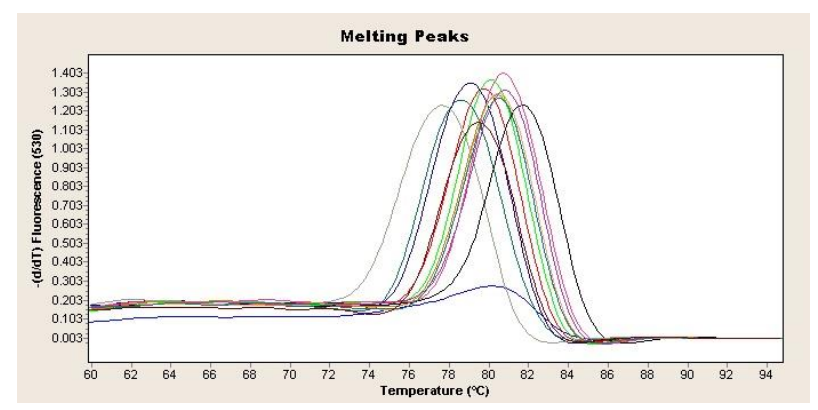

25. ábra. Mesterségesen előállított pozitív kontroll szekvenciák olvadási görbéinek negatív derivált ábrázolása *LightCycler* 480 berendezésen, *SYBRGreen* festékkel. Jól látszanak az olvadási heterogenitások.

#### **Próba alapú valós idejű PCR**

Az unlabeled és simple próba rendszereket alacsonyabb annealing hőmérsékletre optimalizáltam az olvadáspont analízis elsődleges kiértékelési pozíciója miatt. Az amplifikálást követő olvadáspont analízis eredményeit a 26. ábra mutatja.

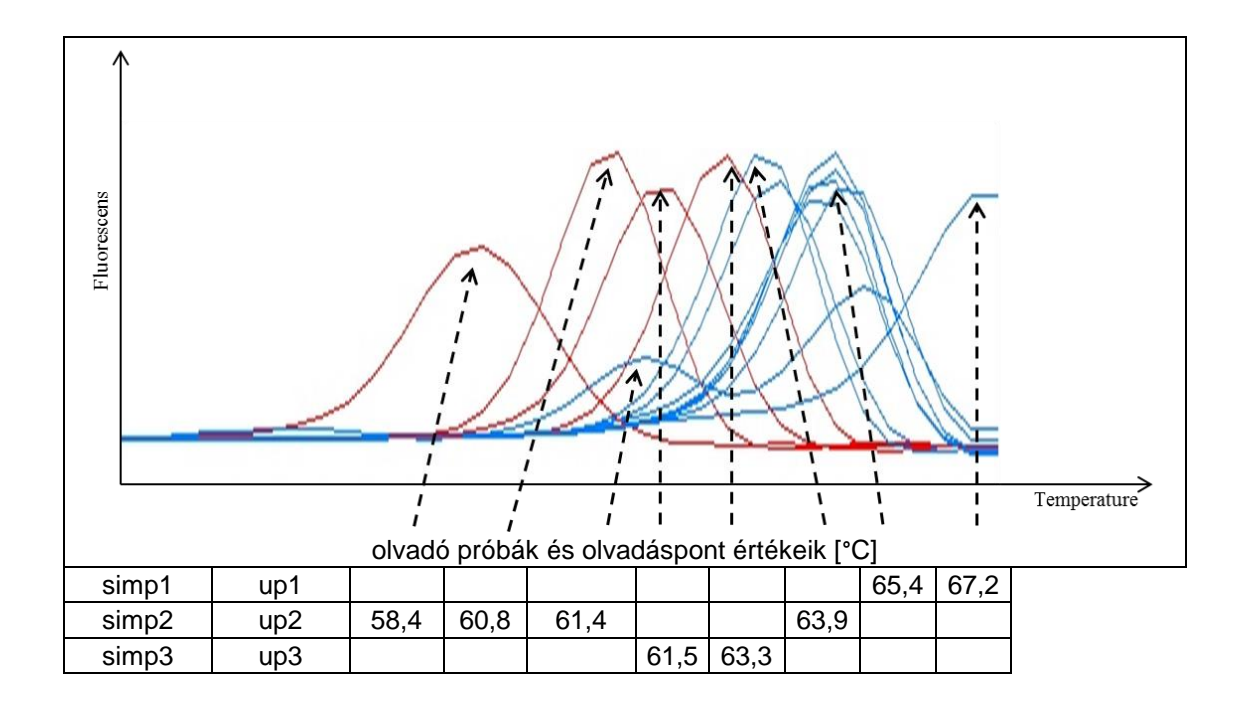

26. ábra. Az egyszínű simple próba olvadási pontok.

*Mindkét módszer alkalmas a vad típus elkülönítésére a rövid és hosszabb deléciók kimutatására olvadási érték eltolódásával*. A simple próba módszer is egyszínű volt. A jelöletlen próbák jel zaj aránya alacsony volt és így nem különbözteti meg hatékonyan az eltéréseket, nem adott egyértelmű olvadáspont eltérést (27. ábra).

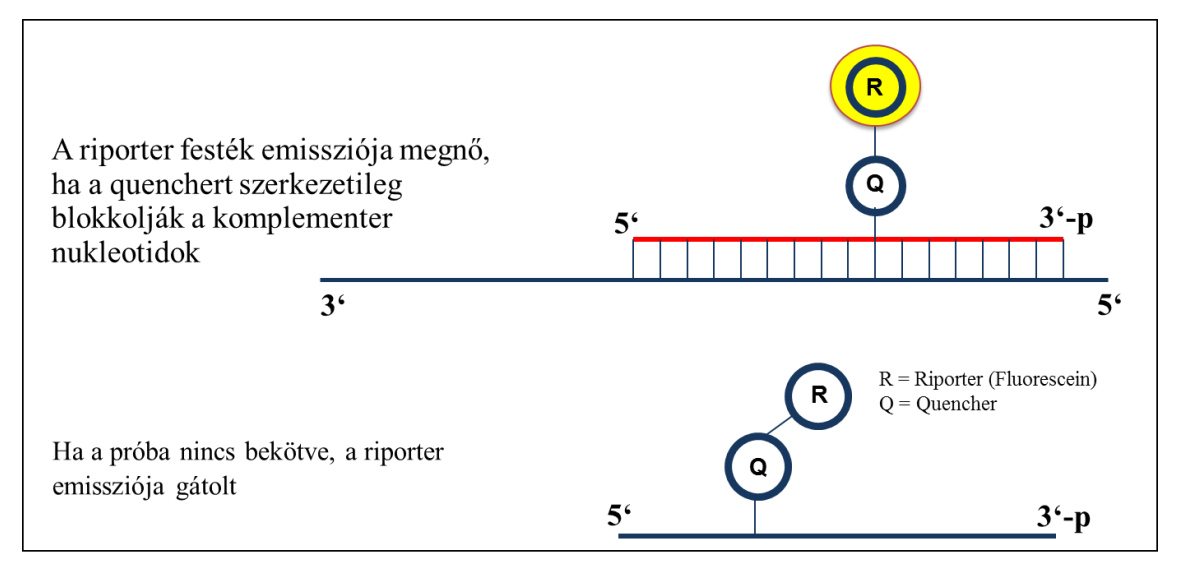

27. ábra. A simple próba működése. A jobb jel zaj arányt a quencher-el szemben lévő komplementer szál nukleotidjainak térszerkezet módosító hatásának pillanatszerű megszünése okozhatja, szemben a HRM festékkel jelölt unlabeled próba relatív folyamatos jelcsökkenésével.

Ennek oka valószínűleg a komlementer szál versengő reasszociációja. *A simple próba rendszer magasabb jelszintet adva alkalmasabbnak bizonyúlt a szekvenciális eltérések megkülönböztetésére*.

A hidrolízis próba rendszert szigorúbb annealing hőmérsékletre terveztem, hiszen itt nem volt lehetőség olvadáspont vizsgálatra. Ebben az esetben az amplifikáció alatt felgyűlt, szabad fluoreszcens anyagok mennyiségét hasonlítjuk össze a PCR után, színenként, emissziós csatornánként. Ilyen körülmények között a rendszer minden eltérést ki tudott mutatni. Minden régióra kaptam igen/nem választ, amit az amplifikálási görbén túl, végpontos genotipizálással tudtam kimutatni színpáronként. A rendszer *nem azonosítja az eltérések típusát*, tehát ebből a szempontból kevesebbet mond, mint az olvadáspont, viszont *az eltérés jelenlétekor egyértelműen nemet mond* (28. ábra). A kumulálodó szabad fluorofór anyag mennyisége, a blokkoló csoport nélkűl az adott csatornán mérhető emissziót eredményez, utalva az adott szekvenciaváltozat jelenlétének mértékére.

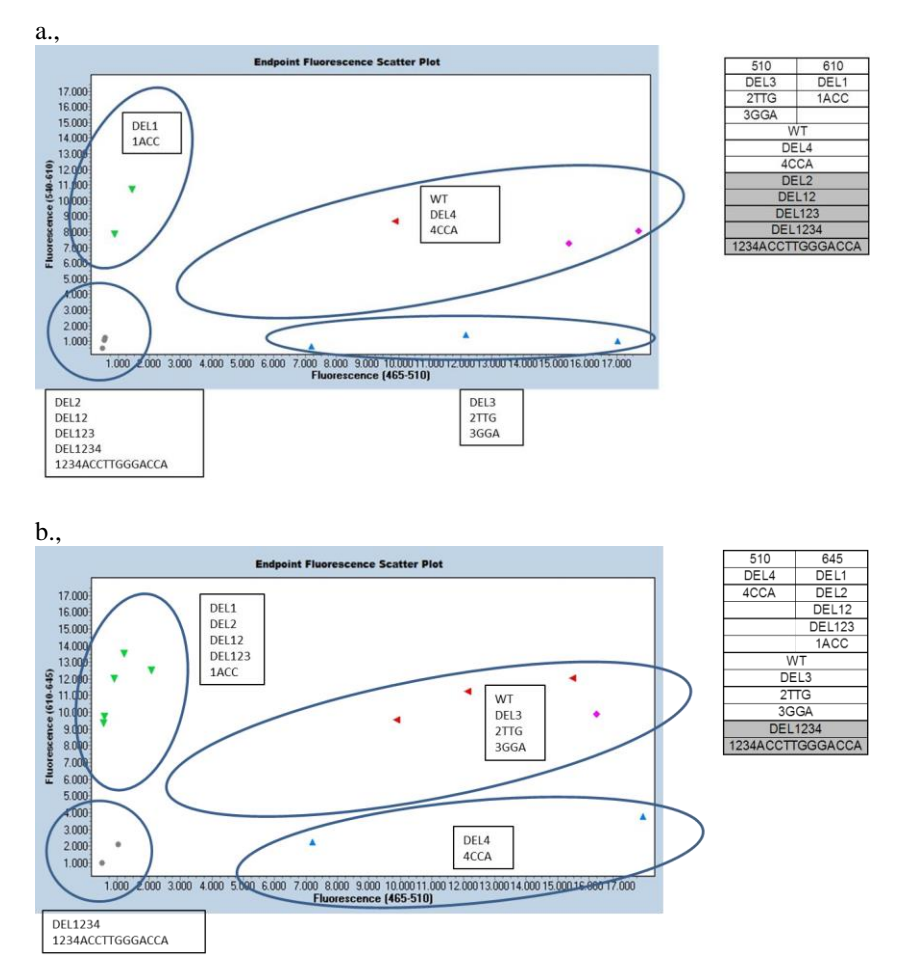

28. ábra. A *Taqman* próbás rendszer kiértékelése end-point genotyping metódussal *Light Cycler* 480 berendezésen. Az a., ábrarész az 510nm – 610nm csatornán történő detektálás, míg a b., ábrarész a 510nm – 645nm –en történő detektálás eredményeit mutatja. Látható, mely variánsok láthatóak kizárólag az adott csatornán és melyek adnak mindkettőn jelet.

A 29. ábrán látható a különböző próbarendszerek genotipizálási teljesítménye a mesterséges kontrolok tükrében, és a próba rendszer kialakítása.

a.,

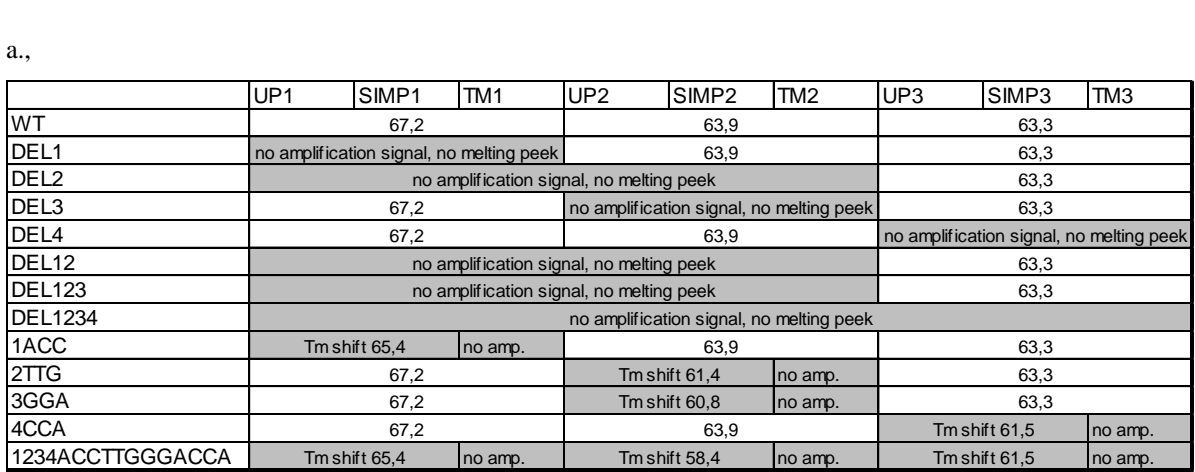

b.,

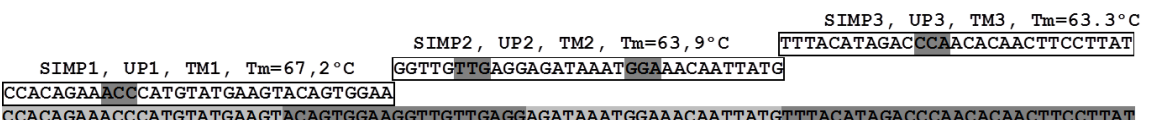

29. ábra. Amplifikálási és olvadási eredmények a különböző próbarendszereknél. (unlabeled próba=UP, simple próba=SIMP, *Taqman* próba=TM). A sötét cellák az olvadáspont eltéréseket és az amplifikáció elmaradását jelölik Y/b.: a próba pozíciók, triplet eltérésekkel kiegészítve.

## **A CD44 alternatív splice variánsainak azonosítása**

Az újgenerációs szekvenálás eredménytáblázata az exon motívumok egyenkénti azonosítása és a minőségi megfelelőség és elégséges gyakoriság alapján előállt kombinációit tartalmazza. Ezek a kombinációk a minőségi szűrést követően álltak elő. A szekvenálások egyedi szignál minőségei a flowgramm alapján jól vizsgálhatóak (30. ábra). *Az exon kombináció jelenléteket szekvencia átfedés illesztéssel lehetett azonosítani* (31. ábra, 7 táblázat).

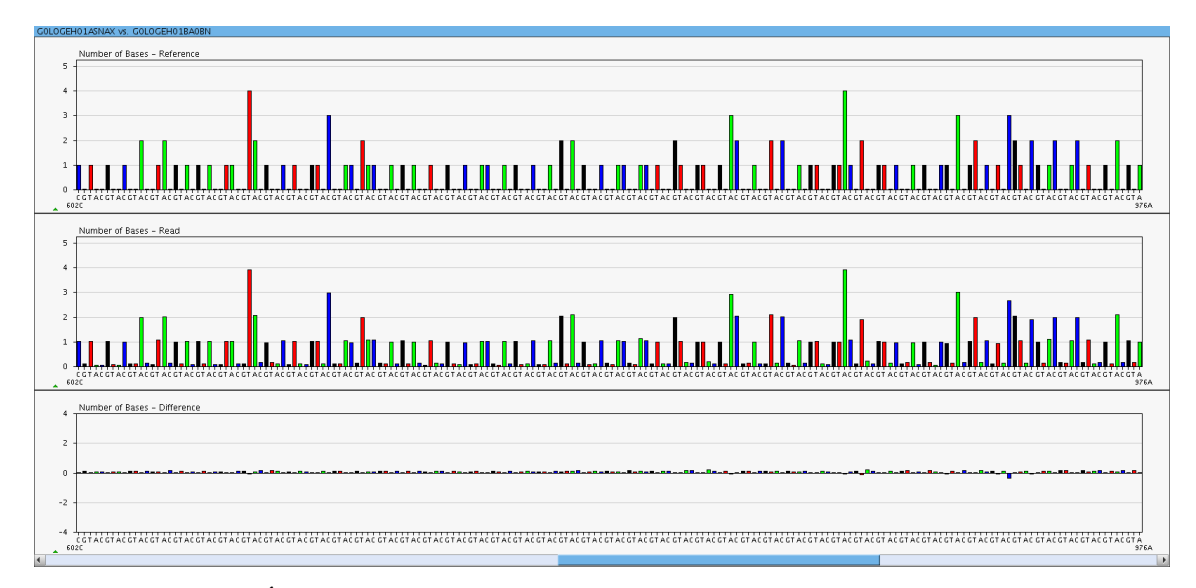

30. ábra. Újgenerációs piroszekvenogram (flowgram) leolvasásának minőségellenörzése. Konszenzushoz hasonlítás kiértékelése. Felűl látható a konszenzus szekvencia, középen az egyedi leolvasás és alúl a két flowgram bázis jeleinek különbsége. A vizszintes tengely mutatja a periódikus nukleotid rámosásokat, egymás után az időben előre haladva. A függőleges tengelyen látszik az adott bázis beépülésekor keletkező jel erőssége, több azonos bázis esetén az egy bázisnyi jel adott számú többszöröse.

create reference -name exon3exon3exon4exon5exon6 -sequence CAGGCTGGGAGCCAAATGAAGAAAATGAAGATGAAAGAGACAGACACCTCAGTTTTTCTGGATCAGGCATTGA TGATGATGAAGATTTTATCTCCAGCACCACAGGCTGGGAGCCAAATGAAGAAAATGAAGATGAAAGAGACAGA CACCTCAGTTTTTCTGGATCAGGCATTGATGATGATGAAGATTTTATCTCCAGCACCATTTCAACCACACCAC GGGCTTTTGACCACACAAAACAGAACCAGGACTGGACCCAGTGGAACCCAAGCCATTCAAATCCGGAAGTGCT ACTTCAGACAACCACAAGGATGACTGATGTAGACAGAAATGGCACCACTGCTTATGAAGGAAACTGGAACCCA GAAGCACACCCTCCCCTCATTCACCATGAGCATCATGAGGAAGAAGAGACCCCACATTCTACAAGCACAATCC AGGCAACTCCTAGTAGTACAACGGAAGAAACAGCTACCCAGAAGGAACAGTGGTTTGGCAACAGATGGCATGA GGGATATCGCCAAACACCCAAAGAAGACTCCCATTCGACAACAGGGACAGCTG create reference -name exonaexon1exon8exon9 -sequence TCAATAGCACCTTGCCCACAATGGCCCAGATGGAGAAAGCTCTGAGCATCGGATTTGAGACCTGCAGGTATGG GTTCATAGAAGGGCACGTGGTGATTCCCCGGATCCACCCCAACTCCATCTGTGCAGCAAACAACACAGGGGTG TACATCCTCACATCCAACACCTCCCAGTATGACACATATTGCTTCAATGCTTCAGCTCCACCTGAAGAAGATT GTACATCAGTCACAGACCTGCCCAATGCCTTTGATGGACCAATTACCATAACTATTGTTAACCGTGATGGCAC CCGCTATGTCCAGAAAGGAGAATACAGAACGAATCCTGAAGACATCTACCCCAGCAACCCTACTGATGATGAC GTGAGCAGCGGCTCCTCCAGTGAAAGGAGCAGCACTTCAGGAGGTTACATCTTTTACACCTTTTCTACTGTAC ACCCCATCCCAGACGAAGACAGTCCCTGGATCACCGACAGCACAGACAGAATCCCTGCTACCAATATGGACTC CAGTCATAGTATAACGCTTCAGCCTACTGCAAATCCAAACACAGGTTTGGTGGAAGATTTGGACAGGACAGGA CCTCTTTCAATGACAACGCAGCAGAGTAATTCTCAGAGCTTCTCTACATCACATGAAGGCTTGGAAGAAGATA AAGACCATCCAACAACTTCTACTCTGACATCAAGCA

31. ábra. CD44 cDNS amplikonok leolvasásainak FASTA formátumban történő konvertálásai. Két exon kombinációt igazoló leolvasás példáján bemutatva.

7. táblázat. Exon kombinációk listája a minőségi szelektálást követően. (a CD44 cDNS szekvenciában : exon $1 = v1$ , exon $10 = v10$ , exon a= v1 elötti szakasz, exon b = exon 10 utáni szakasz.

exon1,exon8,exon9,exon10 exon8,exon9,exon10,exonb,exon3 exona,exon1,exon6,exon3 exona,exon1,exon4,exon5 exona,exon1,exonb exona,exon1,exona exona,exon1,exon6,exon7 exon3,exon3,exon4,exon5,exon6 exona,exon1,exon8,exon9 exon1,exon2,exon3 exona,exon1,exon2,exon3 exon3,exon8,exon10,exonb exon3,exonb exona,exon1,exon3,exon4,exon5 exon3,exona,exon1,exonb exona,exon1,exonb,exon3 exona,exon1,exon3,exon6 exona,exon1,exon3,exon3 exona,exon1,exon3,exon4 exona,exon1,exon3,exon8 exon2,exon3,exon4,exon5,exon6 exona,exonb exona,exon1,exon3,exonb exon3,exona,exon1,exon3 exon3,exon6 exon3,exona,exon1,exon6 exon3,exon3 exona,exon1 exon1,exon8,exon9,exonb exona,exon1,exon8,exonb exon6,exon7,exon8,exon9,exonb exon4,exon5,exon6 exon1,exon8,exon9,exon10,exonb exon3,exon4,exon5,exon6,exon7 exon3,exon4,exon5,exon6 exon3,exon8,exon9,exonb exona,exon1,exon10,exonb exona exona,exon1,exon8,exon9,exonb exon3,exon4,exon6 exon3 exon1,exon3,exon4,exon5 exon1,exon3,exon4,exon6 exona,exon1,exon6

exon8,exon9,exon10,exonb exona,exon1,exon3 exona,exon1,exon2 exon1,exon3,exon4,exon5,exon6 exon1,exon3 exon1,exon6 exon1,exon10,exonb exon3,exon5,exon6 exon1,exonb exon1,exon4,exon5,exon6 exon6,exon5,exon4,exon3,exona,exon1 exon3,exon8,exon9,exon10 exona,exon1,exon8,exon9,exon10 exon3,exon7,exon8,exon9,exon10 exon3,exon10,exonb

## **A CD44 alternatív splice variánsainak tumorspecifikus mintázata**

A SE 2. sz Pathológiai Intézet Tumorprogressziós Laboratóriumának munkacsoportja a fentiekben részletezett módszer alapján teljessé tette több, genetikailag eltérő humán kolorektális tumor és melanóma CD44 alternatív splice variánsainak listáját és összevetette azt számos más humán tumor CD44 ASP-ével (alternative splice pattern).

Az eredmények azt mutatták, hogy létezik egy tumor típusra jellemző alternatív splice mintázat, amely kvalitatívan stabilnak bizonyult a tumorprogresszió során is. Ugyancsak eltérőnek bizonyult ez a mintázat a tumor kiindulásául szolgáló szövettípusnál fellelhető CD44 mintázattól (amely az esetek jelentős hányadában gyakorlatilag nem is expresszálta az alternatív exonokat).

A jelenség bizonyítani látszik azt a feltevést, hogy az alternatív splicing szerepet játszik a tumorok kialakulásában/túlélésében, jóllehet a mintázat kialakulásának módja egyáltalán nem ismert.

## **5. Megbeszélés**

#### **Kontrollok előállítása**

A vizsgálatok során kimutatható volt, hogy szinte minden típusú eltérés esetén használható a valós idejű PCR technológia. A DNS szintű eltérések más detektálási feladatot vetnek fel, mint az mRNS szintűek. DNS célpontom egy olyan génszakasz volt, amely egyedi nukleotid eltéréseket, triplett kieséseket, rövidebb–hosszabb eltéréseket is tartalmazhat. A humán C-Kit gén 11-es exonjának eltérésekkel érintett szakaszát sokszoroztam fel és analizáltam. Az alkalmazott megoldásokat minden esetben ismert eltérés mintázatok segítségével érdemes beállítani. Az első feladat tehát az volt, hogy megbízható kontroll sorozatot állítsak elő. Ehhez a feladathoz a rekombináns PCR technológiát használtam, illetve sanger szekvenálással tipizált formalin fixált, paraffinba ágyazott mintákból izolált DNS-eket. Az első kontroll típus teljesen mesterséges eredetű és felsorakoztatja az összes előforduló eltérés variációt, de nem hordozza a formalin fixálás és a deparaffinálás hatásait, a második mintatípus megfelelő mértékben kontrollja az előkezelés hatásainak és egyben - nem minden típusra kiterjedve - tartalmazza a jellemző eltéréseket. Megállapítható, hogy a megfelelő módszerbeállításhoz mindkét kontroll típus használata elengedhetetlen. A mesterséges kontrollok feladata kizárólag az analitikai beállítás más befolyásoló faktoroktól mentes segítése. A valódi mintakontroll is az analitikai beállítást segíti, de nem elsősorban a variációs profil reprezentáltságával, hanem a rutin minta típust érő és a pontos kimutatást befolyásoló kémiai és feltárási hatások biztosításával. A két kontroll típus együttes alkalmazásával valódi információt nyerhetünk módszerünk teljesítményével, terhelhetőségével, analitikai spektrumával kapcsolatban. A mesterséges kontrollok előállításához használt rekombináns PCR technológia jól használható. Két változatot próbáltam ki, az egyik három lépésben a másik két lépésben, azaz amplifikációs körben állítja elő a végső kettős szálú DNS kontrollokat. Tapasztalatom szerint gyorsabb és pontosabb a kétlépéses eljárás. A lépések között nem szükséges tisztítási reakció végrehajtása. A módszer nem tartalmaz templátot csak primereket, így nincs melléktermék képződés. Az annealing hőmérsékletet ezért nem kell magas

specificitásura optimalizálni, egyszerűen az eltéréseket generáló átfedő szekvenciák olvadási értéke alá állítjuk be 2C° értékkel. Fontos, hogy az oligonukleotidok, kiemelten a 30 bázis felettiek, HPLC tisztítottak és MALDI TOF rendszerrel minőségellenőrzöttek legyenek. A keletkezett fragmenteket az utolsó PCR reakciót követően tisztítva, sanger szekvenálással ellenőrizzük, és rögtön használhatjuk a beállításhoz.

#### **HRM analízis**

A nagyfelbontású olvadási görbe analízis egy kettős szálú DNS-hez kötődő festékelegy tisztított frakcióját használja a detektálási feladathoz. A festékelegy a *SYBRGreen*, melynek működése a molekula dinamikus energia leadási aktivitásának változásán alapúl. A tisztított pico green, vagy más néven resolight frakció a kettős spirál mellé kötve elveszti forgó, pörgő aktivitását és így szabadsági foka lecsökken. Energia felvételkor, tehát gerjesztéskor (480nm) nem mozgással, hanem fluoreszcens jel emisszióval szabadul meg energiájától, adott hullámhosszon (530nm). Ez a tisztított frakció a kettős szál teljes hosszát telíti, nem hagy üresen kötőhelyeket a kettős szál szétolvadásakor, így élesebb és a folyamathoz kötöttebb jelölőanyag lekötődés tapasztalható. Ennek az a következménye, hogy a folyamatos gerjesztéskor tapasztalható magas emissziós jelszint, szétolvadáskor leesik és szinkronban követi a szétolvadás folyamatát (25-33). Ez a pontos folyamatkövetés, lehetővé teszi a kb 100 – 200 bázison belüli, akár egy nuklotid változás esetén tapasztalható olvadási különbség kimutatását is. Más eljárások szintén használnak denaturáció változásra visszavezetett eltérés kimutatást, de végrehajtásuk és beállításuk munka és időigényesebb. A DGGE vagy TGGE eljárások a denaturálásra urea vagy hőmérséklet gradienst használnak egy gél mátrixban. Ennek az eljárásnak a kivitelezése egy előzetes koncentráció vagy hőmérséklet gradiens tartomány beállítást igényel, úgynevezett prepedikuláris gél futtatás alkalmazásával, GC gazdag toldott primert alkalmaz az egyik végen és pontos gradiens gélöntést igényel. Ezek a követelmények nehezítik a kivitelezést és lecsökkentik a sztenderdizálhatóságot. A HRM analízis kész PCR mixet használ, ami sztenderd összetételű. A kiértékelés kétféleképen hajtható végre. Az egyik egy speciális erre a célra kifejlesztett görbe jelleg analízis, a másik egy hagyományos olvadási pont kimutatás. Az olvadási pont kimutatás a megszokott *SYBRGreen* analízis algoritmusát használja. Lassan növeli a reakció hőmérsékletét (0,1C°/sec) és közben folyamatos gerjesztés mellett (480nm) detektálja az emissziót (530nm). A keletkező görbe első deriváltjának -1-el történő szorzat görbéje kiemeli a leeső fluoreszencia esési fázisát egy csúcs formájában, melynek maximuma az esés legmeredekebb pontja, inflexiója. Ez a vízszintes tengelyen kijelölt hőmérséklet érték definíció szerint megfelel a kettősszálú DNS 50%-os szétolvadásának állapotával.

*Az olvadáspont érték tolódása és egyezése, kontroll fragmentek értékéhez képest, azonosítja az eltérés típusát*. Ez a megközelítés használható, de fontos kijelenteni, hogy az olvadási érték több faktortól függ. Függ a kétszálú szakasz hosszától, GC százalékától és a bázisok sorrendjétől. Ez utóbbit jelzik az olvadási számítási képlet termodinamikai paraméterei, mint a szomszédos bázis párok egyenkénti szabadentalpia és entrópia értékeinek figyelembevétele. Ebből az következik, hogy előfordulhat olyan eset, amikor az olvadási érték közel azonos, azaz felbontási értéken belüli és nem különíthető el két eltérő szekvencia különbsége. Erre a feladatra jobb, ha nem a konkrét olvadási hőmérsékleteket vetjük össze egymással, hanem a teljes szétolvadási folyamat dinamikáját hasonlítjuk össze egy referencia dinamikával.

A mi esetünkben a normális, tehát vad típusnak nevezett szekvencia variációt vettem alapul és ehhez hasonlítottam az eltérő szekvenciák jellegeit. *Ez a megközelítés a szétolvadás minden mérési pontját felhasználja, mint információt, ezzel bővíti a lehetőségeinket és érzékeny a konkrét bázissorrendre is*. Használatához viszont elhanyagolható kompromisszumra van szükség, mégpedig arra, hogy normalizáljuk a görbéket egy kiindulási platóra mind a kezdő hőmérséklet érték, mind a kezdő és végső fluoreszcencia intenzitás szempontjából. Ezzel *elveszítjük az olvadási értéket,* mint mért paramétert. A két analízist azonban végrehajthatjuk külön-külön is, így összességében nem veszítünk információt.

További követelmény, hogy *az izolálási eljárást azonos reagenssel és sztenderd módon kell végrehajtani*, funkcionálisan ellenőrizni kell az amplifikálható nukleinsav tartalom mennyiségét és *a reakció összemérésnél a kiindulási DNS mennyiséget adott tartományon belülire kell hígítani*. A kísérletek során funkcionális tesztelésre egy másik, feltehetően érintetlen génszakasz quantitatív valós idejű PCR kimutatását használtam (beta-globin gén, 200bp tagret régiója). Ez az eljárás kiváltható

koncentrációmérés és fragmentáltságot vizsgáló módszer kombinációjával is. Ez azt jelenti, hogy egy megfelelően tiszta és megfelelő nanogram tartalmú izolátum sorozat, adott koncentrációra normalizálható (hígítható) a mérés előtt, ha gélben megfutatva a DNS nem ad 200bp tartomány alatti terméket.

A szétolvadási görbék jelintenzitásai, a vízszintes tengely mentén szinkronba állítva, mérési pontról mérési pontra kivonhatóak egymásból, azaz a normál szakasz jelsorából a vizsgált minta jelsora kivonható és a különbség egy úgynevezett "difference plott" grafikonon ábrázolható. A berendezés ezt a kiértékelést a beállítások után megjeleníti és a görbéket csoportokba, "clusterekbe" sorolja. *Azt tapasztaltam, hogy a C-Kit génszakasz eltérései, típusuk alapján külön csoportokba különíthetőek el*.

*Az elkülöníthetőség szintje emelhető, ha minden ismeretlen mintát beoltunk, "spikeolunk" ismert homozigóta normál DNS mintával*. Ebben az esetben a lehetséges homozigóta SNP-ket tartalmazó, valójában tökéletes komplementer variánsok is heterozigóta formába hozhatóak, kiélesítve az SNP okozta jeltorzulást. A szétolvadáskor ugyanis a kettős szálú DNS targetünkből jelen van mindkét allél, így reasszociációkor keveredve is kialakulnak heterodimerek és homodimerek. Homozigóta variáns esetében viszont a kapcsolat a kettős szálban komplementer és az olvadási különbség csak nagyon kis mértékben tér el egy egy-nukleotidban más, hosszabb, kb 100 bázisos kettős szál olvadási karakterisztikájától. Ha bemérünk egy normál DNS-t akkor eltérés esetén a komplementaritás hiánya miatt kialakulnak a heterodimerek és nagyobb eltérést kapunk. Ha a mintánk normál allélra volt homozigóta, akkor nem kapunk eltérést, a komplementaritás megmarad.

#### **Valós idejű PCR, próba alapú, szekvenciaspecifikus detektálással**

A mesterséges kontrollokkal tovább vizsgálva a C-Kit génszakasz adott exoneltéréseit, áttértem a szekvencia sorrendre specifikus jelképzés megvalósítására. Három jelölési technológiát használtam. A jelölési rendszerek közül egy jelöletlen oligonukleotid próba szettel és két fluoreszcens módon jelölt próbaszettel dolgoztam. Az egyik jelölt próbaszett simple próba oligó rendszert tartalmazott a másik próbaszett egy három és egy négy próbából álló hidrolízis, vagy más néven *Taqman* próba oligó rendszert (34-

39). A jelöletlen és a simple próba oligók tervezésekor egymástól jól elkülöníthető olvadási értékekre kellett tervezni a próbákat, így ez a két próbatípus határozta meg a három egymás után következő próbából álló oligoszettek szekvenciasorrendjeit. A jelöletlen próbák jelképzését a mixben lévő kettősszál specifikus színanyag a picogreen festék adja, hasonlóan a HRM analízishez. Ennek az az előnye, hogy kész mixszel dolgozhatunk, és nem kell magasabb áron, jelölt próbákat vásárolnunk. Hátránya, hogy egy csatornás mérést tesz csak lehetővé, ezért elkülöníthető olvadási értékekre kell tervezni az oligonukleotid próbákat. A próbás rendszerek feladata, hogy detektálják a lefedett szekvencia jelenlétét, részleges vagy teljes hiányát, esetleges módosulatait. Ha egy próba beköt, akkor a reakció alatt vagy az azt követő olvadási analízis során jelölje ezt a saját vagy a várt módosult jelével. A jelöletlen próbákkal csak akkor kapunk amplifikációs jelet, ha valamelyikük beköt a PCR alatt. Az olvadáspont analízisben látható olvadási érték sorokból viszont látható, hogy melyik próba kötött be és milyen hőmérsékleten olvad le. Mind a három próbának beállítottam egy jellemző olvadási hőmérséklettartományt figyelembe véve a tökéletes bekötést és az egyszeres, kétszeres, triplett eltéréseket.

*A reakció kivitelezésekor az asszimetrikus PCR segítette emelni a jelintenzitást, segítve a próbák bekötését a komplementer szál reasszociációja előtt*. Azt tapasztaltam, hogy a rendszer azonos primer koncentrációk esetén, alacsony jelszinten működik, és nem jó a jel–zaj aránya, így nem ad megbízható jelerősséget. A maximális jelintenzitás eléréséhez nem csak a HRM festék használatakor fontos az eltolt felerősítési reakció beállítása. Az aszimetria segít, de túlzott alkalmazása rontja a hatékonyságot és így kompromisszumot eröltet ki. *A simple próba jelölés jel–zaj aránya jobb, köszönhetően az asszimetriának és az erős színanyagnak, az időtartamban kiélezettebb jelmegszünésnek, valamint az alacsonyabb háttér intenzitásnak.*

*A több színű multiplexálhatóság megoldható, de abban az esetben, ha az olvadási értékek elkülönítettek a próbák tervezésekor, nincs rá szükség*. Egy detektálási csatornán mérve, elkülönített olvadási érték tervezéssel, a hőmérsékleti csúcsok egyértelműen hozzárendelhetőek a lefedett területhez. Ezt az biztosítja, hogy egy próba bekötése nem bír el akármilyen kötés-energia csökkenést. Egy bizonyos méretű szakasz kiesése, változása esetén, számolható a kötést már nem biztosító olvadási érték

minimuma. Így az is biztosítható, hogy egy magasabb tartományra tervezett próba olvadási értékcsökkenése nem tolódik bele egy alacsonyabb próba hőmérséklet tartományába, félrevezetve a kiértékelőt.

Más volt a helyzet a *Taqman* próbás rendszereknél. *Ebben az esetben a jelölt próba olvadási értéke nem mérhető, a helyzet igen-nem válaszra korlátozódik*. Egy ilyen rendszer akkor hoz létre pozitív jelet, ha a polimeráz leemészti a bekötött oligonukleotidot, elválasztva a blokkoló anyagtól a riporter fluorofórt. A jelképzés feltétele tehát a próba bomlása. *Fontos látni az amplifikációt is, hogy elkülöníthessük a próba esetleges spontán bomlásából származó, lineárisan növekvő szignált, a valódi exponenciális amplifikációs folyamat jelétől*. A kiértékelést viszont nem az amplifikációs görbe adott csatornán mért igen-nem értékéből, hanem a reakciótérben kumulálódó riporter fluorofór emissziós értékéből végezzük. *Meglátásom szerint a Taqman próbás, célzott detektálás, úgynevezett "end-point genotyping" kiértékeléssel csak az amplifikáció ellenőrzésével együttesen használható biztonságosan*. A három szín használatával csatornánként párosíthatjuk a megfelelő próbák hidrolíziséből származó jelszinteket és következtethetünk a próbák bekötésére, azaz a lefedett szekvencia jelenlétére. A *Taqman* próbás rendszer, a kísérleteim alapján alkalmas az eltérések jelenlétének és helyének egylépéses azonosítására. Az eltérések nagyságának tűrését tervezéssel módosíthatjuk. *Ha rövidebb szakaszokra bontottam a lefedett régiót, azaz több próbát használtam, de rövidebbeket, akkor pontosabban lehetett azonosítani az eltérés helyét, viszont a próba kevesebb eltérést tűrt el.* Ez kedvező, ha a diagnosztikai feladat nem tesz különbséget az SNP jelenléte és a kisebb deléciók, információtartalma között. *A Taqman próba használata tehát levágja, leszűkíti a kapott információt és bekötött/nem kötött be, azaz érintetlen vagy érintett–re egyszerűsíti a választ*. *A pozícionálásra alkalmasabb, mint az olvadáspont próbák, de eltérés típus meghatározásra nem jók*. Pozícionálásukat viszont korlátozza, hogy a PCR extenziós szakaszában stabilan kötniük kell, tehát viszonylag magas olvadási értékkel kell rendelkezniük, így hosszuk nem csökkenthető tetszőlegesen. Összefoglalva a próbás rendszerek olvadáspontot is mutató változatai alkalmasabbak az eltérések típusának azonosítására, ellenben korlátokkal rendelkeznek a pozíció azonosításának feladatában. Az olvadáspontot nem detektáló hidrolízis próbák fordítva viselkednek, nem mutatnak különbséget az eltérés típusok között, csak bekötés és be nem kötést tényét mutatják, az eltérések pozícióját viszont jól azonosítják akár több szín segítségével is.

# **Újgenerációs szekvenálás használata PCR alapon, splice variánsok kimutatására**

Az mRNS szintű eltérések már más szempontból érdekesek, hiszen logikailag túl vagyunk a DNS szintű eltérések analízisén. Most nem a genom szintű eltéréseket, hanem a keletkező mRNS molekulák minőségét és mennyiségét vizsgáljuk. A kérdés most az, hogy ha meg akarjuk mérni a funkcióhoz közelebb álló mRNS molekuláink mennyiségét, akkor ezt, hogy tehetjük meg a legalaposabban és a legpontosabban.

Az újgenerációs szekvenálás alkalmas közelítő információt adni a teljes mRNS állomány mennyiségére, bár ennek az információnak a pontossága és használhatósága függ az alkalmazott technológia leolvasás számától és a leolvasások átlagos hosszától, azok méretbeli szórásától. Minden klonálisan felsokszorozott célpontot szekvenáló technológia esetében igaz, hogy PCR sokszorozás utáni műveletként, hordozza a végpontos PCR technológia allél eltolódási és allél kiesési hibahatását. Ezt a hibahatást csak az úgynevezett "single DNA" szekvenátorok, amelyek kolnális sokszorozás nélkül, az adott egy darab DNS-t vizsgálják, kerülik el. Az egy DNS-t szekvenáló eljárások még nem sztenderd módon beállított és megmért teljesítményű rendszerek. Az mRNS molekulákkal kapcsolatos kérdések a megnyilvánuló funkció analízise szempontjából érdekesek elsősorban. *Vizsgálható tehát a keletkező variánsok exon összetétele és kombinációja, a variánsok aránya és abszolút mennyisége*. A funkció vizsgálata miatt nem mindegy, hogy mérőmódszerünk figyelembe veszi-e az mRNS ben megnyilvánuló és a funkciót jelentősen befolyásoló, akár teljes mértékben megváltoztató, DNS-hez képest eltérő szekvencia kombinációt. Az újgenerációs szekvenálás adott mintában a jelenlévő összes mRNS molekula egyedi klónjainak adott leolvasási hosszban történő szekvenálását oldhatja meg. Az alacsony kópiaszámban reprezentált transzkriptek könnyen kiszorulhatnak a mérésből (40-49).

A hosszabb szakaszon azonos, de távolabb különböző exonkombinációkat tartalmazó transzkriptek nem azonosíthatóak, hiszen nincs rajtuk átívelő, folyamatos leolvasásunk.

A mai technológiák közül az általam használt rendszer képes 1000 bázisig, munkám idejében 500 bázis hosszig szekvenálni. *Ez a hossz alkalmas arra, hogy 3-7 átlagos exon tartományon átíveljen és így azonosítsa a kombinációkat*. *A mennyiségi analízis pontosságigénye és célzottsága miatt azonban érdemes áttérni a valós idejű PCR technológiára*. Összefoglalva, az újgenerációs szekvenálási technológia, ha hosszabb leolvasást biztosít, alkalmas a pontos exonkombinációk azonosítására, így biztosítja a valós idejű PCR rendszer tervezési alapját, a pontos szekvencia információt. Ha magas a szekvenálások száma, akkor alacsonyabb reprezentáltság is kimutatható, de a quantitatív meghatározás még mindig végpontból számol, hiszen PCR után történik, eltolva az arányokat, így nem pontos. Másik hibafaktor a teljes transzkriptek szekvenálásánál az rRNS frakció kivonásának torzító hatása a maradék, célfrakció összetételére. Véleményem szerint a mennyiségi nukleinsav kópiaszám meghatározására még mindig a PCR folyamatának lekövetésén és az áttörési pont meghatározásán nyugvó valós idejű PCR technológia a legalkalmasabb. Ennek kapacitása véges, így az újgenerációs szekvenálásra hárul a target szűkítés feladata. A mi esetünkben már szűkített célpontoknál volt szükség a pontos profilalkotásra, ezért *a módszert nem teljes transzkriptre, hanem célzott átírással előállított cDNS amplikonokra állítottam be*. A pontos méréshez, specifikus, variánsok esetén, szelektív és megbízható szekvencia információn alapuló tervezésre és jelölésre van szükségünk. *A két technológia kombinációja szinergiát hoz létre. A valós idejű PCR rendszerek a különböző próbarendszerekkel és jelölési logikákkal kifejezetten alkalmasak az alternatív splicing által kialakított exon kihagyások, exon sorrendváltások, exon duplikációk és alternatív exon határok nagy pontosságú detektálására. Ehhez a fejlesztéshez viszont fontos azonosítani az alternatív splicing konkrét eseményeit és konkrét exon-exon határokat*. A különböző szekvenciahatár kombinációk kimutatására jó példa a 32. ábrán látható próbatípus tervezési logika.

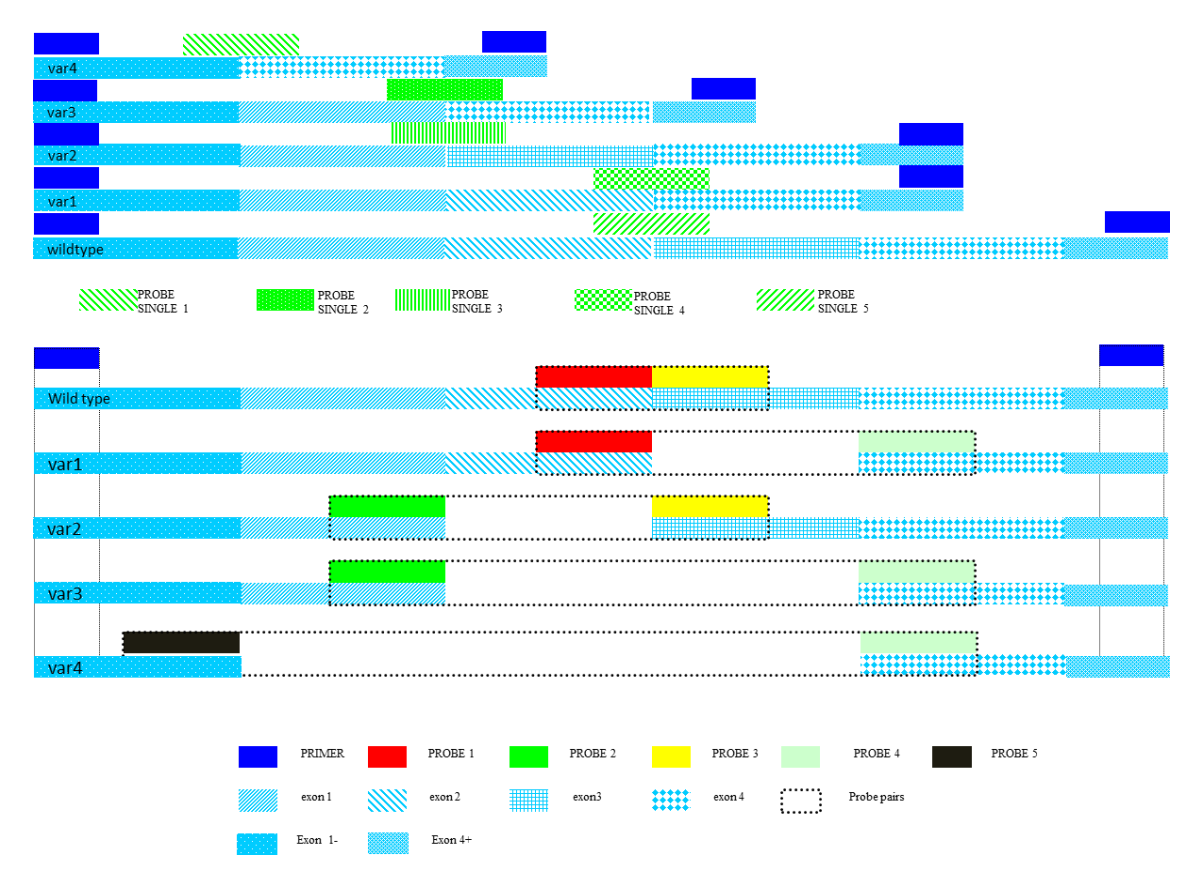

32. ábra. A szekvenciakombinációk ismeretében választható próbás detektálási megoldások. A felső ábra a két szekvencia oldal által kialakított új átívelő motívumra alkalmazza az egy-próbás rendszert. (*Taqman* próba rendszer, vagy simple próba jelölés). A második ábrarészlet két FRET elven kapcsolatba kerülő próbapár rendszert alkalmaz. Itt a próbák a szekvenciahatárokat jelölik. Az egyik oldal próbái a 3' végükön lévő fluoreszceinükkel adják át a gerjesztett elektront a másik oldalon lévő próbák 5' végein lévő vörös színanyagainak. Az elektront kapó próbák különböző hullámhosszokon emitálják az energiát, így a jelek megfeleltethetőek a szekvenciakombinációknak.

## **6. Következtetések**

A választott molekuláris jelenségek, mint a DNS szintű variációk, báziscserék, deléciók a C-Kit gén 11-es exonján belül és az mRNS szintű splice variánsok a CD44 molekula transzkript repertoárjában, jól reprezentálják a molekuláris technológia, fejlesztés, beállítás, módszerválasztás bonyolultságát és érdekességét. DNS szintű elváltozások esetén, ha még nem ismert, vagy sokféle ismert változatot kell kimutatnunk, *előnyösebb algoritmusban gondolkodnunk és szűrőmódszert beállítanunk*. *A szűrőmódszer érzékenysége és felbontási képessége erős kell legyen.* Tesztelésem eredménye azt mutatja, hogy a választott *HRM jelölésre épülő valós idejű PCR módszer képes széles spektrumban kimutatni a legváltozatosabb eltéréseket, tehát minőségi érzékenysége, azaz a variációk jelenlétének detektálása rendkívül jó*. Felbontását tekintve megállapítható, hogy az eltéréseket jellegüknek megfelelően eltérő szignál típussal mutatja ki, de genotipizálásra nem alkalmas.

A célzott, próba alapú, szekvenciaspecifikus detektálás két alkalmazott formája közül, a *Taqman* próbás rendszer képes adott szekvencia jelenlétére igen/nem választ adni. *Nem képes azonban a tervezetten várt eltéréseken túl mást genotipizálni*. A jelképzés igen/nem alapú, a *Taq* polimeráz vagy a templát szálon találja a *Taqman* próbát és leemészti így jel képződik, vagy nem találja ott és nincs jel. Nincs tehát skála, ami mentén mérhetnénk egy jelváltozást. Ezt a kérdést csak olyan próbarendszerrel lehet megválaszolni, amely rendelkezik folyamatában mérhető jelváltozással. A simple próba, hyprobe és unlabelled próba rendszereknél a jelölő oligonukleotid nem semmisül meg a PCR alatt, így olvadási értéke megmérhető egy hőmérsékleti skálán. *Előre nem sejtett eltérés jelenlétét az olvadáspont értékével képes detektálni. Kontrollokkal való beállítást követően genotipizálásra alkalmazhatóak.* A jelöletlen próbák olcsóbbak, de jelszintjük nem elég magas és így felbontóképességük alacsonyabb, fókuszált HRM analízisre alkalmasak. *Diagnosztikai feladatra a Taqman próbás és a simple próbás rendszer is használható.* Ha van egy listánk az adott, kimutatandó eltérésekről, és ez a lista figyelembe veszi a szekvenciakörnyezetet is, akkor a *Taqman* próbás rendszer könnyen beállítható erre a feladatra.

Az mRNS szintű eltérések, főként a splice variánsok jellemzője a szekvencia kombinációk heterogenitása. Ezeknek *a variációknak a felderítésében, kísérleteim* 

*tanulsága szerint a leghasználhatóbb eljárás a hosszú leolvasással működő, klonális szekvenálással meghatározott, cDNS minták célzott PCR termékeinek vizsgálata*. *Az eljárás nem használható quantitatív kérdések megválaszolására, de mintázat, profil összetétel, arányeltolódás, variáns kiesés, eltűnés igazolására nagy biztonsággal bevethető. Az így szerzett exon-kombináció adatbázis, pontos alapja a quantitatívan is használható valós idejű, próba alapú PCR tervezésnek*. A próba rendszer lehet a kombinációt lefedő egypróbás rendszer (*Taqman* próba, simple próba) de különösen használható a szekvencia összeéréseket nagy pontossággal kimutató, FRET elvén működő hyprobe rendszer.

# **7. Összefoglalás**

Munkám során két egymástól eltérő szekvencia jellegeket felvonultató molekuláris, detektálási feladattal foglalkoztam. DNS és mRNS szintű variációk kimutatási technológiáit teszteltem a molekuláris patológia területén. A humán C-Kit receptort kódoló gén 11-es exonja a nukleotid cseréken kívül, rendkívül sok, méretben heterogén deléciót tartalmazhat. Ezen a szakaszon teszteltem a valós idejű PCR technológia és a különböző jelölési rendszerek alkalmazhatóságát. Másik vizsgálati területem az alternatív fűzési variációk profiljának és szelektív kimutatásának módszertana volt. A tumor kialakulás és mikroevolució során, hatékony eszköz a funkciók heterogén sorozatának létrehozására a splicing mechanizmus megváltozása és a transzkript profil átalakulása. A kísérlet sorozatok célja az volt, hogy a szekvencia eltérések jellegét figyelembe véve, a jelenleg használt valós idejű PCR jelölésekkel hogyan és milyen szintű eredményt lehet elérni és az újgenerációs szekvenálás hogyan segíthet a splice variánsok feltérképezésében és a célzott módszerfejlesztésben.

A jellegzetes DNS szintű eltérések hatékonyan kimutathatóak voltak HRM analízissel és jellegük is azonosítható volt. Genotipizálásra azonban nem találtam alkalmasnak. A próba alapú jelölések közül a jelöletlen próba és a HRM festék kombinációja kimutatta a lefedett szekvencia szakasz eltéréseit, de jelszintje alacsony és így genotipizálásra csak korlátozottan alkalmas. A simple próba rendszer alkalmas az eltérések egyértelmű kimutatására, de olvadáspont csökkenése nem minden esetben stabil, a pontok átfedhetnek. A hidrolízis próba rendszer multicolor kialakításban működőképes és egyértelmű igen/nem választ adott. Hátránya, hogy nukleotid lötyögések esetén csak degenerált, vagy több próbás jelölés alkalmazható. Az újgenerációs szekvenálás jól alkalmazható önálló splice profil kimutatási eljárásként, célzott amplikon alapú könyvtárkészítéssel. Mennyiségi kimutatásra végpontos jellege miatt csak korlátozottan használható. A gyakorlatban alkalmazva sikerült tumorspecifikus variáns profilt azonosítani mind kolorektális, mind melanóma daganatokban. Előnye, hogy valós idejű PCR technológiával kombinálva szinergia jön létre és a qPCR kimutatásunk szelektív, specifikus és pontos lesz.
### **8. Summary**

The aim of the study was to effectively detect, two different kinds of DNA and RNA specific sequence alterations by molecular technologies in the field of molecular pathology. The sequence of the 11th exon of the human C-Kit receptor gene has many SNP and deletion based alterations in various size. Within this sequence the real time PCR methodology was tested by different labeling chemistries. The other methodological challenge was to test specific and accurate detection solutions for profiling of exon combinations generated by splicing machinery of tumor cells. During tumor microevolution and progression the splicing is one of the most effective tools to generate heterogenic functions and to create different transcript profile. In spite of DNA and mRNA based alterations the main aim was to show the feasibility of different labeling technology used in real time PCR methodology and to analyze the potential role of next generation sequencing technology for splice variant profiling by direct use of or in conjunctions with real-time PCR techniques.

The different types of alterations on DNA level were highly detectable and identifiable by HRM analysis but it was not suitable for direct genotyping. The unlabeled probe system in combination with HRM dye was suitable for detecting the state of alterations in covered sequences but not for genotyping because of low signal/noise ratio. The simple probe based detection system was useful for detecting and also for genotyping the differences, but with limitations originated from melting overlaps. The hydrolysis probes were able to give a straightforward yes or no result for the alteration detection, however the limitation was the need of degenerate or multiple oligos in the cases of non-informative nucleotide changes. The next generation sequencing method in combination with targeted, amplicon based library preparation workflow, was able to show the splicing profile alone. The system was applicable for semi quantitative purpose because of the end point PCR origin of the workflow. It was successfully implemented for tumor specific variant profile identification in colorectal carcinoma and in melanoma. The main advantage was to generate clonal next gene splice information for development of highly specific and accurate real time PCR assays.

## **9. Irodalomjegyzék**

- 1) D Finke R (1996) Theoretical basis and application of molecular diagnostics. Exp Clin Endocrinol Diabetes 92(Suppl 4):92–97
- 2) Hanahan D., Weinberg R. A. (2000) , "The hallmarks of cancer," Cell, vol. 100, no. 1, pp. 57–70.
- 3) Hanahan D., Weinberg R. A. (2011), "Hallmarks of cancer: the next generation," Cell, vol. 144, no. 5, pp. 646–674.
- 4) Warburg O., (1956) "On the origin of cancer cells," Science, vol. 123, no. 3191, pp. 309–314.
- 5) Ladomery M., (2013) Aberrant Alternative Splicing is Another Hallmark of Cancer. Int J Cell Biol.
- 6) Zhang Lingdi, Li Xueni, Zhao Rui, (2013) Structural analyses of the premRNA splicing machinery, proteinscience.
- 7) Mackay J, Landt O. (2007) Real-time PCR fluorescent chemistries. Methods Mol Biol. ;353:237-61.
- 8) Roche Applied Science, Technical Note No. (2004) LC 18, Assay Formats for Use in Real-Time PCR.
- 9) Lessa EP, Applebaum G (1993) Screening techniques for detecting allelic variation in DNA sequences. Mol Ecol 2 (2):119–129.
- 10) Pryor RJ, Wittwer CT. (2006) Real-time polymerase chain reaction and melting curve analysis. Methods Mol Biol. ;336:19-32.
- 11) Erali M, Voelkerding KV, Wittwer CT (2008) High resolution melting applications for clinical laboratory medicine. Exp Mol Pathol 85:50–58
- 12) Kohlmann A, Klein HU, Weissmann S, Bresolin S, Chaplin T, et al. (2011) The Interlaboratory Robustness of Next-generation sequencing (IRON) study: a deep sequencing investigation of TET2, CBL and KRAS mutations by an international consortium involving 10 laboratories. Leukemia. (12):1840-8.
- 13) Michils G, Hollants S, Dehaspe L, Van Houdt J, Bidet Y, Uhrhammer N, Bignon YJ, Vermeesch JR, Cuppens H, Matthijs G. (2012) Molecular

analysis of the breast cancer genes BRCA1 and BRCA2 using ampliconbased massive parallel pyrosequencing. J Mol Diagn. ;14(6):623-30.

- 14) Rechsteiner M, von Teichman A, Rüschoff JH, Fankhauser N, Pestalozzi B, Schraml P, Weber A, Wild P, Zimmermann D, (2013) Moch H. KRAS, BRAF, and TP53 deep sequencing for colorectal carcinoma patient diagnostics. J Mol Diagn. (3):299-311.
- 15) Moskalev EA, Frohnauer J, Merkelbach-Bruse S, Schildhaus HU, Dimmler A, Schubert T, Boltze C, König H, Fuchs F, Sirbu H, Rieker RJ, Agaimy A, Hartmann A, Haller F. (2014) Sensitive and specific detection of EML4- ALK rearrangements in non-small cell lung cancer (NSCLC) specimens by multiplex amplicon RNA massive parallel sequencing. Lung Cancer.;84(3):215-21.
- 16) Lank SM, Wiseman RW, Dudley DM, O'Connor DH. (2010) A novel single cDNA amplicon pyrosequencing method for high-throughput, cost-effective sequence-based HLA class I genotyping. Hum Immunol.;71(10):1011-7.
- 17) Vandenbroucke I, Van Marck H, Verhasselt P, Thys K, Mostmans W, Dumont S, Van Eygen V, Coen K, Tuefferd M, Aerssens J. (2011) Minor variant detection in amplicons using 454 massive parallel pyrosequencing: experiences and considerations for successful applications. Biotechniques. ;51(3):167-77.
- 18) Tamaki H, Wright CL, Li X, Lin Q, Hwang C, Wang S, Thimmapuram J, Kamagata Y, Liu WT. (2011) Analysis of 16S rRNA amplicon sequencing options on the Roche/454 next-generation titanium sequencing platform. PLoS One. ;6(9):e25263.
- 19) Xu L, Ravnskov S, Larsen J, Nicolaisen M. (2011) Influence of DNA extraction and PCR amplification on studies of soil fungal communities based on amplicon sequencing. Can J Microbiol. ;57(12):1062-6.
- 20) Oomen RA, Gillett RM, Kyle CJ. (2013) Comparison of 454 pyrosequencing methods for characterizing the major histocompatibility complex of nonmodel species and the advantages of ultra deep coverage. Mol Ecol Resour. ;13(1):103-16.
- 21) Grossmann V, Haferlach C, Weissmann S, Roller A, Schindela S, Poetzinger F, Stadler K, Bellos F, Kern W, Haferlach T, Schnittger S, Kohlmann A.

(2013) The molecular profile of adult T-cell acute lymphoblastic leukemia: mutations in RUNX1 and DNMT3A are associated with poor prognosis in T-ALL. Genes Chromosomes Cancer. ;52(4):410-22.

- 22) Antonescu CR, Sommer G, Sarran L, Tschernyavsky SJ, Riedel E, Woodruff JM, Robson M, Maki R, Brennan MF, Ladanyi M, DeMatteo RP, Besmer P (2003) Association of KIT exon 9 mutations with nongastric primary site and aggressive behavior: KIT mutation analysis and clinical correlates of 120 gastrointestinal stromal tumors. Clin Cancer Res 9(9):3329–3337
- 23) Talaulikar D, Gray JX, Shadbolt B, McNiven M, Dahlstrom JE (2008) A comparative study of the quality of DNA obtained from fresh frozen and formalin-fixed decalcified paraffin-embedded bone marrow trephine biopsy specimens using two different methods. J Clin Pathol 61(1):119–123.
- 24) Korbie DJ, Mattick JS (2008) Touchdown PCR for increased specificity and sensitivity in PCR amplification. Nat Protoc 3 (9):1452–1456.
- 25) Grannemann S, Landt O, Breuer S, Blömeke B. (2005) LightTyper assay with locked-nucleic-acid-modified oligomers for genotyping of the toll-like receptor 4 polymorphisms A896G and C1196T. Clin Chem. ;51(8):1523-5.
- 26) Frances F, Corella D, Sorli JV, Guillen M, Gonzalez JI, Portoles O. (2005) Validating a rapid method for detecting common polymorphisms in the APOA5 gene by melting curve analysis using LightTyper. Clin. Chem. 51: 1279-1282.
- 27) Wittwer CT, Reed GH, Gundry CN, Vandersteen JG, Pryor RJ (2003) High resolution genotyping by amplicon melting analysis using LCGreen. Clin Chem 49:853–860.
- 28) Herrmann MG, Durtschi JD, Bromley LK,Wittwer CT, Voelkerding KV (2006) DNA melting analysis for mutation scanning and genotyping: a cross platform comparison. Clin Chem 52:494–503.
- 29) Seipp MT, Durtschi JD, Voelkerding KV, Wittwer CT (2009) Multiplex amplicon genotyping by high-resolution melting. J Biomol Tech 20:160–164
- 30) Wittwer CT (2009) High-resolution DNA melting analysis: advancements and limitations. Hum Mutat 30:857–859.
- 31) Crews N, Wittwer CT, Montgomery J et al (2009) Spatial DNA melting analysis for genotyping and variant scanning. Anal Chem 81:2053–2058.
- 32) Erali M, Wittwer CT (2010) High resolution melting analysis for gene scanning. Methods, article in press.
- 33) Hollants S, Redeker EJ, Matthijs G. (2012) Microfluidic amplification as a tool for massive parallel sequencing of the familial hypercholesterolemia genes. Clin Chem. ;58(4):717-24.
- 34) Hui L, DelMonte T, Ranade K. (2008) Genotyping using the *Taqman* assay. Curr Protoc Hum Genet. ;Chapter 2:Unit 2.10.
- 35) Zhou, L., Myers, A.N., Vandersteen, J.G., Wang, L. and Wittwer, C.T. (2004) Closed-tube genotyping with unlabeled oligonucleotide probes and a saturating DNA dye. Clin Chem. 50(8):1328-35.
- 36) Willmore-Payne C, Holden JA, Wittwer CT, Layfield LJ (2009) The use of EGFR exon 19 and 21 unlabeled DNA probes to screen for activating mutations in non-small cell lung cancer. J Biomol Tech 19:217–224.
- 37) Francés F, Portolés O, Sorlí JV, Guillén M, González JI, Corella D. (2008) Single tube optimisation of APOE genotyping based on melting curve analysis. Clin Biochem. ;41(10-11):923-6.
- 38) McGuigan FE, Ralston SH. (2002) Single nucleotide polymorphism detection: allelic discrimination using *Taqman*. Psychiatr Genet. ;12(3):133- 6.
- 39) Kondiah K, Swanepoel R, Paweska JT, Burt FJ. (2010) A Simple-Probe realtime PCR assay for genotyping reassorted and non-reassorted isolates of Crimean-Congo hemorrhagic fever virus in southern Africa. J Virol Methods. ;169(1):34-8.
- 40) K.M. Call, T. Glaser, C.Y. Ito, A.J. Buckler, J. Pelletier, D.A. Haber, E. Rose, A. Kral, H. Yeger, W.H. Lewis, (1990) Isolation and characterization of a zinc finger polypeptide gene at the human chromosome 11 Wilm's tumor locus, Cell 60, 509–520.
- 41)Jiang Q, Turner T, Sosa MX, Rakha A, Arnold S, Chakravarti (2012) A. Rapid and efficient human mutation detection using a bench-top nextgeneration DNA sequencer. Hum Mutat.;33(1):281-9.
- 42) Daigle D, Simen BB, Pochart P. (2011) High-throughput sequencing of PCR products tagged with universal primers using 454 life sciences systems. Curr Protoc Mol Biol.;Chapter 7:Unit7.5.
- 43) Shokralla S, Gibson JF, Nikbakht H, Janzen DH, Hallwachs W, Hajibabaei M. (2014) Next-generation DNA barcoding: using next-generation sequencing to enhance and accelerate DNA barcode capture from single specimens. Mol Ecol Resour. 19.
- 44) Niklas N, Pröll J, Danzer M, Stabentheiner S, Hofer K, Gabriel C. (2013) Routine performance and errors of 454 HLA exon sequencing in diagnostics. BMC Bioinformatics. 3;14:176.
- 45) Holcomb CL, Rastrou M, Williams TC, Goodridge D, Lazaro AM, Tilanus M, Erlich HA. (2014) Next-generation sequencing can reveal in vitrogenerated PCR crossover products: some artifactual sequences correspond to HLA alleles in the IMGT/HLA database. Tissue Antigens.;83(1):32-40
- 46) Hjelmsø MH, Hansen LH, Bælum J, Feld L, Holben WE, Jacobsen CS. (2014) High Resolution Melt analysis for rapid comparison of bacterial community composition. Appl Environ Microbiol. 7.
- 47) De Schrijver JM, De Leeneer K, Lefever S, Sabbe N, Pattyn F, Van Nieuwerburgh F, Coucke P, Deforce D, Vandesompele J, Bekaert S, Hellemans J, Van Criekinge W. (2010) Analysing 454 amplicon resequencing experiments using the modular and database oriented Variant Identification Pipeline. BMC Bioinformatics. 20;11:269.
- 48) Grossmann V, Schnittger S, Schindela S, Klein HU, Eder C, Dugas M, Kern W, Haferlach T, Haferlach C, Kohlmann A. (2011) Strategy for robust detection of insertions, deletions, and point mutations in CEBPA, a GC-rich content gene, using 454 next-generation deep-sequencing technology. J Mol Diagn.;13(2):129-36.
- 49) Brockman W, Alvarez P, Young S, Garber M, Giannoukos G, Lee WL, Russ C, Lander ES, Nusbaum C, Jaffe DB. (2008) Quality scores and SNP detection in sequencing-by-synthesis systems. Genome Res.;18(5):763-70.

## **10. Saját publikációk jegyzéke**

#### **Disszertációhoz kapcsolódó publikációk**

- **1.** Becságh P, Szakács O. Setting Up a Probe Based, (2014) Closed Tube Real-Time PCR Assay for Focused Detection of Variable Sequence Alterations. Pathol Oncol Res. 22. [Epub ahead of print] PubMed PMID: 24659043.
- **2.** Becságh P, Varga K, Szakács O, Kopper L, Orosz Z. (2010) High resolution melting curve analysis of DNA sequence alterations of various sizes. Pathol Oncol Res.;16(3):421-6.
- **3.** Raso-Barnett L, Banky B, Barbai T, Becsagh P, Timar J, Raso E. (2013) Demonstration of a melanoma-specific CD44 alternative splicing pattern that remains qualitatively stable, but shows quantitative changes during tumour progression. PLoS One.;8(1):e53883.
- 4. Bánky B, Rásó-Barnett L, Barbai T, Tímár J, Becságh P, Rásó E. (2012) Characteristics of CD44 alternative splice pattern in the course of human colorectal adenocarcinoma progression. Mol Cancer. 14;11:83.

## **Disszertációhoz nem kapcsolódó publikációk**

- 1. Orosz E, Farkas A, Ködöböcz L, Becságh P, Danka J, Kucsera I, Füleky G. (2013) Isolation of Acanthamoeba from the rhizosphere of maize and lucerne plants. Acta Microbiol Immunol Hung.;60(1):29-39.
- 2. Dömötör D, Becságh P, Rákhely G, Schneider G, Kovács T. (2012) Complete genomic sequence of Erwinia amylovora phage PhiEaH2. J Virol.;86(19):10899.
- 3. Schmidt H, Schmidt R, Niederkorn K, Horner S, Becsagh P, Reinhart B, Schumacher M, Weinrauch V, Kostner GM. (1998) Beta-fibrinogen gene polymorphism (C148-->T) is associated with carotid atherosclerosis: results of the Austrian Stroke Prevention Study. Arterioscler Thromb Vasc Biol.;18(3):487-92.
- 4. Deák J, Lázár A, Nagy E, Benjamin Á, Becságh P, Zalka A. (2004) Optimization of a real-time PCR method for the detection of Herpes simplex virus types 1 and 2, ACTA MICROBIOLOGICA ACADEMIAE SCIENTIARUM HUNGARICAE 51: pp. 180-181.

# **11. Köszönetnyílvánítás**

Az értekezés elkészítéséhez nyújtott szakmai segítségért köszönetet szeretnék mondani témavezetőmnek, Dr. Rásó Erzsébetnek, valamint munkatársaimnak, Dr. Szakács Orsolyának, Prof. Dr. Orosz Zsoltnak, Prof. Dr. Kopper Lászlónak, főnökömnek, Dr. Kollár Györgynek és családomnak, tehát mégegyszer Dr. Szakács Orsolyának és gyermekeimnek, Boginak és Petinek.